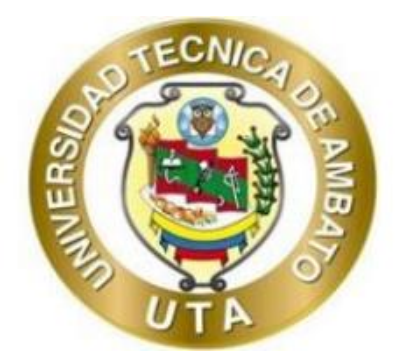

# **UNIVERSIDAD TÉCNICA DE AMBATO**

# **FACULTAD DE INGENIERÍA CIVIL Y MECÁNICA**

# **CARRERA DE INGENIERÍA CIVIL**

# **TRABAJO EXPERIMENTAL PREVIO A LA OBTENCIÓN DEL TÍTULO DE INGENIERÍA CIVIL**

## **TEMA:**

**"EVALUACIÓN DE LA PLANTA DE TRATAMIENTO DE AGUAS RESIDUALES DEL SECTOR URBINA CENTRO DE LA PARROQUIA PRESIDENTE URBINA, PERTENECIENTE AL CANTÓN SANTIAGO DE PÍLLARO, PROVINCIA DE TUNGURAHUA"**

**AUTOR:** Bryan Germán Valle Urrutia

**TUTOR:** Ing. Mg. Fabián Rodrigo Morales Fiallos

## **AMBATO – ECUADOR**

**Marzo – 2023**

### **CERTIFICACIÓN**

<span id="page-1-0"></span>En mi calidad de Tutor del Trabajo Experimental, previo a la obtención del Título de Ingeniero Civil, con el tema: **"EVALUACIÓN DE LA PLANTA DE TRATAMIENTO DE AGUAS RESIDUALES DEL SECTOR URBINA CENTRO DE LA PARROQUIA PRESIDENTE URBINA, PERTENECIENTE AL CANTÓN SANTIAGO DE PÍLLARO, PROVINCIA DE TUNGURAHUA",** elaborado por el Sr. **Bryan Germán Valle Urrutia,** portador de la cédula de ciudadanía: C.I. 1804551115, estudiante de la Carrera de Ingeniería Civil, de la Facultad de Ingeniería Civil y Mecánica.

Certifico:

- Que el presente trabajo experimental es original de su autor.
- Ha sido revisado cada uno de sus capítulos componentes.
- Esta concluido en su totalidad

Ambato, marzo 2023

Flowles

Ing. Fabián Rodrigo Morales Fiallos Mg.

**TUTOR** 

## **AUTORÍA DEL TRABAJO DE INTEGRACIÓN CURRICULAR**

<span id="page-2-0"></span>Yo**, Bryan Germán Valle Urrutia,** con C.I. 1804551115 declaro que todas las actividades y contenidos expuestos en el presente Trabajo Experimental con el tema: **"EVALUACIÓN DE LA PLANTA DE TRATAMIENTO DE AGUAS RESIDUALES DEL SECTOR URBINA CENTRO DE LA PARROQUIA PRESIDENTE URBINA, PERTENECIENTE AL CANTÓN SANTIAGO DE PÍLLARO, PROVINCIA DE TUNGURAHUA",** así como también los análisis, graficas, conclusiones y recomendaciones son de mi exclusiva responsabilidad como autor del proyecto, a excepción de las referencias bibliográficas citadas en el mismo.

Ambato, marzo 2023

Bryan Germán Valle Urrutia

C.I. 1804551115

**AUTOR** 

#### **DERECHOS DE AUTOR**

<span id="page-3-0"></span>Autorizo a la Universidad Técnica de Ambato, para que haga de este Trabajo Experimental o parte de él, un documento disponible para su lectura, consulta y procesos de investigación, según las normas de la Institución.

Cedo los derechos en línea patrimoniales de mi Trabajo Experimental, con fines de difusión pública, además apruebo la reproducción de este documento dentro de las regulaciones de la Universidad, siempre y cuando esta reproducción no suponga una ganancia económica y se realice respetando mis derechos de autor

Ambato, marzo 2023

Bryan Germán Valle Urrutia

C.I. 1804551115

**AUTOR** 

## **APROBACIÓN DEL TRIBUNAL DE GRADO**

<span id="page-4-0"></span>Los miembros del Tribunal de Grado aprueban el informe del Trabajo Experimental realizado por el estudiante Bryan Germán Valle Urrutia, de la Carrera de Ingeniería Civil bajo el tema: **"EVALUACIÓN DE LA PLANTA DE TRATAMIENTO DE AGUAS RESIDUALES DEL SECTOR URBINA CENTRO DE LA PARROQUIA PRESIDENTE URBINA, PERTENECIENTE AL CANTÓN SANTIAGO DE PÍLLARO, PROVINCIA DE TUNGURAHUA".**

Ambato, marzo 2023

Para constancia firman:

 $Lav$ Ing. Mg. Fide Alberto Castro Solórzano MIEMBRO CALIFICADOR

Ing. Mg. Dilon Germán Moya Medina

**MIEMBRO CALIFICADOR** 

#### **AGRADECIMIENTO**

<span id="page-5-0"></span>Toda la gratitud dirigida hacia todas las personas que me ayudaron a lograr este objetivo, a todos los profesores de la carrera que aportaron con su grano de arena en mis conocimientos. La gratitud más grande hacia mis padres Freddy y Edith, pilar fundamental durante toda mi vida estudiantil y forjamiento de carácter, en general a toda mi familia por el apoyo y consejos. Así mismo agradecer a las personas con las que conviví dia a dia en la universidad, mis compañeros y amigos, sin los cuales no hubiera tenido las anécdotas y experiencias que hoy tengo.

# ÍNDICE GENERAL DE CONTENIDOS

<span id="page-6-0"></span>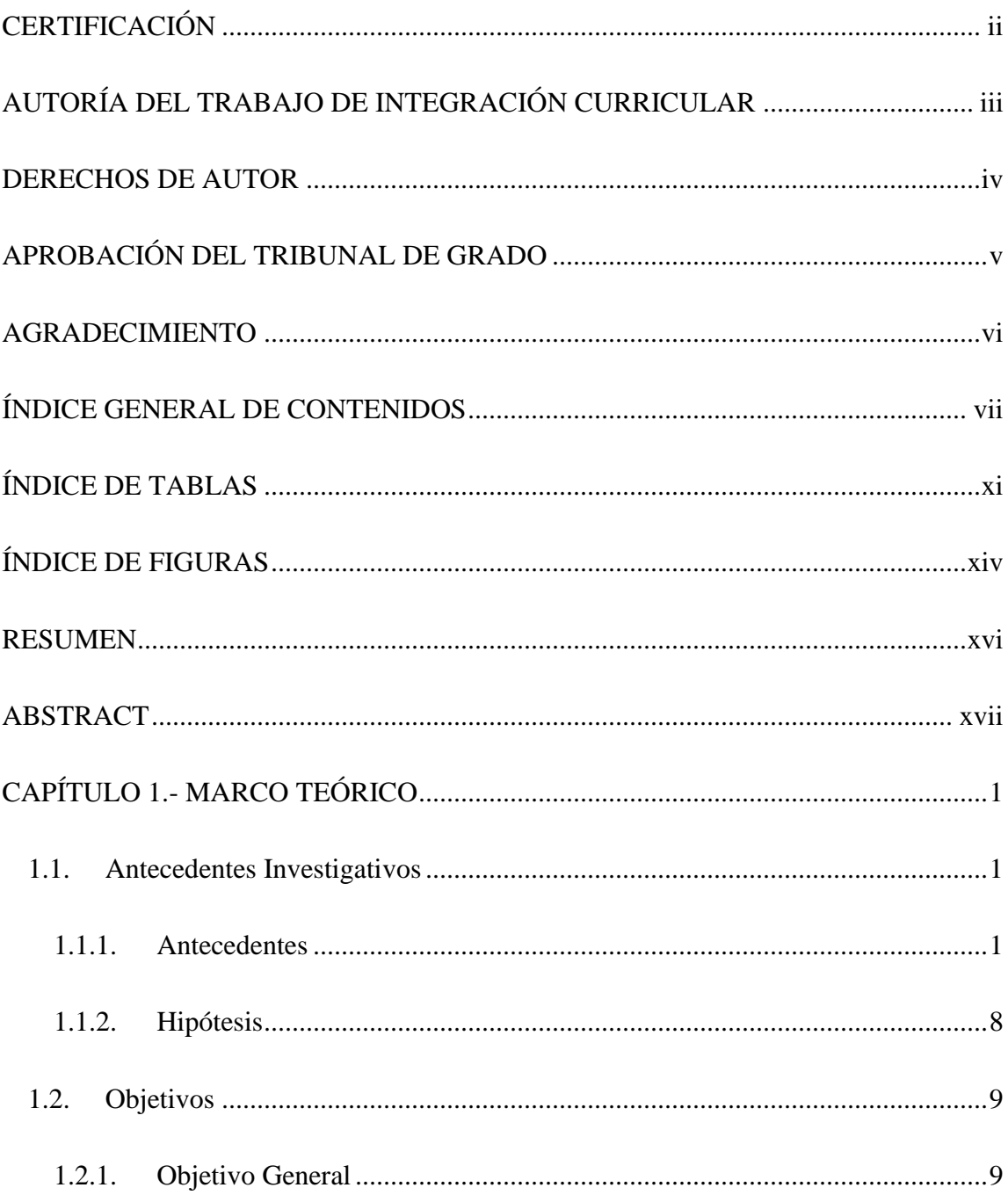

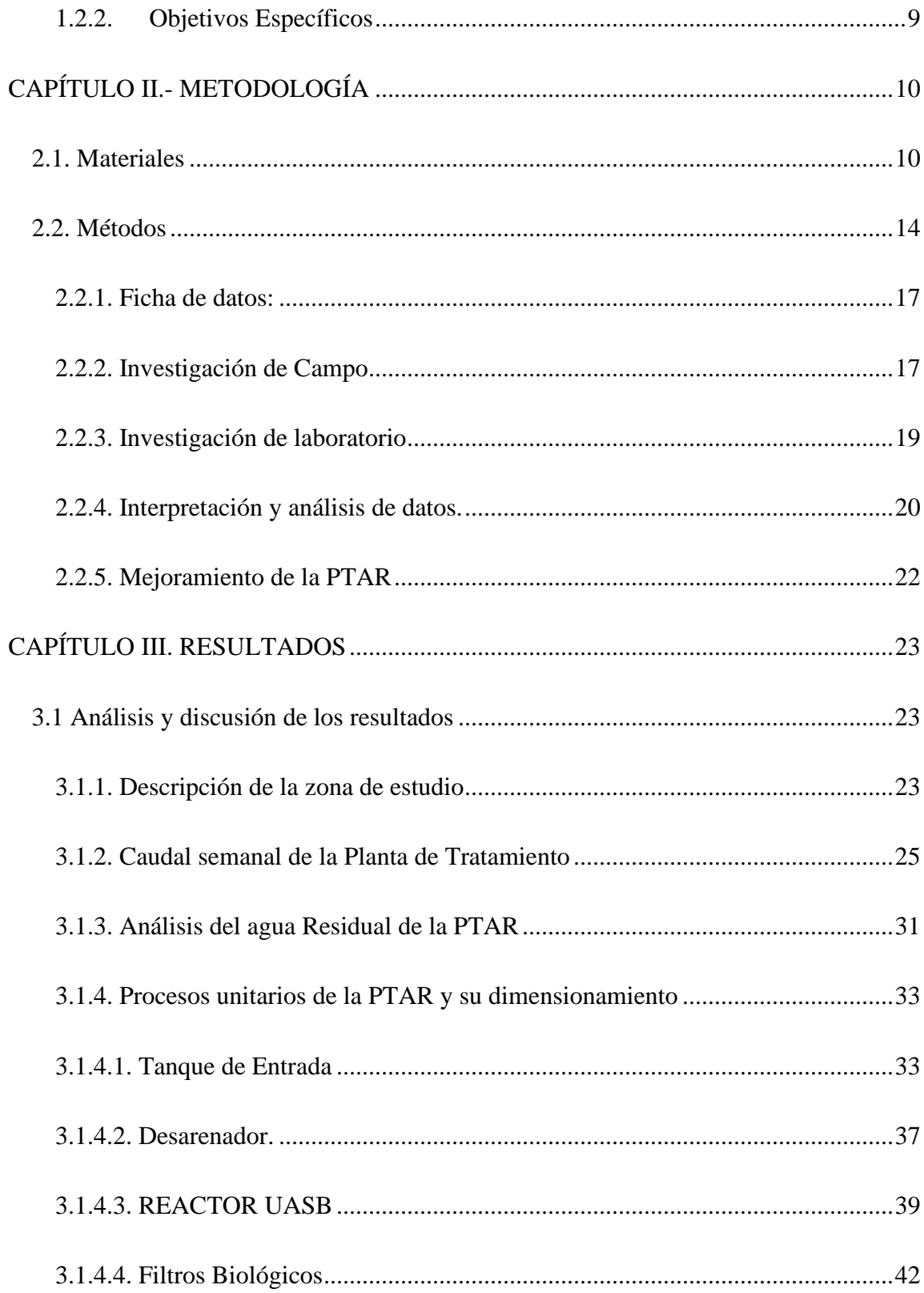

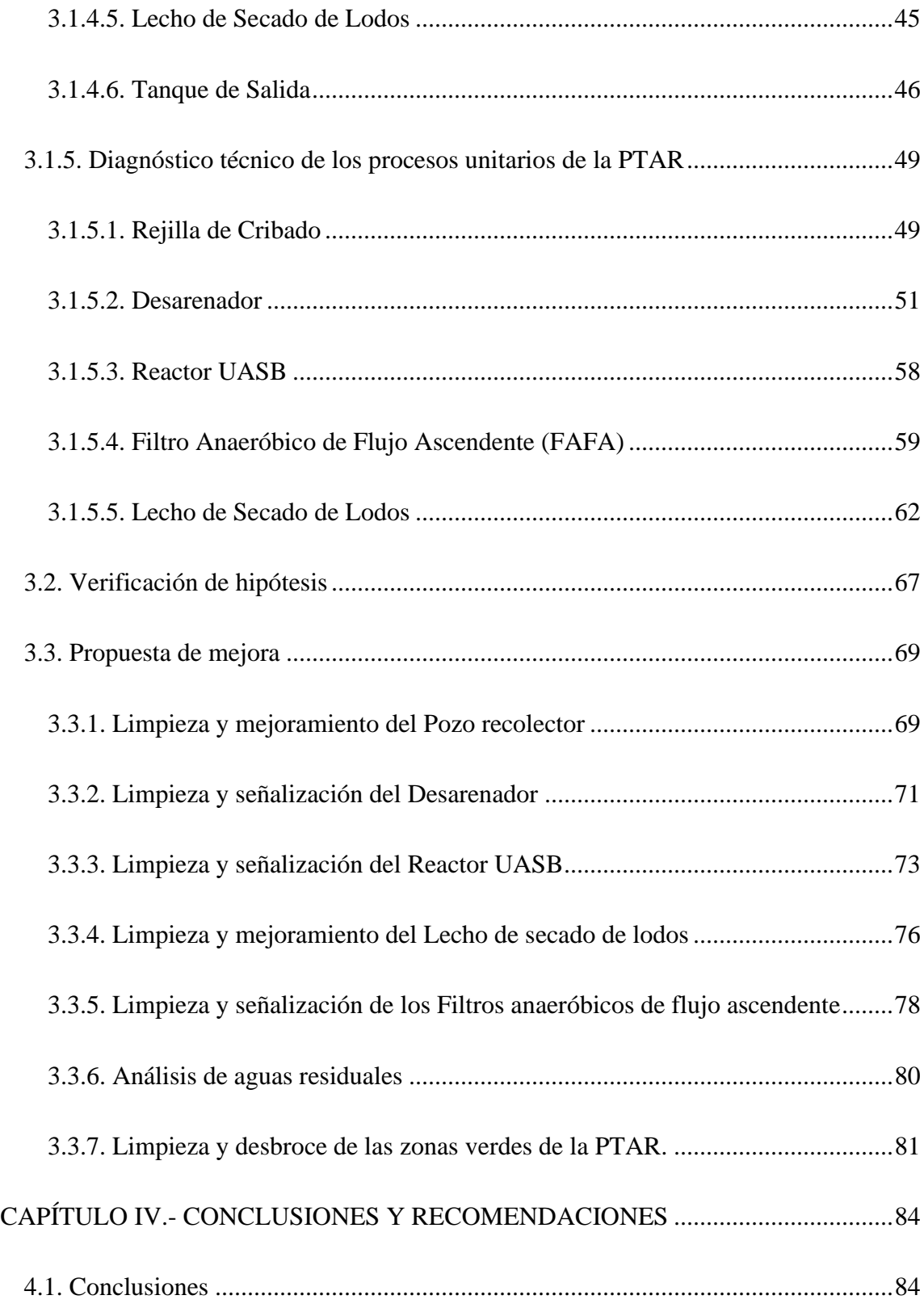

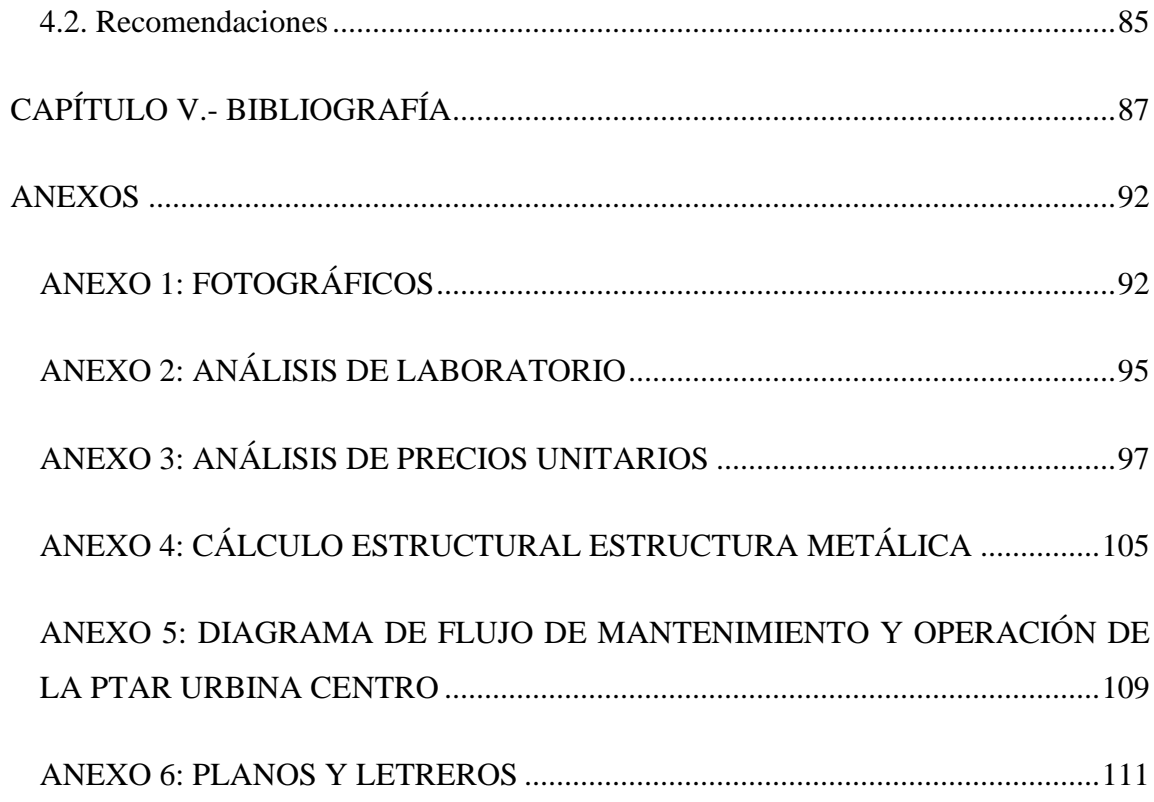

# **ÍNDICE DE TABLAS**

<span id="page-10-0"></span>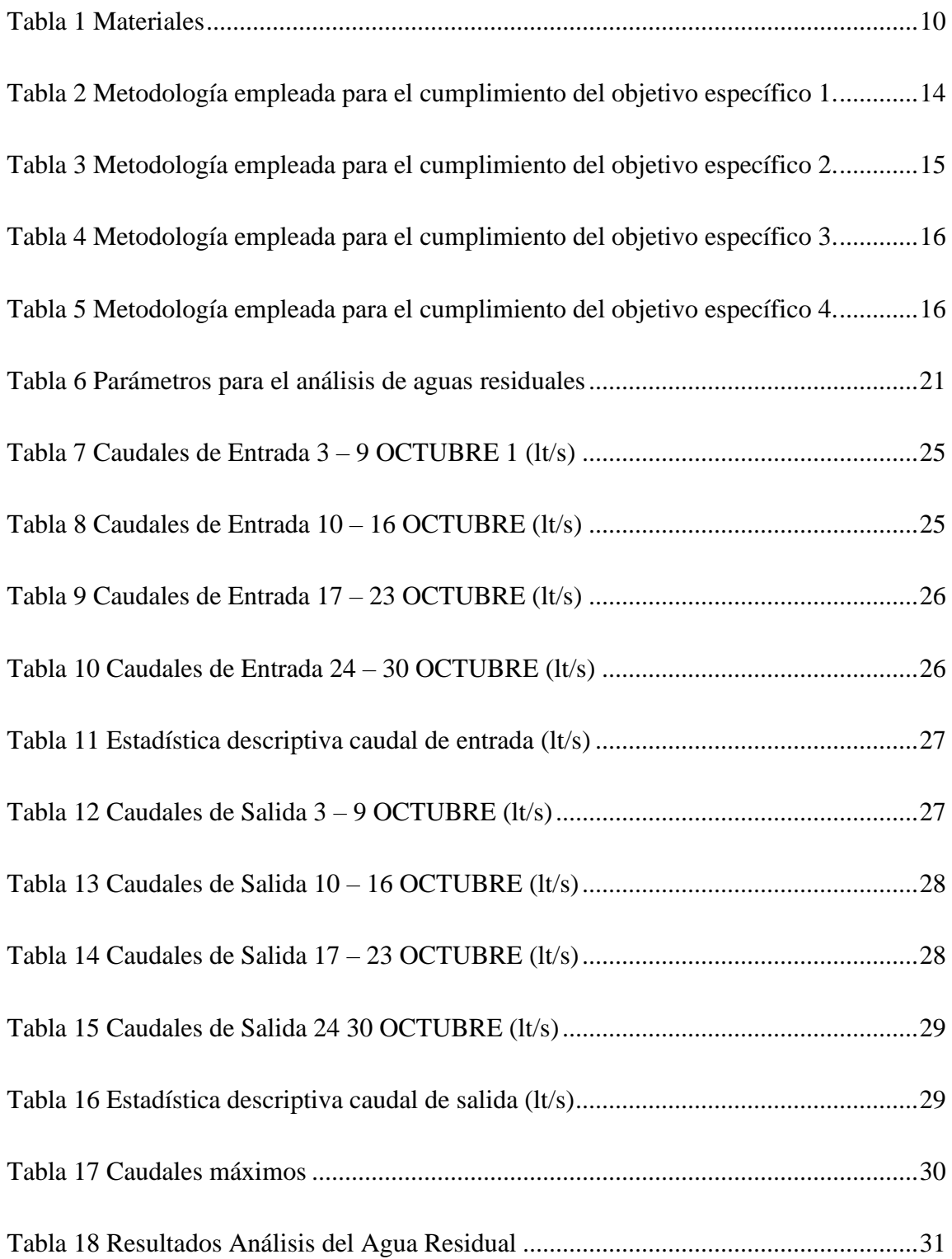

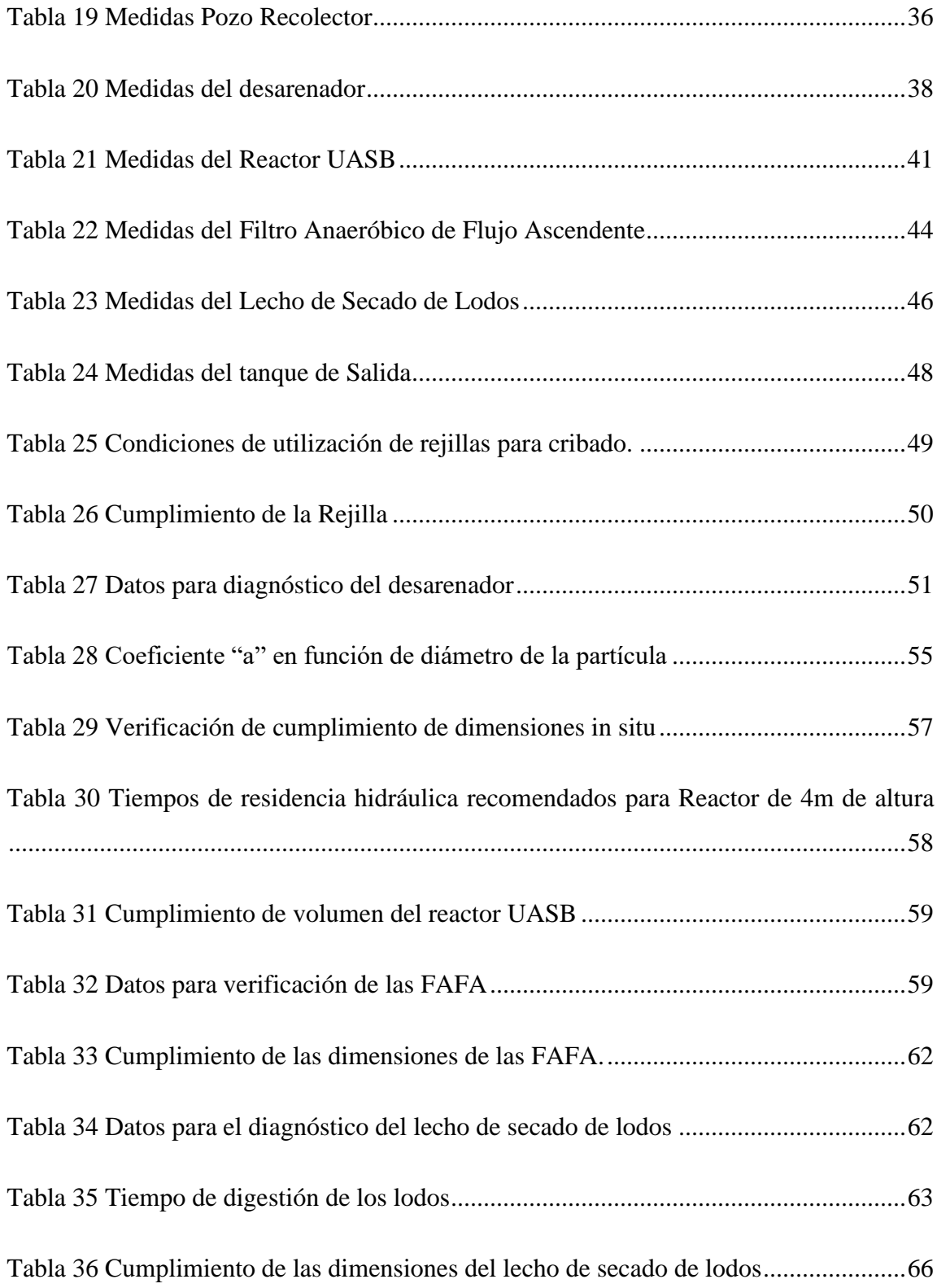

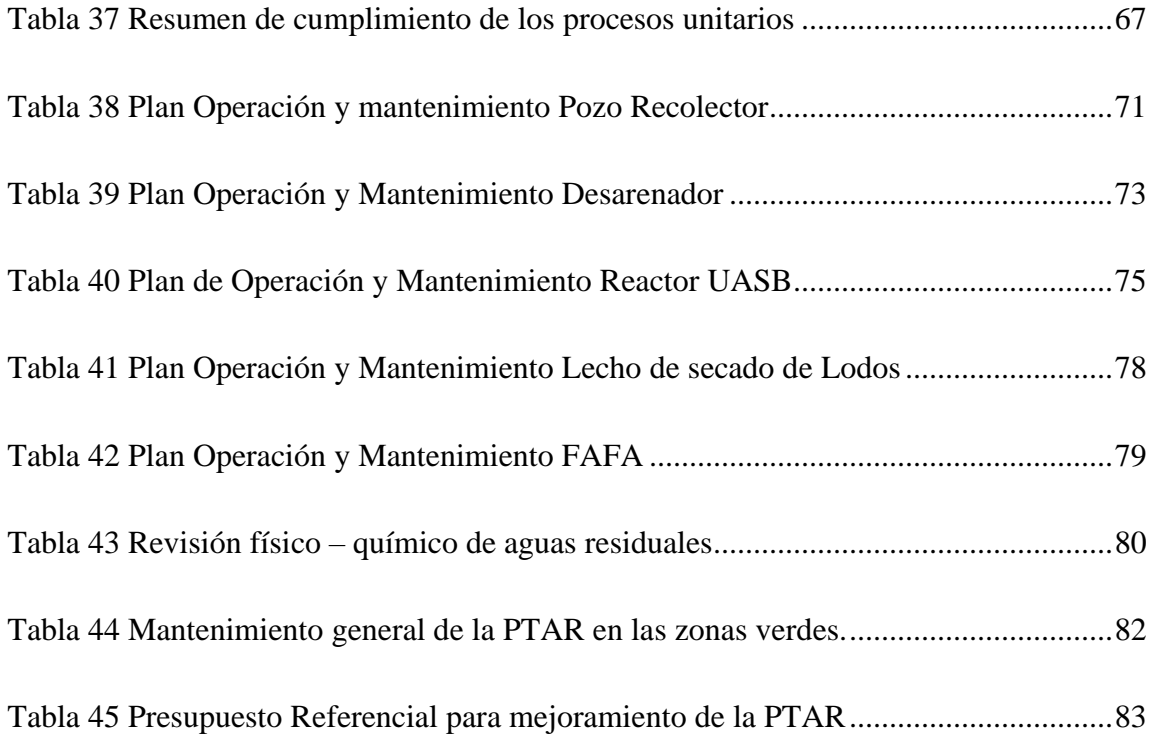

# **ÍNDICE DE FIGURAS**

<span id="page-13-0"></span>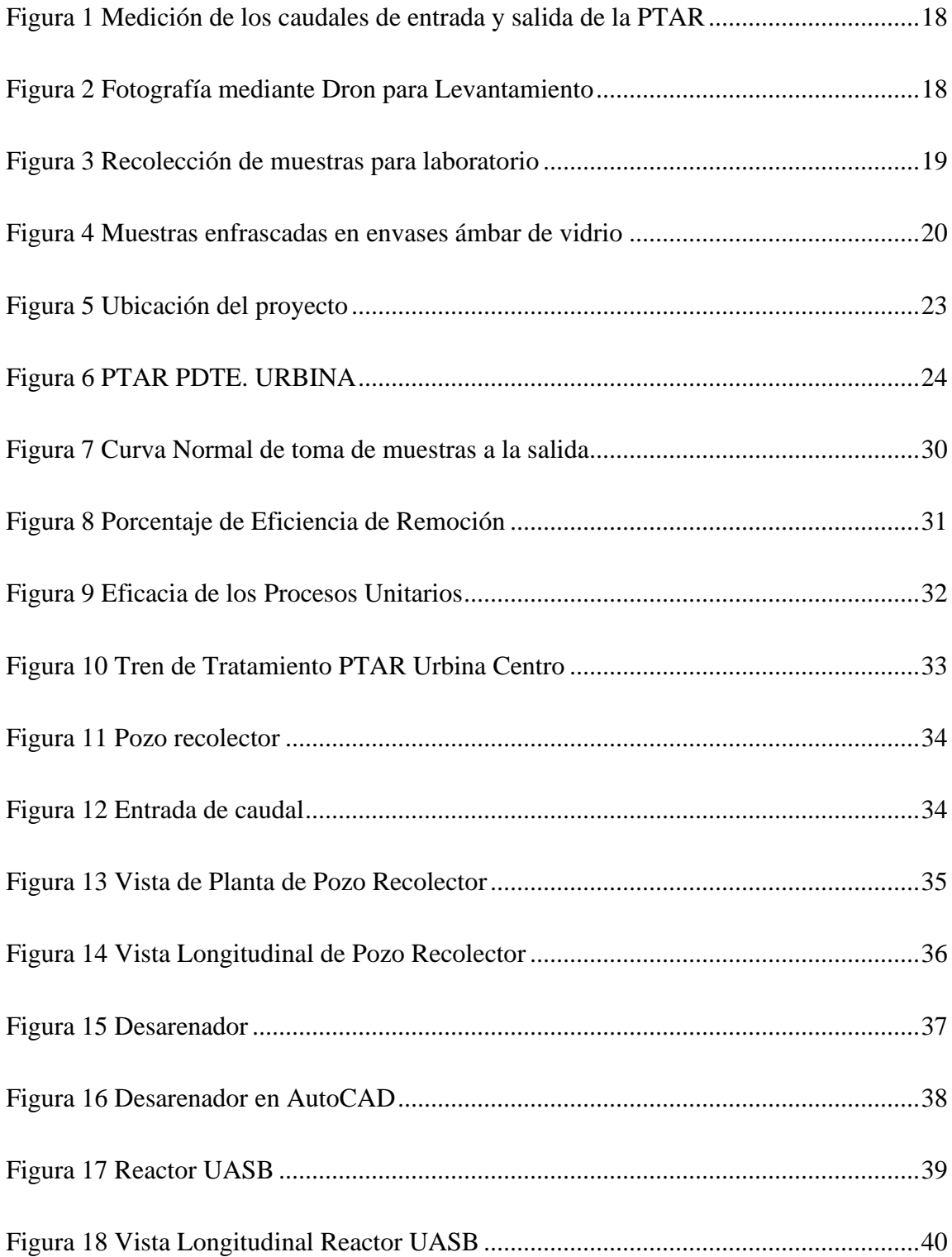

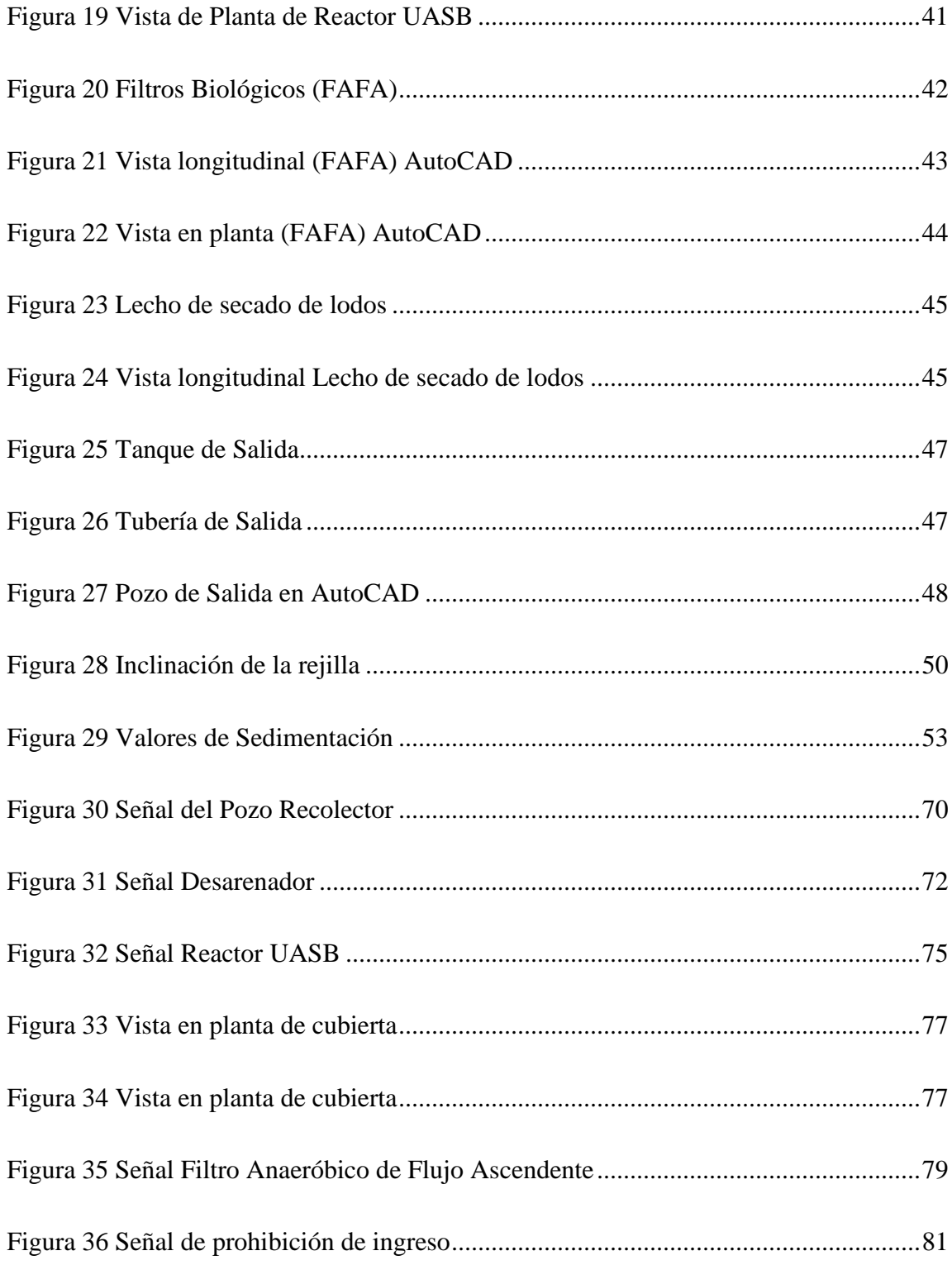

#### **RESUMEN**

<span id="page-15-0"></span>Se buscó conocer si la planta de tratamiento de agua residuales (PTAR) del sector Urbina Centro del cantón Píllaro que se conoce tiene 8 años de funcionamiento posee en la actualidad los requerimientos esperados, para eso se realizó un levantamiento de toda la infraestructura existente, además del volumen caudaloso tanto de entrada como de salida de la planta y en temas de contaminación se evaluaron los parámetros físico-químicos como lo son el PH, DBO, DQO, Sólidos Disueltos Totales y Sólidos totales.

En cuanto al funcionamiento unitario de la planta se identificó y evaluó los siguientes parámetros: Cribado, Desarenador, filtro anaeróbico de flujo ascendente, Reactor Anaeróbico de Flujo Ascendente y tanque secado de lodos, para si demostrar que la planta trabaja de manera eficiente comparándolo con guías y manuales de diseño de PTAR's y efluentes de salida que es TULSMA, para desemboque en cuerpos de agua dulce, manuales de diseño de la CONAGUA y OPS.

Concluida la investigación tanto de campo como de laboratorio, se determinó que no es necesario implementar un rediseño de la PTAR, todo esto debido a la gran eficiencia que demuestra a la hora de la comparación con la norma, sin embargo, se pudo dar ciertas recomendaciones para que el sistema funcione de manera más eficiente.

**Palabras Clave:** Planta de Tratamiento, Aguas residuales, TULSMA, Medio Ambiente, Riesgo biológico.

#### **ABSTRACT**

<span id="page-16-0"></span>The purpose of the study was to determine whether the wastewater treatment plant (WWTP) of the Urbina Centro sector of the Píllaro canton, which is known to have been operating for 8 years, currently meets the expected requirements. For this purpose, a survey of all the existing infrastructure was carried out, as well as the volume of flow both in and out of the plant, and in terms of contamination, the physicochemical parameters such as PH, BOD, COD, Total Dissolved Solids and Total Solids were evaluated.

Regarding the unit operation of the plant, the following parameters were identified and evaluated: screening, sand trap, upflow anaerobic filter, upflow anaerobic reactor and sludge drying tank, in order to demonstrate that the plant works efficiently, comparing it with guidelines and design manuals for WWTPs and effluent outflows, which is TULSMA, for discharge into freshwater bodies, design manuals of CONAGUA and OPS.

After the field and laboratory research, it was determined that it is not necessary to implement a redesign of the WWTP, all this due to the great efficiency it shows when compared to the standard, however, it was possible to give certain recommendations for the system to operate more efficiently.

**Key words**: Treatment Plant, Wastewater, TULSMA, Environment, Biological risk

## **CAPÍTULO 1.- MARCO TEÓRICO**

#### <span id="page-17-1"></span>**1.1. Antecedentes Investigativos**

#### <span id="page-17-2"></span><span id="page-17-0"></span>**1.1.1. Antecedentes**

Para adentrarse en lo que conlleva un inadecuado tratamiento de las aguas residuales, primero debemos tener en cuenta la importancia de su limpieza. El agua es la fuente principal para el desarrollo y sostenibilidad de los ecosistemas y la supervivencia de la humanidad. Sin embargo, actualmente la sobreexplotación de fuentes hídricas, su contaminación o mal uso ponen el riesgo la salud pública y el medio ambiente. Según un estudio desarrollado por la Organización de las Naciones Unidas para la Educación, la Ciencia y la Cultura, se advierte de afectaciones en la disponibilidad, cantidad y calidad de agua para las necesidades básicas de los seres humanos. Además, también se destaca que, a nivel mundial, 2.2 billones de personas no cuentan con el servicio básico de agua potable, y el 55% de la población mundial carecen de sistemas de saneamiento dignos, entre tanto la demanda de agua va en aumento en relación con la disponible.[1]

Una de las principales causas de este problema es el mal manejo de las aguas residuales. De acuerdo con un informe del Banco Mundial, el 80% de estas son vertidas directamente al medioambiente sin un tratamiento previo. Además de ser la principal fuente de contaminación de mares y océanos, donde aproximadamente 245 mil kilómetros cuadrados de ecosistemas se ven afectados. [2]

En Europa, por ejemplo, tan solo el 70% de agua residual es tratada en los países más ricos, el 38% en países con rentas medio-altas, el 28% en países con rentas medio-bajas y tan solo 8% en los países pobres. Y con relación a Latinoamérica, según información proporcionada por el Banco Mundial, se estima que menos del 5% de las aguas residuales de las ciudades son tratadas antes de ser vertidas en aguas superficiales; por tanto, son un riesgo alto para la salud humana, animal y para los ecosistemas en general.[2], [3]

Esto se debe a que la cantidad y calidad de las aguas residuales es determinada por varios factores. No todos los seres humanos o industrias generan la misma cantidad de residuos. La cantidad y tipo de residuos que se producen en los hogares se ve influenciada por el comportamiento, estilo y nivel de vida de los habitantes. Por lo tanto, es de vital importancia buscar soluciones para gestionar el agua residual de manera más inteligente, con plantas de tratamiento eficientes que garanticen la recuperación y reutilización de este recurso. .[4]

Una planta de tratamiento de aguas residuales (PTAR) es un requerimiento indispensable para la conservación del planeta y cuidado del agua; es por ello que para conocer si una PTAR trabaja correctamente o requiere alguna mejora, es necesario una estudio minucioso de su funcionamiento, conociendo cada proceso y su utilidad [5]

Entre las investigaciones realizadas alrededor de América Latina, se ha estudiado el Potencial de uso de aguas servidas para riego y recarga de acuíferos en las cuencas del río Villa en la República de Panamá; debido a que la demanda de los recursos hídricos ha tenido un aumento y la reutilización de las aguas residuales son una opción favorable para distintos usos. Al finalizar el estudio se concluyó que, el agua regenerada es útil para usarla en agricultura y recarga de acuíferos, ya que la PTAR estudiada cuenta con un sistema de humedales artificiales horizontales subsuperficiales. [6]

En el país de México, se ha investigado un Sistema Mixto de Tanques Anaerobios y Fitorremediación como una alternativa para el tratamiento de Aguas Residuales de Centros Recreativos con el fin de preservar la calidad del agua de los lagos aledaños al Municipio de San Francisco de Conchos. En el sistema se estableció cuatro componentes con capacidad de 200 litros cada uno y conectados por tubos PVC. El primero utilizado como recolector de materia orgánica, el segundo y tercer tanque para desintegrar los residuos con poca grasa; y el cuarto elemento, fue una humedal con grava y suelo humífero. Después de 90 días, el sistema se estableció, logrando niveles de DBO5 (demanda biológica de oxígeno), SST (sólidos suspendidos totales), aceites y grasas por debajo de los límites permisibles en la norma del país. [7]

Por otra parte, en Perú, se puede encontrar el Diagnóstico del Sistema de Aguas Residuales en Salaverry; en donde se describe el sistema de recolección de agua residual de seis afluentes en el distrito Moche y Salaverry, esta PTAR está conformada por lagunas de estabilización con procesos primarios y secundarios, a pesar de esto, la demanda Biológica de Oxígeno y la cantidad de coliformes totales es superior a la permitida. Por lo tanto, la solución adoptada fue implementar procesos con lodos activados y la desinfección del afluente al final del sistema, permitiendo reducir la complejidad de operación y mantenimiento, y la reutilización de las aguas en trabajos agrícolas, producción de gas y abonos. [8]

En el mismo país se realizó la Evaluación y Propuesta Técnica de una Planta de Tratamiento de Aguas Residuales en el Distrito de Alto Inambari, en vista de que el sistema era deficiente e inadecuado, ocasionando problemas de salubridad en la población. Esto debido a los altos niveles de contaminantes (DBO y DQO) que superaban a los límites permisibles en más del doble. Se concluyó que es necesario una mejoría en la planta de tratamiento de aguas residuales del sector que incluya lagunas de estabilización para contrarrestar los impactos negativos en el medio ambiente y la salud de las personas. [9]

En el país vecino del norte, Colombia, se realizó el Diseño de un Sistema de Tratamiento del Agua Residual en el Municipio de Pacho, Cundinamarca, para cuidar al río que baña la localidad. En donde se determinó que, las descargas de DBO y SST son mucho mayores a los permisibles, necesitando un diseño que cuente con aliviadero para que en la temporada de lluvia, la planta no exceda su capacidad de operación; además de un cribado grueso y fino; trampas de grasa que ayudan a reducir hasta un 5 y 15 % de DBO y SST respectivamente; un sedimentador primario, un reactor anaeróbico de flujo ascendente (FAFA) y por último, un filtro anaeróbico de flujo ascendente (FAFA). [10]

A nivel nacional, los GAD Municipales de la sierra cuentan con el mayor número de PTARs en funcionamiento, que corresponde al 49.88% del total del Ecuador. Además, según el Instituto Nacional de Estadísticas y Censos, la descarga final del agua no tratada en la Sierra es dirigida a ríos y quebradas; mientras que en la Costa se dispone al mar o pantanos artificiales, poniendo en riesgo la salud de las personas y los ecosistemas. [11]

Es por ello por lo que las investigaciones a nivel nacional sobre Plantas de tratamiento de Aguas Residuales son muy importantes para el desarrollo y bienestar de la población. En la ciudad de Quito, se realizó el Diseño de una Planta de Tratamiento de Aguas Residuales para el Cantón Puerto Quito, con un tratamiento eficaz para tratar las aguas domésticas, que disminuya los impactos ambientales para el río que atraviesa el lugar. Luego de haber obtenido los datos poblacionales y las pruebas de tratabilidad del agua residual, se determinó que la opción más viable para el sector, por las condiciones climáticas y las características del agua residual, son las lagunas de estabilización. [12]

En cuidad de Riobamba, también se llevó a cabo un Diseño para el Tratamiento de las Aguas Residuales de la parroquia San Luis. Después de analizada el agua residual, se identificó que todos los parámetros están fuera de los límites permisibles en el Texto Unificado de Legislación Ambiental Secundario, concluyendo que se necesita de un tren de tratamiento con tres etapas: cribado, sedimentador, filtro lento biológico de Arena y un lecho de secados; llegando a una eficiencia del 83%, cumpliendo con la norma.[13]

Por otro lado, en el cantón Pangua, Provincia de Cotopaxi, se evaluó la Planta de tratamiento de la parroquia Corazón. En donde se evidenció que los parámetros de DBO y DQO no cumplen con la normativa vigente, por lo que se realizó un análisis del grado de remoción real con el fin de tener un rediseño factible que permita mejorar el DBO y DQO del agua tratada antes de su descarga final, incluyendo una zona de cribado, desarenador, tanque Imhoff, filtro percolador, fafa, lecho de secado de lodos y una planta de desinfección.[14]

Con respecto a las investigaciones realizadas en la provincia de Tungurahua, se puede encontrar la evaluación de la Planta de Tratamiento de Aguas Residuales de la Parroquia Poatug, en el Cantón Patate; constatando que el tren de tratamiento de la PTAR solo remueve el 40% de los contaminantes y no todas las estructuras hidráulicas cumplen con los requerimientos de las normas. Por lo tanto, se propuso incorporar una caja de entrada, cribado, desarenador, FAFA logrando una remoción teórica del 90% con un buen plan de operación y mantenimiento. [15]

En el cantón Ambato, se realizó una investigación donde se diseñó una Planta de Tratamiento de Aguas Residuales para la parroquia Izamba, que cumpla con todas las especificaciones técnicas de las normas nacionales y con una factibilidad de bajo costo. Una vez concluida la etapa de experimentación, llevando a cabo pruebas de tratabilidad como aireación, coagulación-floculación, sedimentación y filtración, se establecieron las dimensiones de cada proceso unitario demostrando que, gracias a estas, los contaminantes obtuvieron buenos porcentajes de remoción. [16]

Otro estudio realizado en la provincia de Tungurahua se realizó en el cantón Ambato, donde se realizó una opción de biofiltración comúnmente utilizada en el tratamiento de aguas residuales, el estudio analizó el uso de materiales biodegradables como turba, arena de río. y piedra pómez para formar un biofiltro vertical, que limpia principalmente agua de la industria textil (lavado de jeans), luego de conformado el filtro se monitoreó la eficiencia de filtración del filtro durante 36 días, los resultados obtenidos mostraron la eficiencia de remoción de contaminantes de DBO5 parámetros 75.27. %, DQO 79,69%, biodegradabilidad DBO5/ DQO = 0,78 y una reducción de sólidos totales de 57,33%, que el estudio concluye y sugiere que se puede utilizar este tipo de filtro.[17]

En la misma ciudad y de la misma forma se investigó para crear un filtro a base de materiales orgánicos como la baguette de caña de azúcar y materiales pétreos como piedra pómez, arena y ladrillo triturado, la estructura de este filtro quisimos ofrecer una alternativa para reducir la carga contaminante de los lavados de autos, se monitoreó el proceso de filtración durante 30 días y los resultados mostraron una reducción en la turbidez, TPH, sólidos totales y pH. cuyo estudio encontró que este tipo de filtro funciona bien para reducir los parámetros anteriores, pero no reduce los parámetros de DBO5 y DQO y, por lo tanto, no puede usarse ampliamente.[18]

Asimismo, hay plantas de tratamiento que no solo tienen un déficit en la eficiencia de remoción, si no también que, por el mal estado de las estructuras hidráulicas, los contaminantes aumentan su número; este es el caso de la planta de tratamiento del barrio Cañaveral en Nueva Loja, en donde durante todo el proceso, los coliformes fecales no son removidos, al contrario, las colonias aumentan su número, necesitando un rediseño de la PTAR urgentemente.[19]

Sin embargo, existen otras plantas de tratamiento con un buen plan de operación y mantenimiento que, a pesar de los años, siguen trabajando correctamente, con buenos niveles de remoción y un buen diseño de las estructuras hidráulicas. Este es el caso de la planta de tratamiento de aguas residuales de la parroquia Quisapincha, en el cantón Ambato, que después de ser evaluada se concluyó que no es necesario implementar nuevos procesos, ya que cuenta zonas de cribado, sedimentación, filtro biológico de lechuguines, filtro anaeróbico de flujo ascendente y tanque de secado de lodos; que trabajan correctamente en comparación con guías y manuales para el diseño de plantas de tratamientos; y el afluente de salida cumple con la norma TULSMA para descargas en cuerpos de agua dulce. [20]

A nivel Cantonal, se realizó la evaluación de la Planta de Tratamiento de Aguas Residuales de la parroquia San Andrés, Píllaro. Se estableció que los contaminantes no son removidos correctamente provocando que no el efluente no cumpla con los límites de la norma; concluyendo que se necesita de nuevos procesos unitarios: cribado, desarenador, FAFA y desinfección; además de un plan de operación y un adecuado mantenimiento que garantice el correcto funcionamiento de todas las estructuras hidráulicas. [21]

En la problemática en años anteriores en las plantas de tratamiento de aguas residuales se han presentado la falta de mantenimiento, que generó la acumulación de solidos en los tanques, obstrucciones en las tuberías, fallas en los equipos, etc, los cuales no permitieron el correcto funcionamiento de las PTAR. Según el plan de ordenamiento territorial de Píllaro, las plantas de tratamiento de aguas residuales de las juntas rurales y el GAD de Píllaro, 6 de las 27 se encuentran inoperativas, siendo así que al menos el 29.6% de las aguas se estan descargando a cuerpos de agua sin ser tratadas, afectando a las quebradas y ríos de manera directa o indirectamente.[22]

## <span id="page-24-0"></span>**1.1.2. Hipótesis**

¿La planta de tratamiento de aguas residuales del sector Urbina Centro, de la parroquia Pdte. Urbina, del cantón Santiago de Píllaro, de la provincia de Tungurahua funciona correctamente?

## <span id="page-25-0"></span>**1.2. Objetivos**

### <span id="page-25-1"></span>**1.2.1. Objetivo General**

Evaluar el funcionamiento de la planta de tratamiento de aguas residuales de la comunidad Urbina Centro perteneciente al cantón Píllaro, provincia de Tungurahua.

#### <span id="page-25-2"></span>**1.2.2. Objetivos Específicos**

- Realizar el levantamiento de información respecto a la planta de tratamiento de aguas residuales de la comunidad Urbina Centro para el dimensionamiento de las unidades existentes.
- Analizar el afluente y efluente de la planta de tratamiento en cuestión con la norma TULSMA.
- Examinar el funcionamiento de la planta de tratamiento de aguas residuales en base a las normas actuales CONAGUA y OPS.
- Proponer un plan de mejoramiento para una optimización del funcionamiento de la PTAR.
- Realizar el levantamiento topográfico georreferenciado de la PTAR.

# **CAPÍTULO II.- METODOLOGÍA**

## **2.1. Materiales**

<span id="page-26-1"></span><span id="page-26-0"></span>Presentación de los materiales utilizados a lo largo del proyecto, los cuales serán divididos en la "ficha de datos generales", fase de "investigación de campo", "investigación de laboratorio" e "interpretación de datos".

<span id="page-26-2"></span>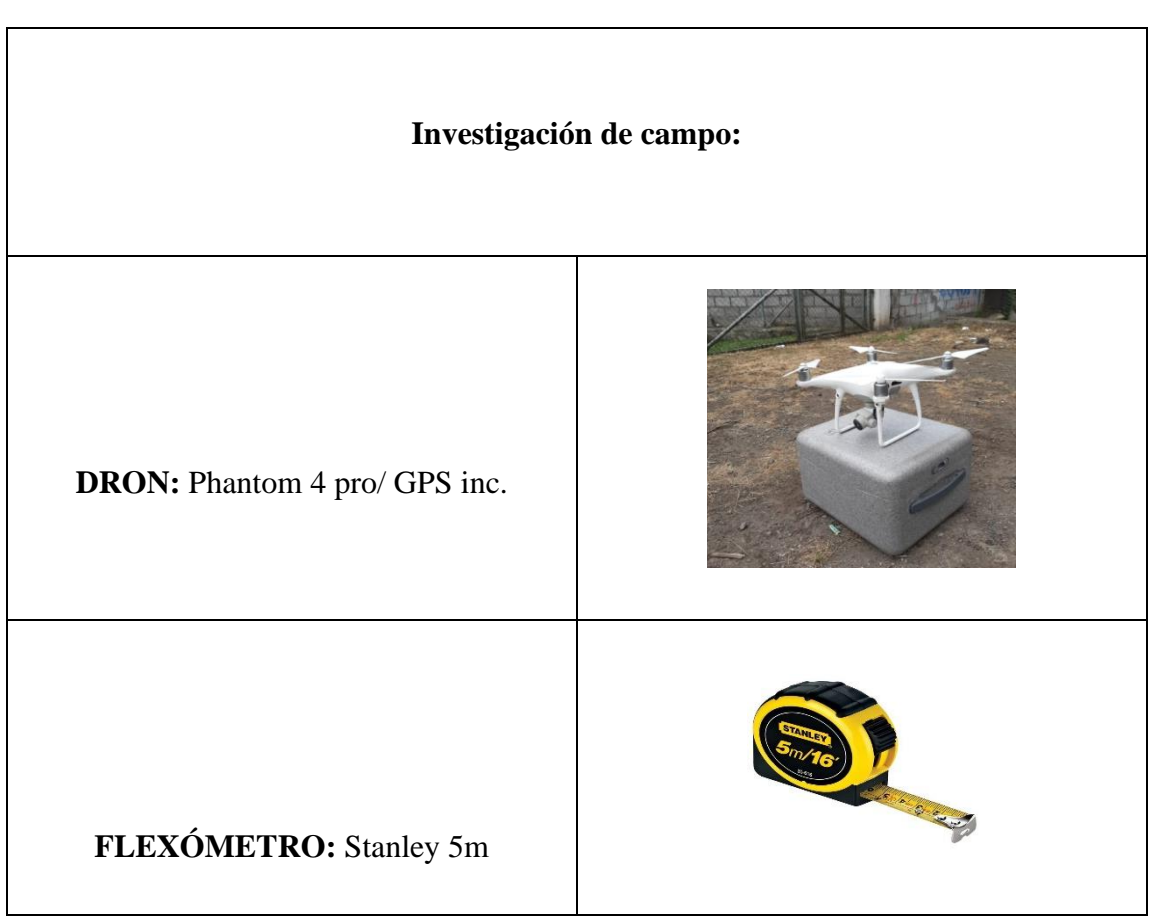

*Tabla 1 Materiales*

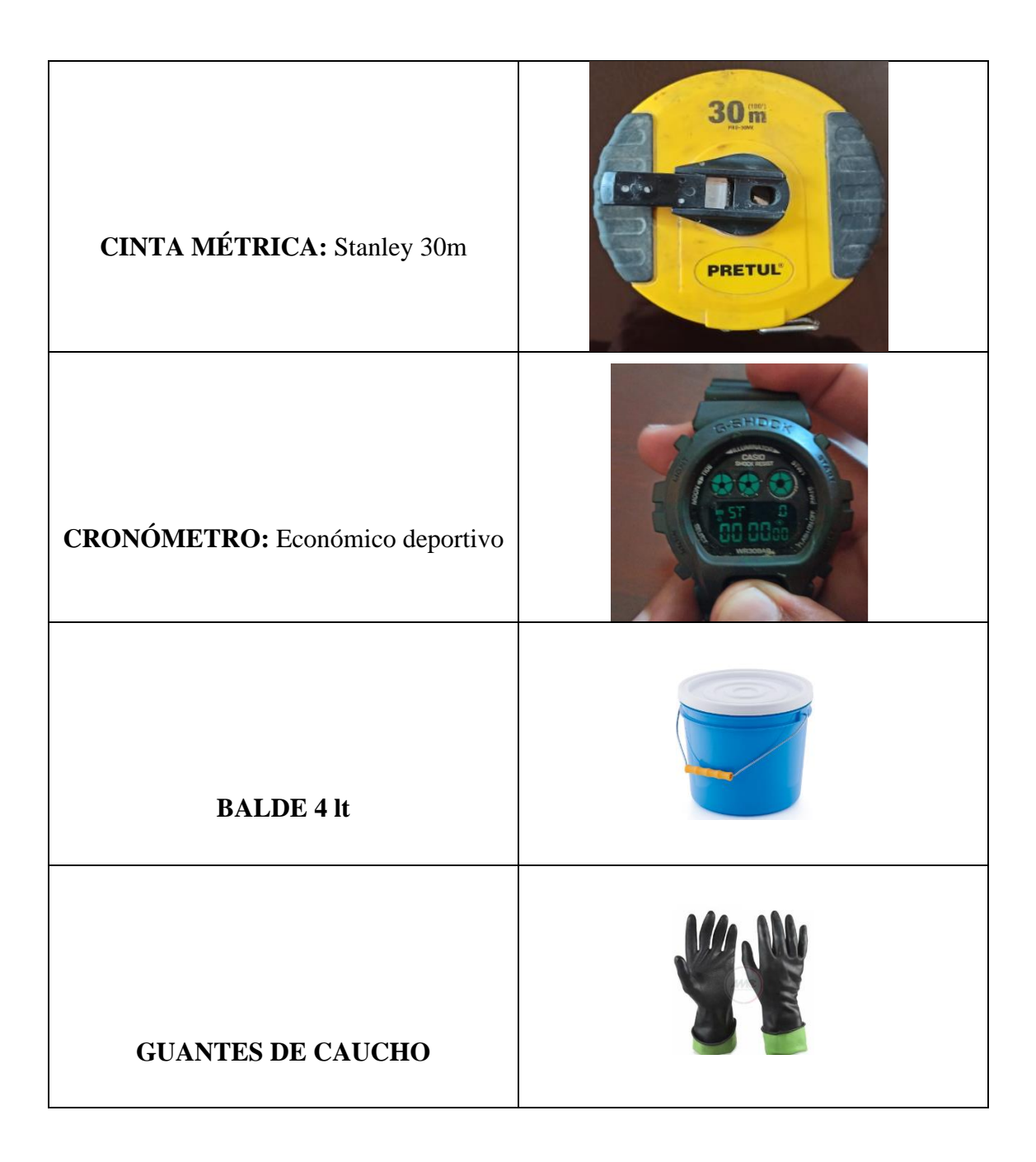

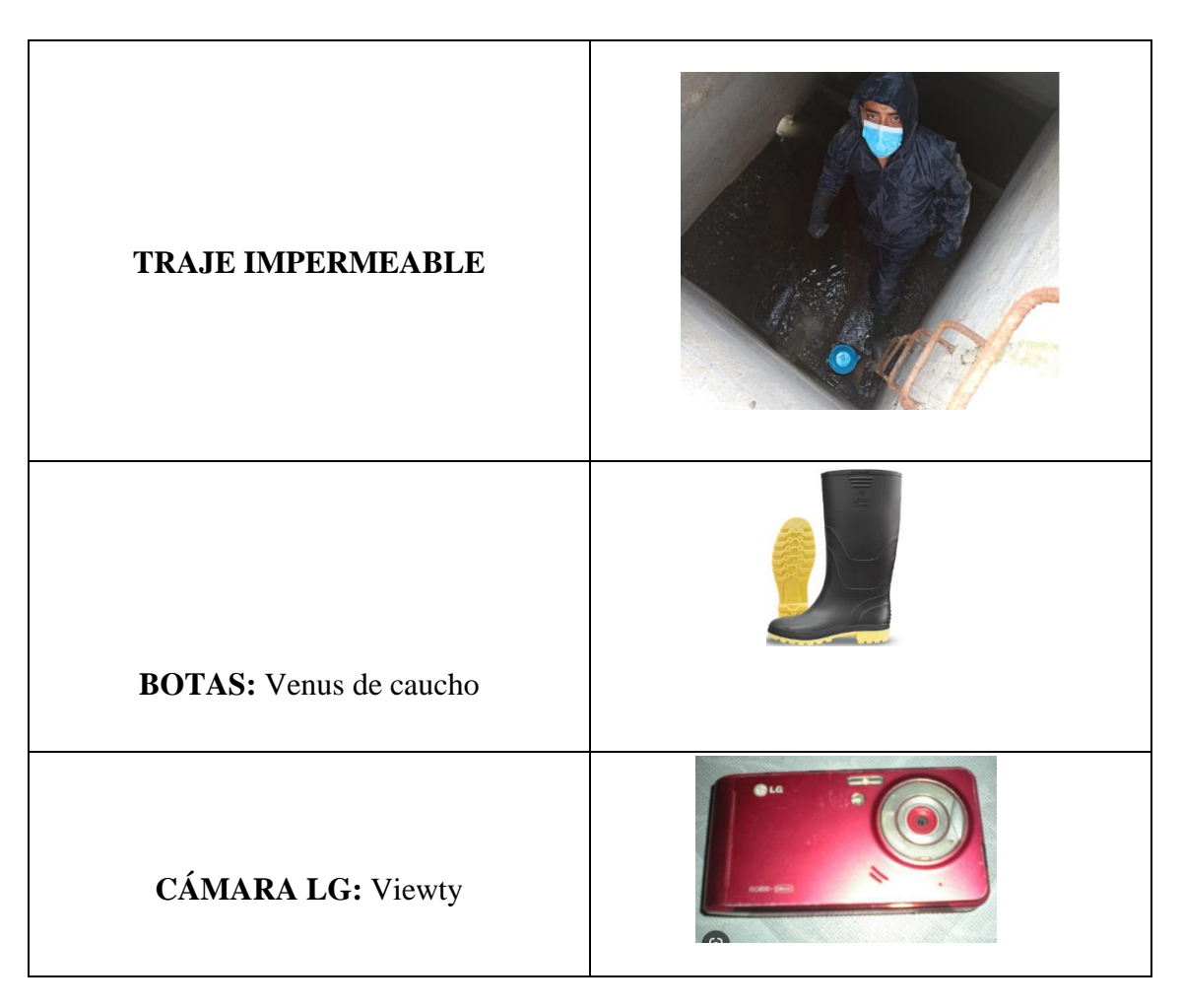

*Elaborado por: Bryan German Valle Urrutia*

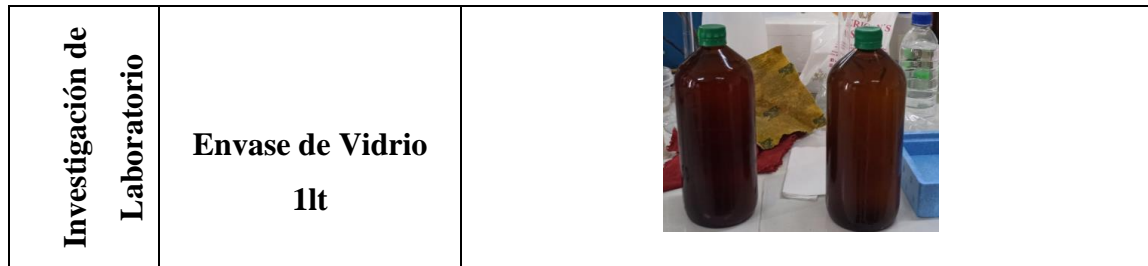

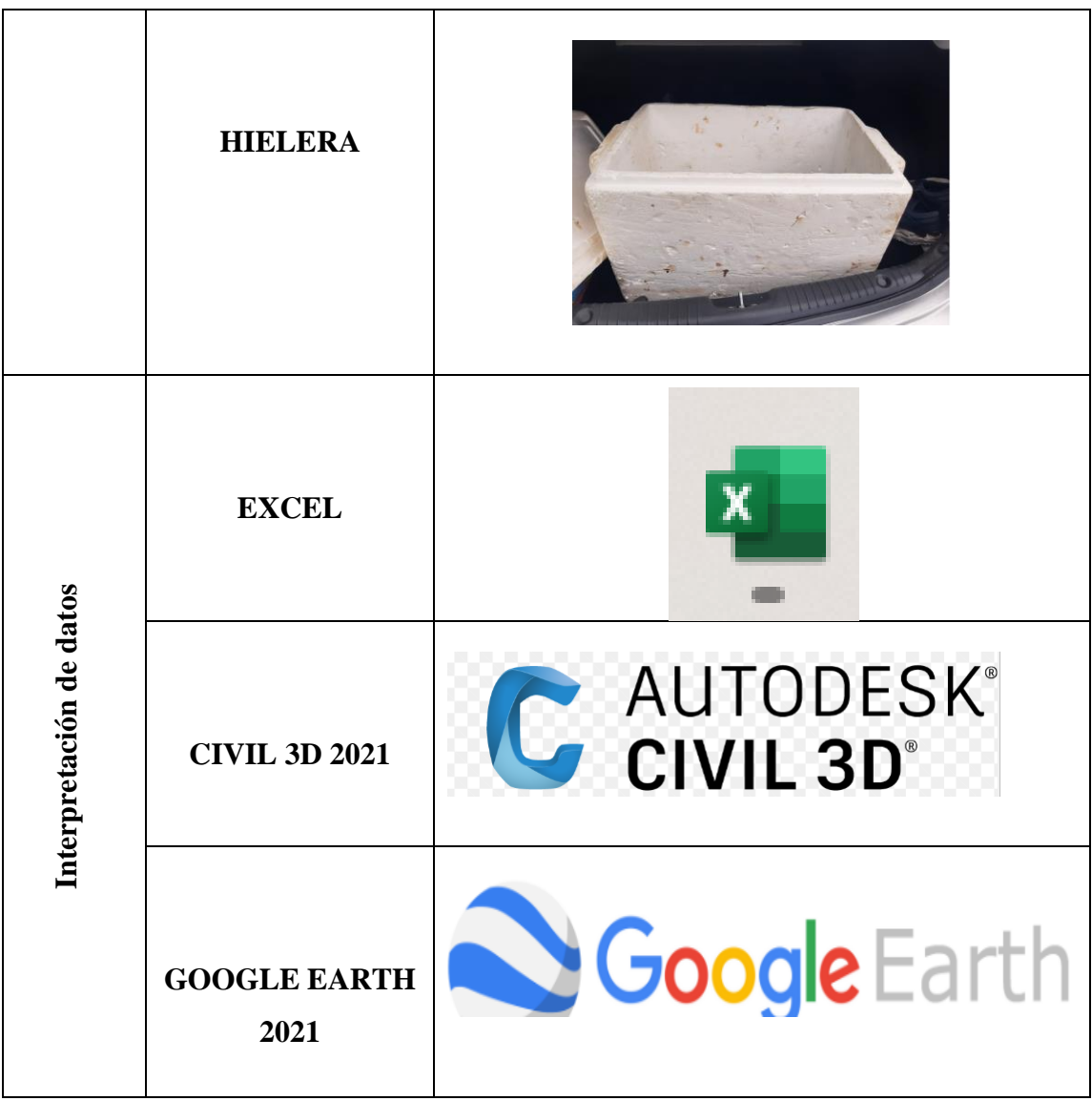

*Elaborado por: Bryan Germán Valle Urrutia*

#### **2.2. Métodos**

<span id="page-30-0"></span>En las tablas 2 - 5 se representan las metodologías utilizadas para el desarrollo del proyecto de investigación, señalando así los resultados que serán obtenidos mediante esa metodología.

*Tabla 2 Metodología empleada para el cumplimiento del objetivo específico 1.*

#### <span id="page-30-1"></span>**OBJETIVO ESPECÍFICO 1**

Realizar el levantamiento de información respecto al funcionamiento de la planta de tratamiento de aguas residuales de la comunidad Urbina Centro para el dimensionamiento de las unidades existentes.

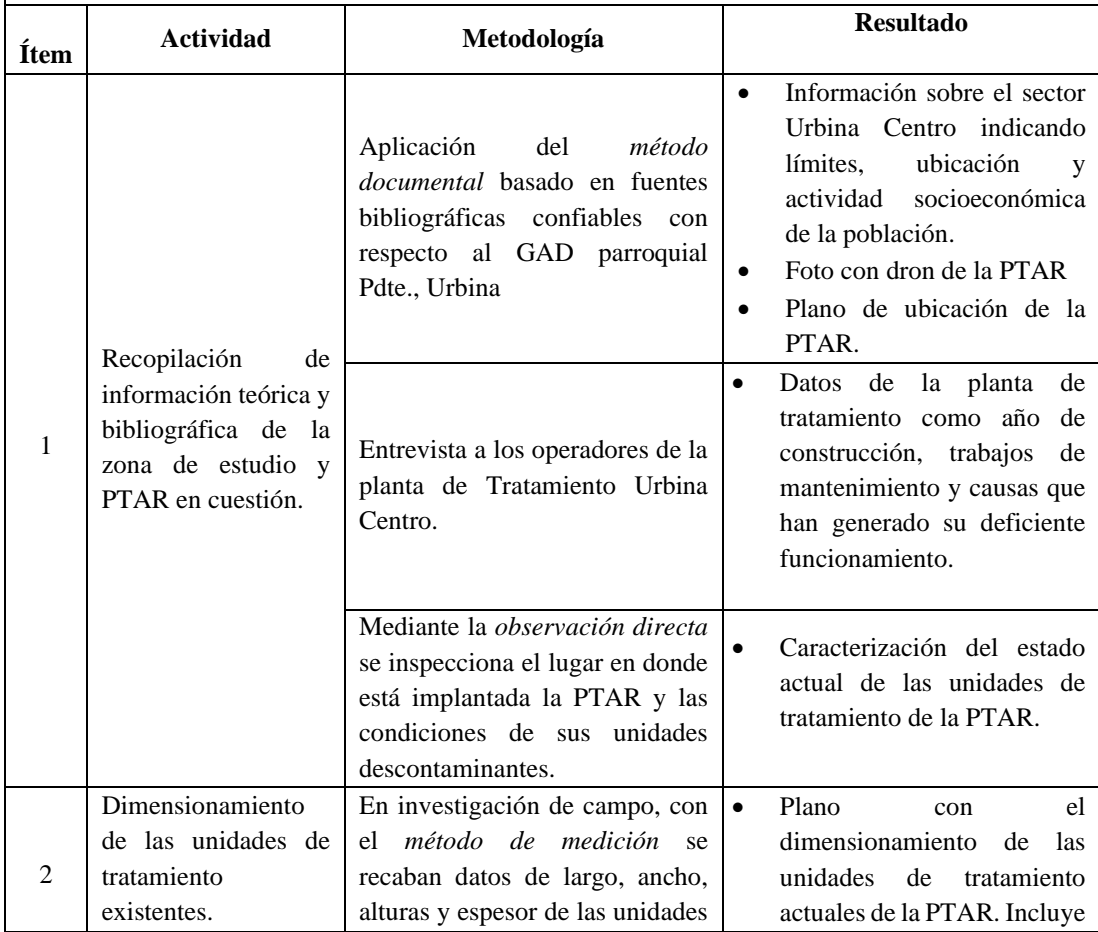

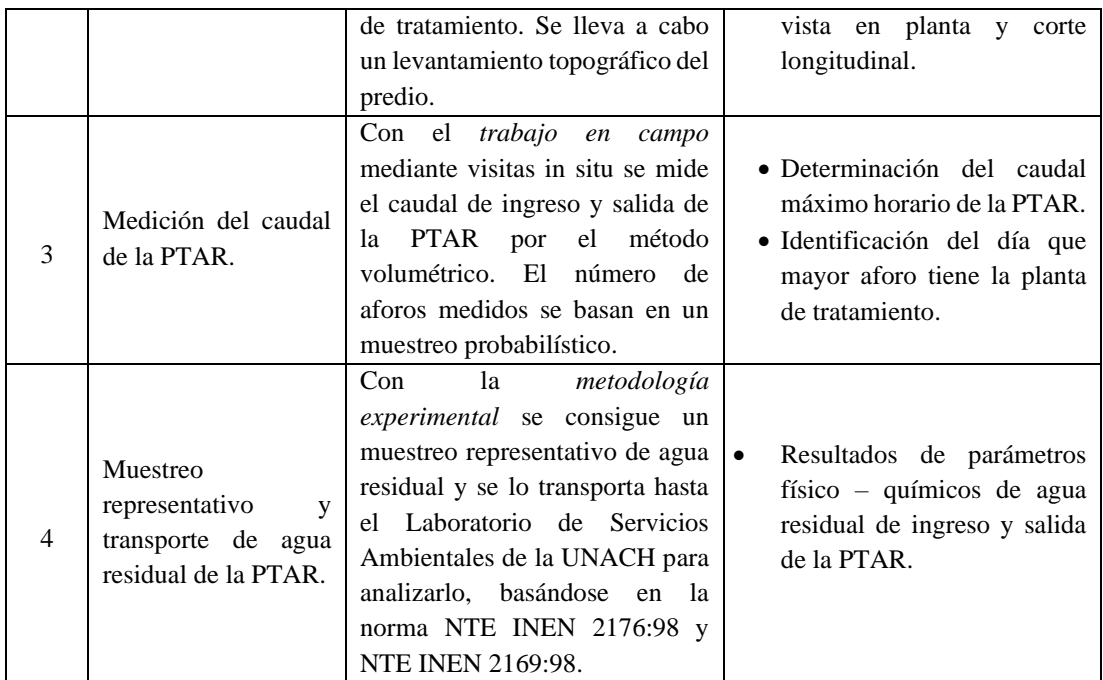

*Elaborado por: Bryan Germán Valle Urrutia*

*Tabla 3 Metodología empleada para el cumplimiento del objetivo específico 2.*

<span id="page-31-0"></span>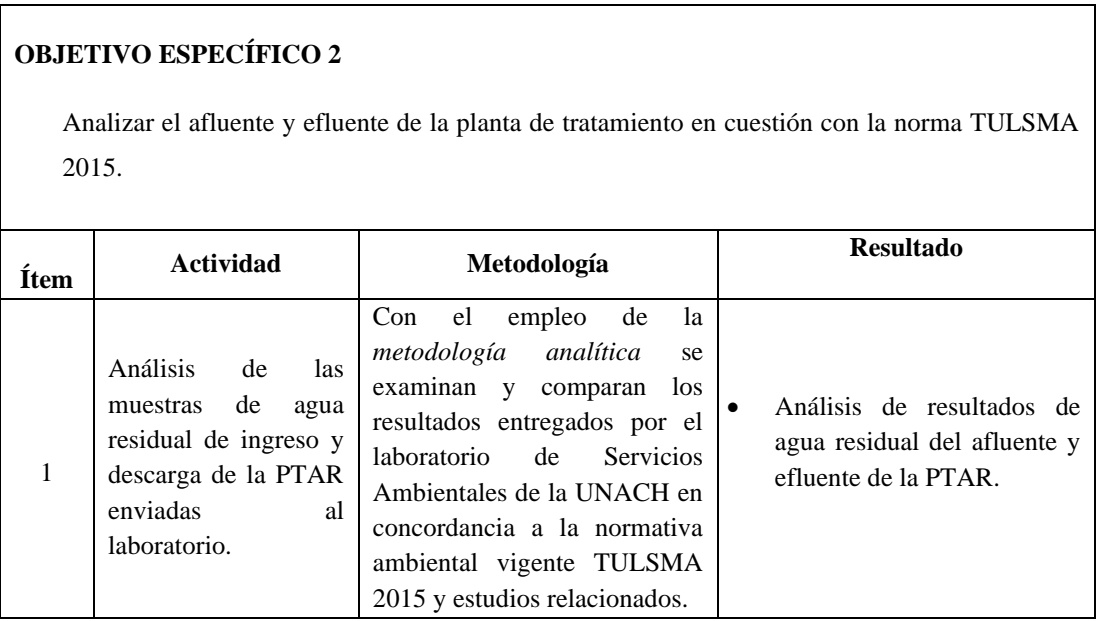

*Elaborado por: Bryan Germán Valle Urrutia*

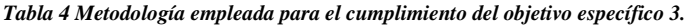

### <span id="page-32-0"></span>**OBJETIVO ESPECÍFICO 3**

Examinar el funcionamiento de la planta de tratamiento de aguas residuales en base a las normas actuales CONAGUA y OPS.

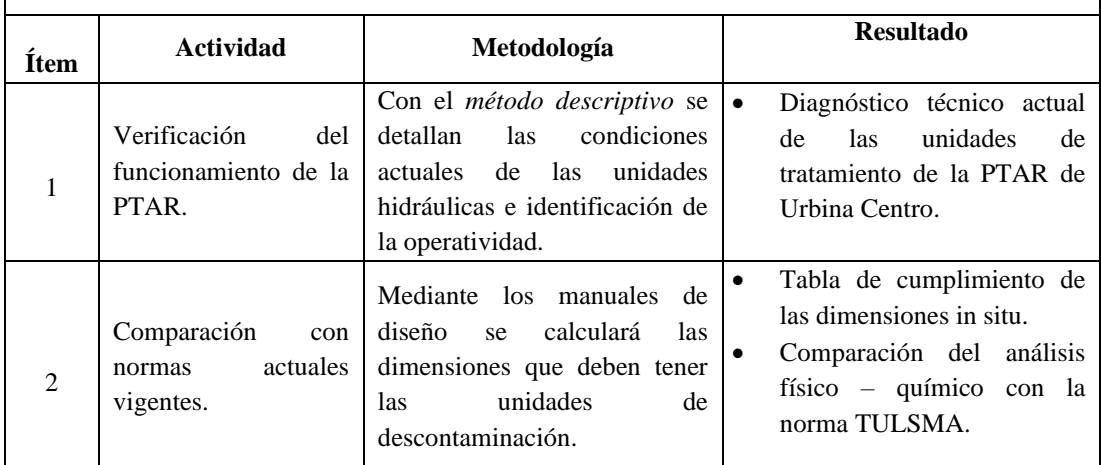

*Elaborado por: Bryan Germán Valle Urrutia*

*Tabla 5 Metodología empleada para el cumplimiento del objetivo específico 4.*

### <span id="page-32-1"></span>**OBJETIVO ESPECÍFICO 4**

Proponer un plan de mejoramiento para una optimización del funcionamiento de la PTAR.

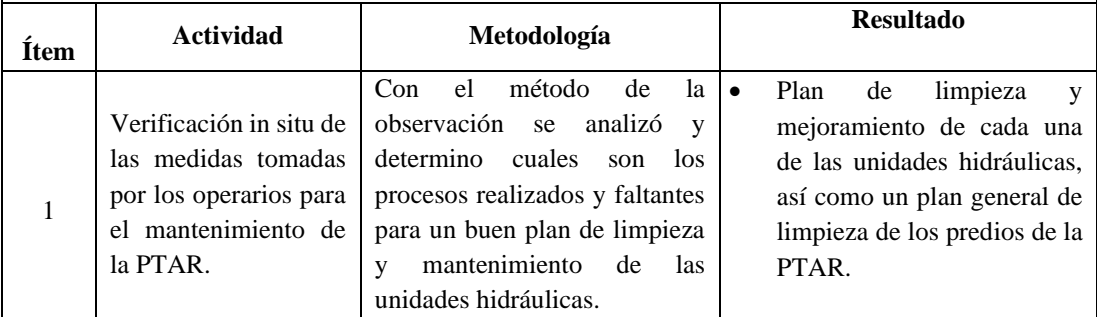

*Elaborado por: Bryan Germán Valle Urrutia*

Se realizó una guía de evaluación para la planta de tratamiento, la cual constó de 5 fases diferentes. La primera consto en realizar una ficha de datos generales de la planta. Como segunda fase se realizó la investigación de campo que consta en la medición de caudales de entrada y salida de la planta, dimensionamiento de las zonas interiores de los diferentes componentes de la planta y fotografiado. La tercera fase consto en la recolección de muestras de agua para ser examinadas por laboratoristas. Para finalizar se utilizó software computacional para la interpretación y análisis de los datos recolectados en campo.

#### <span id="page-33-0"></span>**2.2.1. Ficha de datos:**

Con la colaboración del Municipio de Píllaro se pudo recolectar los datos necesarios de la planta como es el nombre, ubicación, zona de influencia, tipo de planta, año de construcción, años en funcionamiento y periodos de mantenimiento.

Se realizó el recorrido con el personal de mantenimiento, en el cual se indicó cada uno de los componentes, al igual que se realizaron las mediciones de las zonas interiores de cada uno de los procesos unitarios.

#### <span id="page-33-1"></span>**2.2.2. Investigación de Campo**

Recorrido de la planta de tratamiento, evaluación de la infraestructura existente, recolección de datos de caudales de entrada y salida, evidencia fotográfica de todas las partes de la planta de tratamiento mediante un Dron y levantamiento. Se utilizo un dron de alta tecnología, el cual nos aportó los datos de geolocalización y nos brindó imágenes transferibles a formato DWG, el cual fue necesario para el levantamiento mediante software AUTOCAD.

Para la toma de caudales se utilizó un balde de 4lt y un cronometro, el ingreso para la toma del caudal de entrada tenía una escalera por la cual se descendía 2m, hasta llegar a una tubería proveniente del alcantarillado. En el tanque de salida ubicado en la parte posterior de la PTAR, se utilizó la misma metodología que en el caudal de entrada.

Se utilizó el método volumétrico, que consiste en recolectar cierta cantidad de agua y tomar el tiempo que se demoró en recolectar ese volumen de agua, medirlo con la probeta y dividirlo para el tiempo demorado en la recolección. [23]

El dron sobrevoló toda el área de la PTAR, tomando fotografías y videos en alta resolución y generando archivos kml. para ser usados como base de los planos.

<span id="page-34-0"></span>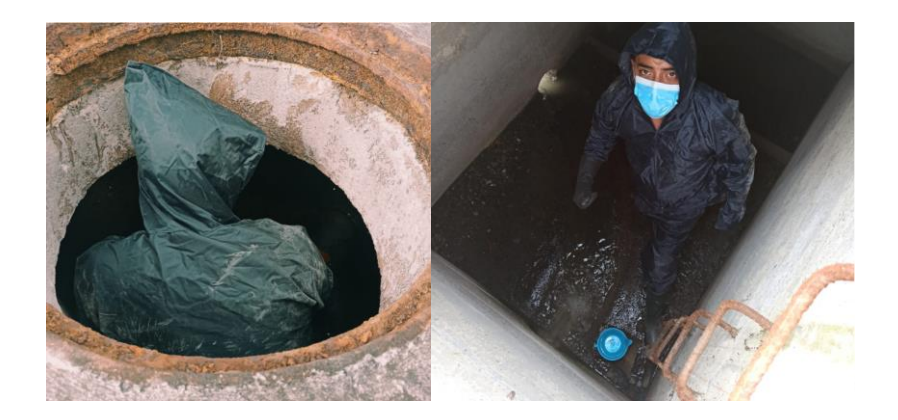

*Figura 1 Medición de los caudales de entrada y salida de la PTAR*

*Fuente: Bryan Germán Valle Urrutia*

*Figura 2 Fotografía mediante Dron para Levantamiento*

<span id="page-34-1"></span>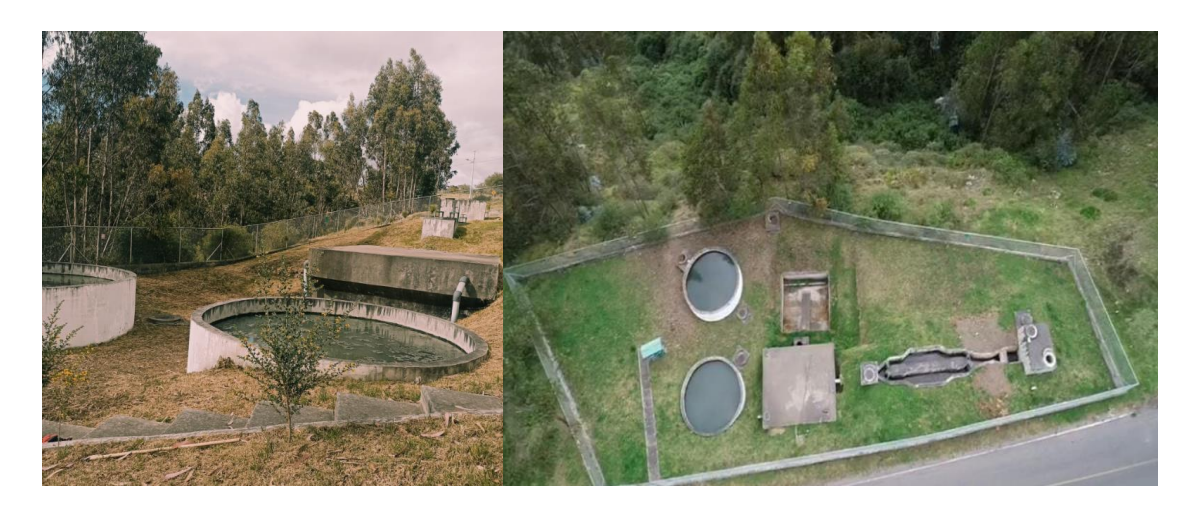

*Fuente: Bryan Germán Valle Urrutia*

En la figura 2 se puede observar las imágenes capturadas por el dron, pudiéndose identificar en estas cada uno de los componentes de la PTAR.

#### <span id="page-35-0"></span>**2.2.3. Investigación de laboratorio**

Se realizó la toma de muestras de agua en el horario que se observó mayor caudal tanto de entrada como de salida utilizando los baldes con los cuales se midió los caudales. Para que el agua residual no sea alterada se enfrascó en envases de vidrio esterilizados color ámbar. La toma fue realizada el 25 de octubre de 2022 y llevada en nevera portátil hacia la Universidad Nacional de Chimborazo que consta de un laboratorio de agua en la facultad de ingeniería Industrial.[24]

*Figura 3 Recolección de muestras para laboratorio*

<span id="page-35-1"></span>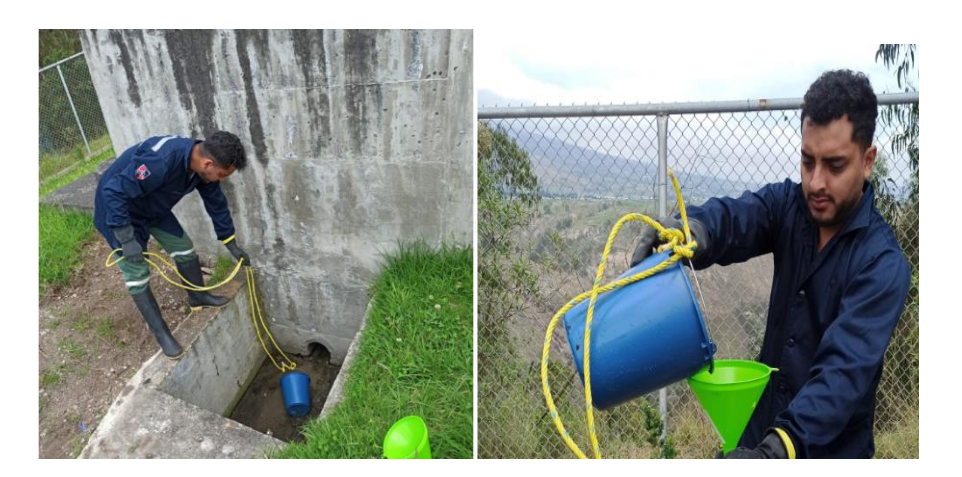

*Fuente: Bryan Germán Valle Urrutia*

En la figura 3 se observa la toma de muestras de agua utilizando las medidas de protección y siendo envasadas en envases esterilizados de vidrio, los cuales se muestran en la figura 4.
*Figura 4 Muestras enfrascadas en envases ámbar de vidrio*

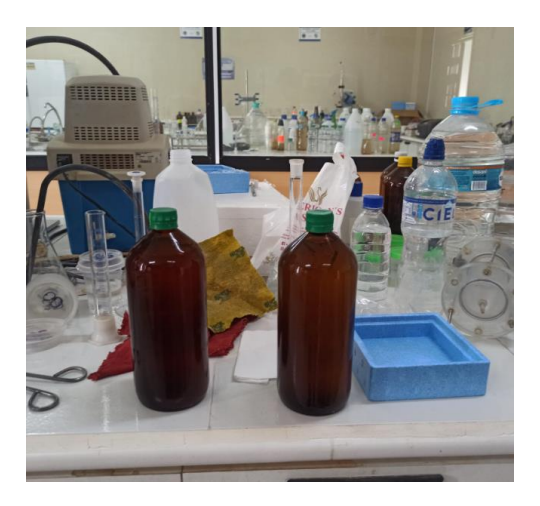

*Fuente: Bryan Germán Valle Urrutia*

#### **2.2.4. Interpretación y análisis de datos.**

Consecuentemente, los resultados del laboratorio fueron comparados con los valores límites de descarga de un cuerpo de agua dulce según lo estipulado en la normativa TULSMA, libro VI, Anexo 1-Tabla 9" para su respectiva verificación de cumplimiento. Se calculo también, el porcentaje de eficiencia de remoción de los parámetros en cuestión que facilitará el proceso de evaluación de la PTAR, su diagnóstico técnico y el estado actual de los componentes hidráulicos preexistentes.[25]

Según Metcalf y Eddy, los parámetros en los que se busca mayor remoción de contaminantes son los sólidos suspendidos totales, puesto que en el caso de no ser removidos son los que provocan un inadecuado tratamiento de las aguas residuales al generarse lodos en el caudal de salida (efluente); el DBO (Demanda Bioquímica de Oxigeno) y el DQO (Demanda Química de Oxigeno), son uno de los indicadores que más recibe atención al ser tratado puesto nos indican el contenido de materia orgánica presente en el agua y si esta se está estabilizando biológicamente; el Ph, otros de los parámetros de importancia para evitar que los cuerpos de agua dulce en los que se vierte las aguas

residuales cambien sus niveles normales de pH. En la tabla 6 están los parámetros considerados para su estudio y control.[24]

| <b>PARÁMETROS</b>   | <b>UNIDADES</b>      | <b>PROCEDIMIENTO</b>    |
|---------------------|----------------------|-------------------------|
| pH                  |                      | PE.LSA-01               |
| <b>DQO</b>          | mg/L                 | Standard Methods 5220-D |
| DBO <sub>5</sub>    | mg O <sub>2</sub> /L | Standard Methods 5210-D |
| Solidos Suspendidos | mg/L                 | Standard Methods 2540-D |
| Solidos Totales     | mg/L                 | Standard Methods 2540-B |

*Tabla 6 Parámetros para el análisis de aguas residuales*

**Elaborado por:** Bryan Germán Valle Urrutia

Concluidos los análisis en el laboratorio del agua residual, se comparó los resultados con la norma TULSMA, en el cual se especifican los rangos establecidos para que el agua pueda ser enviada a cuerpos de agua dulce, y se calculó la disminución porcentual de cada uno de los parámetros estudiados mediante la ecuación:

$$
E=\frac{So-S}{So}*100
$$

## **Donde:**

**E=** eficiencia de remoción del parámetro

**So**= Carga contaminante de entrada

**S=** Carga contaminante de salida

Para la verificación de los componentes de la PTAR se utilizaron las normas vigentes para el diseño de cada uno de ellos, los cuales son CONAGUA y Organización Panamericana de la Salud.

## **2.2.5. Mejoramiento de la PTAR**

Utilizando el método deductivo en base a la información y diagnóstico realizado en las 4 etapas anteriores, se propone un plan de operación y mantenimiento para todos los componentes encargados de la disminución de la contaminación en la Planta de Tratamiento de Aguas Residuales del sector Urbina Centro.

## **CAPÍTULO III. RESULTADOS**

## **3.1 Análisis y discusión de los resultados**

### **3.1.1. Descripción de la zona de estudio**

El estudio se realizó en el sector de Urbina Centro, en la parroquia Presidente Urbina, perteneciente al cantón Santiago de Píllaro, en la provincia de Tungurahua. Sus coordenadas son X:772091 – Y:9873189. En el censo realizado en el 2015 se determinó que posee 3034 habitantes con un área de 1263.1 ha (fuente CONALI – Junio 2014). La zona esta predominada por un 70,65% de su superficie por Cultivos, lo que indica que la población se dedica a la agricultura.[26]

La planta de tratamiento de aguas residuales fue construida en 2015, está ubicada aproximadamente a 600 metros hacia el oeste del centro de la Parroquia Presidente Urbina, en la Vía Píllaro-Salcedo, a 2763msnm, planta que recolecta el agua residual de la zona céntrica de la Parroquia, la cual se denomina Urbina Centro, marcada en la Figura 5.

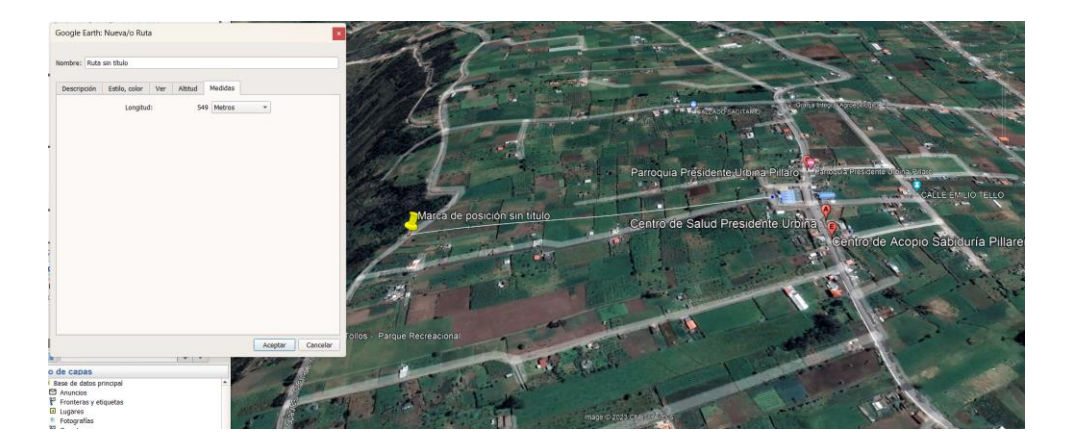

*Figura 5 Ubicación del proyecto*

*Fuente Google EARTH Pro*

El área aproximada de la planta es de unos  $970m^2$ , en la cual se desarrollan los procesos encargados de disminuir la carga de contaminación del agua residual, los cuales se detallan en la Figura 6, que consta de:

- ➢ Cajón colector
- ➢ Rejilla de cribado
- ➢ Desarenador
- ➢ Reactor UASB,
- ➢ Lecho de secado de lodos
- ➢ 2 filtros anaeróbicos de flujo ascendente.

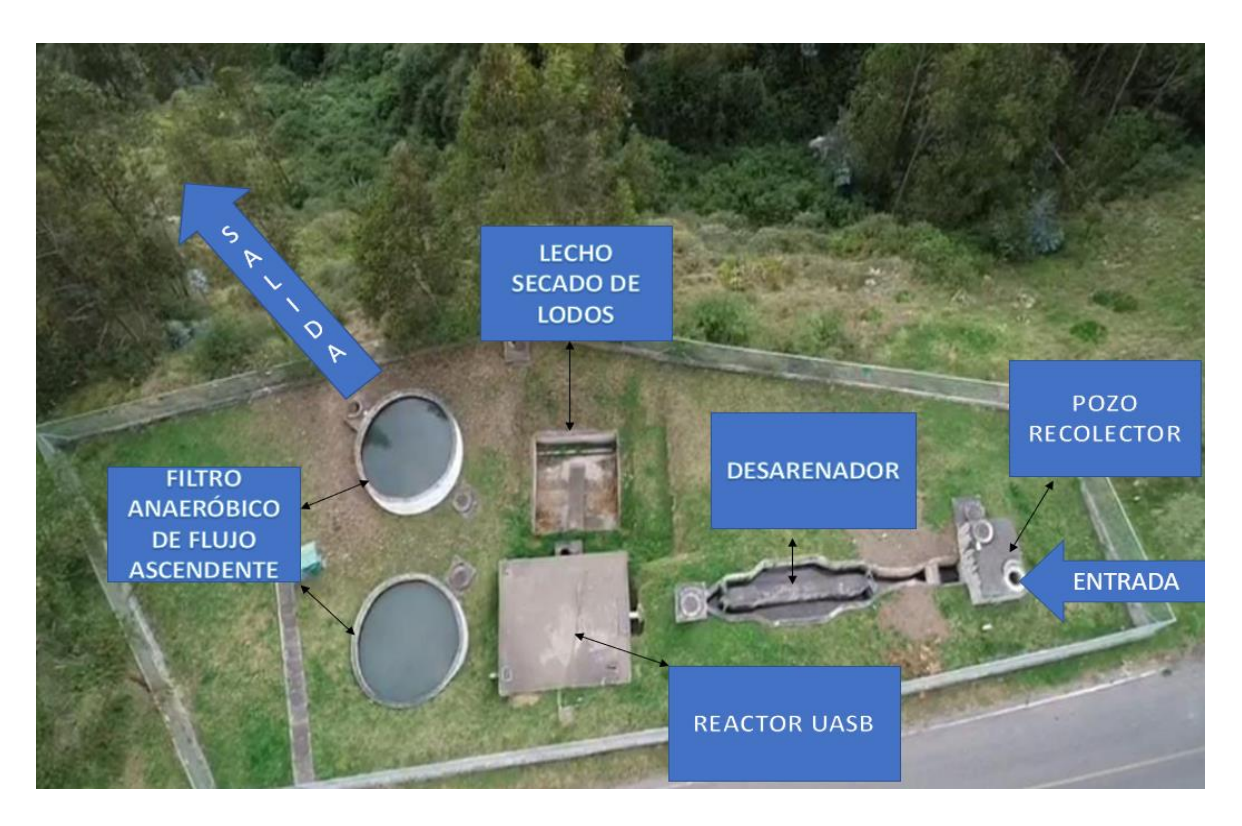

#### *Figura 6 PTAR PDTE. URBINA*

*Fuente Bryan Germán Valle Urrutia*

## **3.1.2. Caudal semanal de la Planta de Tratamiento**

Las tablas de 7 - 10 y 11 – 14 contienen las mediciones realizadas durante el mes de octubre de 2022 en la Planta de Tratamiento Urbina Centro, de lunes a domingo en el horario de 8 a.m. hasta las 4 p.m., tanto el caudal de entrada como de salida.

|                      | <b>LUNES</b> | <b>MARTES</b> | <b>MIÉRCOLES</b> | <b>JUEVES</b> | <b>VIERNES</b> | <b>SÁBADO</b> | <b>DOMINGO</b> |
|----------------------|--------------|---------------|------------------|---------------|----------------|---------------|----------------|
| $8:00$ a.m.          | 1.10         | 1.20          | 1.15             | 0.89          | 1.02           | 1.15          | 1.00           |
| $9:00$ a.m.          | 1.05         | 0.98          | 0.87             | 0.97          | 1.03           | 1.12          | 0.99           |
| $10:00$ a.m.         | 0.80         | 0.97          | 1.10             | 0.94          | 1.20           | 1.05          | 0.88           |
| $11:00$ a.m.         | 0.70         | 0.86          | 0.98             | 0.90          | 1.15           | 1.23          | 0.92           |
| 12:00 a.m.           | 0.85         | 0.98          | 0.99             | 0.94          | 0.99           | 1.15          | 0.98           |
| $1:00$ p.m.          | 0.98         | 0.89          | 1.02             | 0.91          | 0.98           | 1.23          | 1.10           |
| $2:00$ p.m.          | 1.10         | 1.10          | 1.03             | 1.15          | 1.18           | 0.90          | 1.20           |
| $3:00 \text{ p. m.}$ | 0.85         | 0.98          | 0.99             | 1.00          | 0.99           | 1.10          | 1.06           |
| $4:00$ p.m.          | 0.78         | 0.86          | 0.95             | 0.89          | 0.99           | 0.90          | 1.08           |
|                      |              |               |                  |               |                |               |                |
| PROMEDIO:            | 0.91         | 0.98          | 1.01             | 0.95          | 1.06           | 1.09          | 1.02           |

*Tabla 7 Caudales de Entrada 3 – 9 OCTUBRE 1 (lt/s)*

*Elaborado por: Bryan Germán Valle Urrutia*

*Tabla 8 Caudales de Entrada 10 – 16 OCTUBRE (lt/s)*

|                                  | <b>LUNES</b> | <b>MARTES</b> | <b>MIÉRCOLES</b> | <b>JUEVES</b> | <b>VIERNES</b> | <b>SÁBADO</b> | <b>DOMINGO</b> |
|----------------------------------|--------------|---------------|------------------|---------------|----------------|---------------|----------------|
| 8:00 a.m.                        | 1.05         | 1.10          | 1.15             | 0.99          | 1.12           | 0.99          | 1.02           |
| 9:00 a.m.                        | 0.99         | 0.96          | 1.10             | 0.87          | 0.99           | 1.15          | 0.98           |
| 10:00 a.m.                       | 0.85         | 0.95          | 1.09             | 0.92          | 0.98           | 1.20          | 0.89           |
| 11:00 a.m.                       | 0.75         | 0.85          | 0.98             | 0.86          | 1.01           | 1.16          | 0.95           |
| 12:00 a.m.                       | 0.88         | 0.99          | 0.92             | 0.91          | 0.92           | 1.14          | 0.96           |
| 1:00 p.m.                        | 0.96         | 0.93          | 0.94             | 0.93          | 0.93           | 1.30          | 1.02           |
| 2:00 p.m.                        | 1.06         | 1.06          | 1.05             | 1.06          | 1.08           | 1.08          | 1.02           |
| $\vert 3:00 \text{ p. m.} \vert$ | 0.85         | 0.96          | 0.90             | 1.02          | 0.98           | 1.13          | 0.99           |
| $\vert 4:00 \text{ p. m.} \vert$ | 0.86         | 0.86          | 0.92             | 1.03          | 0.96           | 1.01          | 0.98           |
|                                  |              |               |                  |               |                |               |                |
| <b>PROMEDIO:</b>                 | 0.92         | 0.96          | 1.01             | 0.95          | 1.00           | 1.13          | 0.98           |

|                                  | <b>LUNES</b> | <b>MARTES</b> | <b>MIÉRCOLES</b> | <b>JUEVES</b> | <b>VIERNES</b> | <b>SÁBADO</b> | <b>DOMINGO</b> |
|----------------------------------|--------------|---------------|------------------|---------------|----------------|---------------|----------------|
| 8:00 a.m.                        | 1.10         | 1.10          | 1.13             | 1.02          | 1.12           | 1.35          | 0.96           |
| 9:00 a.m.                        | 0.98         | 1.05          | 0.99             | 1.03          | 0.99           | 1.10          | 0.93           |
| $10:00$ a.m.                     | 0.78         | 0.80          | 1.02             | 1.20          | 0.98           | 1.12          | 0.99           |
| 11:00 a.m.                       | 0.65         | 0.70          | 0.89             | 1.15          | 1.01           | 1.23          | 0.91           |
| 12:00 a.m.                       | 0.82         | 0.85          | 0.92             | 0.99          | 0.92           | 1.14          | 0.96           |
| $1:00$ p.m.                      | 0.95         | 0.98          | 0.99             | 0.98          | 0.93           | 1.25          | 1.00           |
| $\vert 2:00 \text{ p. m.} \vert$ | 1.02         | 1.10          | 1.03             | 1.18          | 1.08           | 1.19          | 1.02           |
| $3:00 \text{ p. m.}$             | 0.76         | 0.85          | 0.96             | 0.99          | 0.98           | 1.00          | 1.05           |
| $\vert 4:00 \text{ p. m.} \vert$ | 0.69         | 0.78          | 0.93             | 0.99          | 0.96           | 0.96          | 1.10           |
|                                  |              |               |                  |               |                |               |                |
| <b>PROMEDIO:</b>                 | 0.86         | 0.91          | 0.98             | 1.06          | 1.00           | 1.11          | 0.99           |

*Tabla 9 Caudales de Entrada 17 – 23 OCTUBRE (lt/s)*

*Tabla 10 Caudales de Entrada 24 – 30 OCTUBRE (lt/s)*

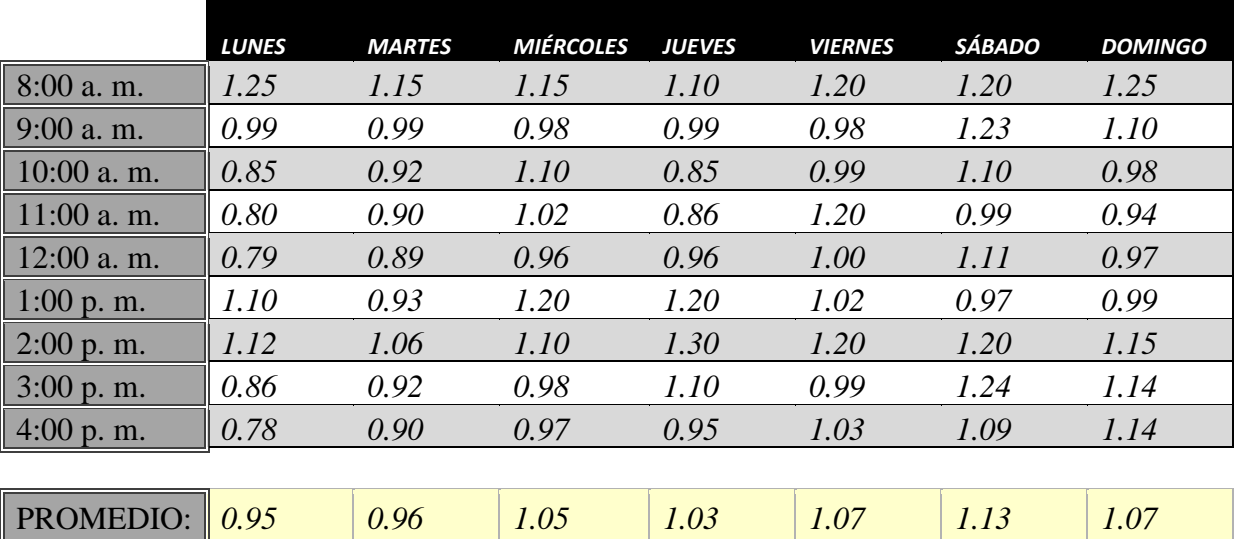

#### *Elaborado por: Bryan Germán Valle Urrutia*

En la tabla 11 se realizó la estadística descriptiva del caudal de entrada durante el mes de octubre.

| <b>MEDIDA</b>           | <b>LUNES</b> | <b>MARTES</b> | <b>MIÉRCOLES</b> | <b>JUEVES</b> | <b>VIERNES</b> | SÁBADO | <b>DOMINGO</b> |
|-------------------------|--------------|---------------|------------------|---------------|----------------|--------|----------------|
| <b>MEDIA</b>            | 0.91         | 0.95          | 1.01             | 1.00          | 1.03           | 1.11   | 1.02           |
| <b>MEDIANA</b>          | 0.84         | 0.93          | 0.99             | 0.98          | 1.00           | 1.12   | 1.03           |
| <b>MÍNIMO</b>           | 0.73         | 0.83          | 0.94             | 0.94          | 0.96           | 0.99   | 0.93           |
| <b>MÁXIMO</b>           | 1.13         | 1.14          | 1.15             | 1.17          | 1.14           | 1.19   | 1.10           |
| DES.<br><b>ESTÁNDAR</b> | 0.14         | 0.10          | 0.07             | 0.07          | 0.07           | 0.06   | 0.06           |

*Tabla 11 Estadística descriptiva caudal de entrada (lt/s)*

*Tabla 12 Caudales de Salida 3 – 9 OCTUBRE (lt/s)*

|                                  | <b>LUNES</b> | <b>MARTES</b> | <b>MIÉRCOLES</b> | <b>JUEVES</b> | <b>VIERNES</b> | <b>SÁBADO</b> | <b>DOMINGO</b> |
|----------------------------------|--------------|---------------|------------------|---------------|----------------|---------------|----------------|
| $\vert 8:00 \text{ a. m.} \vert$ | 0.80         | 1.00          | 1.01             | 0.69          | 0.93           | 0.86          | 0.80           |
| $\vert$ 9:00 a.m.                | 0.76         | 0.86          | 0.90             | 0.75          | 0.95           | 0.85          | 0.86           |
| $10:00$ a.m.                     | 0.71         | 0.75          | 0.86             | 0.78          | 0.86           | 0.79          | 0.79           |
| 11:00 a.m.                       | 0.59         | 0.76          | 0.78             | 0.80          | 0.87           | 0.78          | 0.88           |
| $12:00$ a.m.                     | 0.66         | 0.66          | 0.76             | 0.86          | 0.88           | 0.88          | 0.89           |
| $1:00$ p.m.                      | 0.90         | 0.82          | 0.72             | 0.76          | 0.93           | 0.89          | 0.92           |
| 2:00 p.m.                        | 0.85         | 0.93          | 0.80             | 0.90          | 0.87           | 0.90          | 0.93           |
| $3:00 \text{ p. m.}$             | 0.70         | 0.82          | 0.69             | 0.86          | 0.88           | 0.80          | 0.98           |
| $\parallel$ 4:00 p.m.            | 0.59         | 0.66          | 0.71             | 0.80          | 0.85           | 0.81          | 1.00           |
|                                  |              |               |                  |               |                |               |                |
| <b>PROMEDIO:</b>                 | 0.73         | 0.81          | 0.80             | 0.80          | 0.89           | 0.84          | 0.89           |

|                       | <b>LUNES</b> | <b>MARTES</b> | <b>MIÉRCOLES</b> | <b>JUEVES</b> | <b>VIERNES</b> | <b>SÁBADO</b> | <b>DOMINGO</b> |
|-----------------------|--------------|---------------|------------------|---------------|----------------|---------------|----------------|
| 8:00 a.m.             | 0.82         | 0.73          | 1.02             | 0.72          | 0.84           | 0.90          | 0.81           |
| 9:00 a.m.             | 0.80         | 0.78          | 0.99             | 0.81          | 0.90           | 0.94          | 0.89           |
| $10:00$ a.m.          | 0.75         | 0.80          | 0.87             | 0.81          | 0.86           | 0.86          | 0.80           |
| $11:00$ a.m.          | 0.58         | 0.80          | 0.83             | 0.83          | 0.91           | 0.84          | 0.78           |
| $12:00$ a.m.          | 0.68         | 0.72          | 0.81             | 0.84          | 0.87           | 0.88          | 0.79           |
| $1:00$ p.m.           | 0.82         | 0.83          | 0.79             | 0.80          | 0.91           | 0.91          | 0.74           |
| 2:00 p. m.            | 0.83         | 0.80          | 0.76             | 0.81          | 0.86           | 0.84          | 0.82           |
| 3:00 p. m.            | 0.79         | 0.84          | 0.72             | 0.78          | 0.91           | 0.81          | 0.81           |
| $ 4:00 \text{ p. m.}$ | 0.60         | 0.76          | 0.73             | 0.79          | 0.93           | 0.82          | 0.92           |
|                       |              |               |                  |               |                |               |                |

*Tabla 13 Caudales de Salida 10 – 16 OCTUBRE (lt/s)*

PROMEDIO: *0.74 0.78 0.84 0.80 0.89 0.87 0.82*

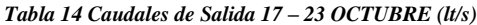

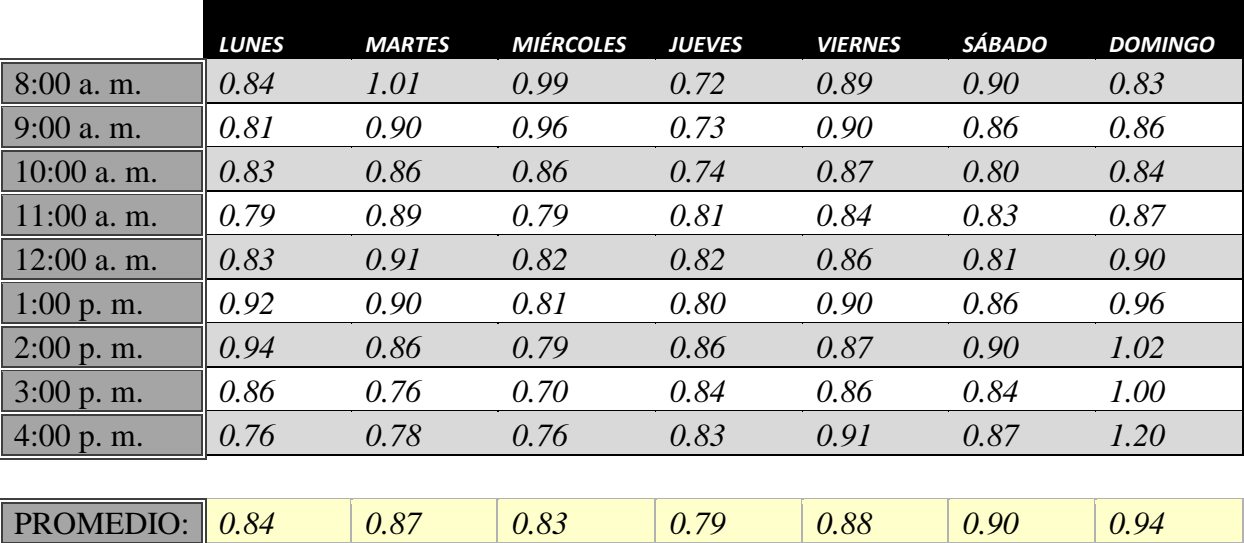

|                        | <b>LUNES</b> | <b>MARTES</b> | <b>MIÉRCOLES</b> | <b>JUEVES</b> | <b>VIERNES</b> | SÁBADO | <b>DOMINGO</b> |
|------------------------|--------------|---------------|------------------|---------------|----------------|--------|----------------|
| 8:00 a.m.              | 0.86         | 0.98          | 0.72             | 0.70          | 0.87           | 0.78   | 0.71           |
| $\vert$ 9:00 a.m.      | 0.84         | 0.89          | 0.81             | 0.71          | 0.83           | 0.79   | 0.70           |
| $\parallel$ 10:00 a.m. | 0.79         | 0.84          | 0.93             | 0.80          | 0.84           | 0.75   | 0.80           |
| 11:00 a.m.             | 0.69         | 0.78          | 0.84             | 0.75          | 0.90           | 0.74   | 0.81           |
| $12:00$ a.m.           | 0.81         | 0.70          | 0.76             | 0.90          | 0.93           | 0.78   | 0.84           |
| 1:00 p.m.              | 0.86         | 0.69          | 0.89             | 0.89          | 0.94           | 0.81   | 0.91           |
| $2:00$ p.m.            | 0.87         | 0.84          | 0.90             | 0.88          | 1.00           | 0.76   | 0.86           |
| 3:00 p. m.             | 0.91         | 0.86          | 0.87             | 0.81          | 0.94           | 0.70   | 0.84           |
| $ 4:00 \text{ p. m.} $ | 0.93         | 0.72          | 0.80             | 0.80          | 0.89           | 0.78   | 0.87           |
|                        |              |               |                  |               |                |        |                |
| <b>PROMEDIO:</b>       | 0.84         | 0.81          | 0.84             | 0.80          | 0.90           | 0.77   | 0.82           |

*Tabla 15 Caudales de Salida 24 30 OCTUBRE (lt/s)*

Una vez ordenado los datos y promediados se observó que los horarios de mayor caudal son en los cuales las personas se encuentran en sus casas, los cuales son los horarios después de clases. Sin embargo, el cambio no es significativo, al igual que en los días lluviosos no se pudo observar mayor cambio.

En la tabla 16 se realizó la estadística descriptiva.

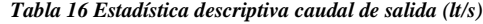

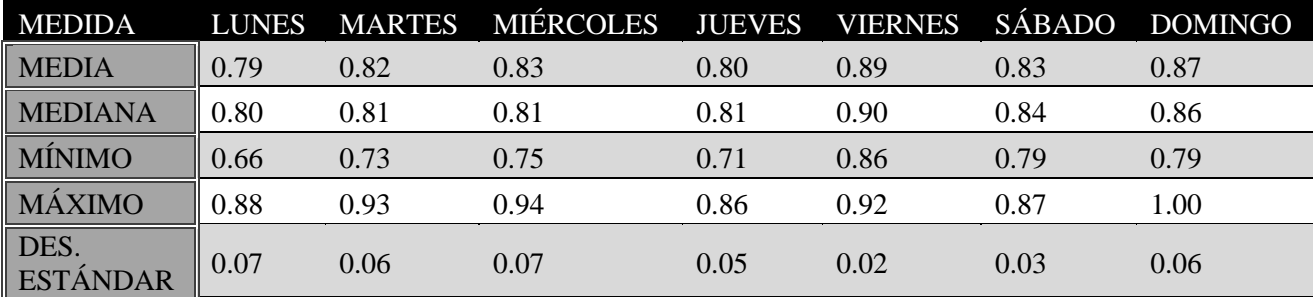

Tanto en la tabla 11 como en la 16 los valores de las desviación estándar son bajos, esto nos indica mediante la curva normal representada en la figura 7 que las mediciones realizadas en campo fueron bien hechas.

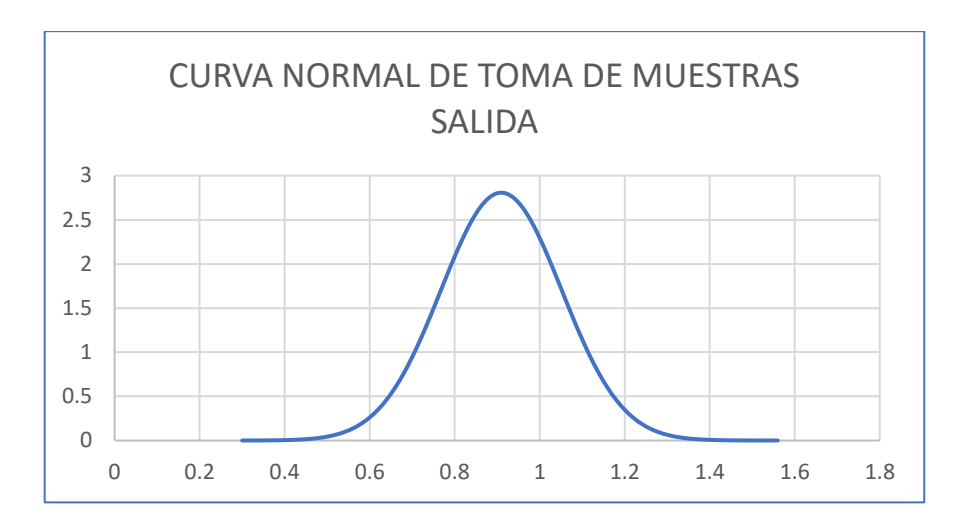

*Figura 7 Curva Normal de toma de muestras a la salida*

*Elaborado por: Bryan Germán valle Urrutia*

Una de las principales cosas a recalcar sobre la curva normal representada, es que la mayoría de datos tomados se encuentran cercanos al promedio, por lo que la curva no es muy pronunciada.

En la tabla 17 se encuentran identificados los caudales máximos de entrada y de salida. El caudal de entrada máximo fue de 1.35lt/s, el mismo que será utilizado para la verificación de los procesos unitarios. El máximo caudal horario fue percibido el dia sábado 22 de octubre a las 8:00am.

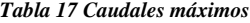

|                            | ENTRADA SALIDA<br>(LT/S) | (LT/S) |
|----------------------------|--------------------------|--------|
| <b>MAX CAUDAL PROMEDIO</b> |                          | 0.89   |

*Elaborado por Bryan Germán Valle Urrutia*

#### **3.1.3. Análisis del agua Residual de la PTAR**

En la tabla 18 se resume los resultados del análisis de la muestra de agua residual tomada a la entrada y salida de la PTAR, al igual que la comparación de los resultados con la norma TULSMA, libro VI, Anexo 1-Tabla 9" para vertido en cuerpos de agua dulce.[25]

| Parámetros                           | Unidades  | Entrada<br>(afluente) | Salida<br>(efluente) | Límite<br>Máximo<br><b>TULSMA</b> | Cumplimiento |
|--------------------------------------|-----------|-----------------------|----------------------|-----------------------------------|--------------|
| Ph                                   |           | 6.57                  | 6.33                 | 6A9                               | SI           |
| <b>DQO</b>                           | mg/L      | 210                   | 50                   | 200                               | SI           |
| DBO <sub>5</sub>                     | $mg$ O2/L | 115                   | 24                   | 100                               | SI           |
| <b>SOLIDOS</b><br><b>SUSPENDIDOS</b> | mg/L      | 145                   | 23                   | 130                               | SI           |
| <b>SOLIDOS</b><br><b>TOTALES</b>     | mg/L      | 228                   | 219                  | 1600                              | SI           |

*Tabla 18 Resultados Análisis del Agua Residual*

*Elaborado por Bryan Germán Valle Urrutia*

Mediante la figura 8 se observa que el porcentaje de remoción de los sólidos suspendidos es de 84%, valor con el cual entra a los rangos permitidos por la norma TULSMA. En cuanto a los sólidos totales tenemos que tanto al ingreso del caudal como de la salida el valor cumple con la norma.

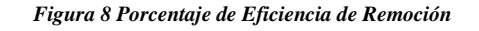

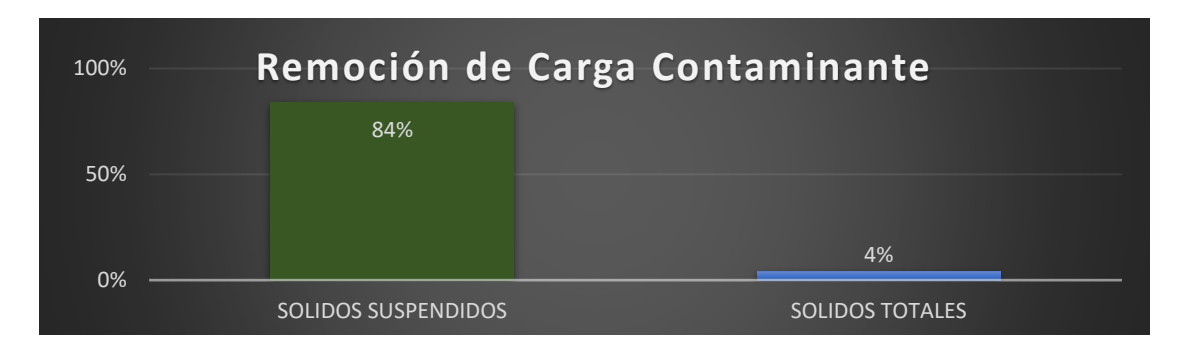

*Elaborado por: Bryan Germán Valle Urrutia*

Para demostrar la eficacia de los procesos unitarios de las unidades hidráulicas se calculó la disminución del DBO5 Y DQO, los cuales están representados en la gráfica de la Figura 9.

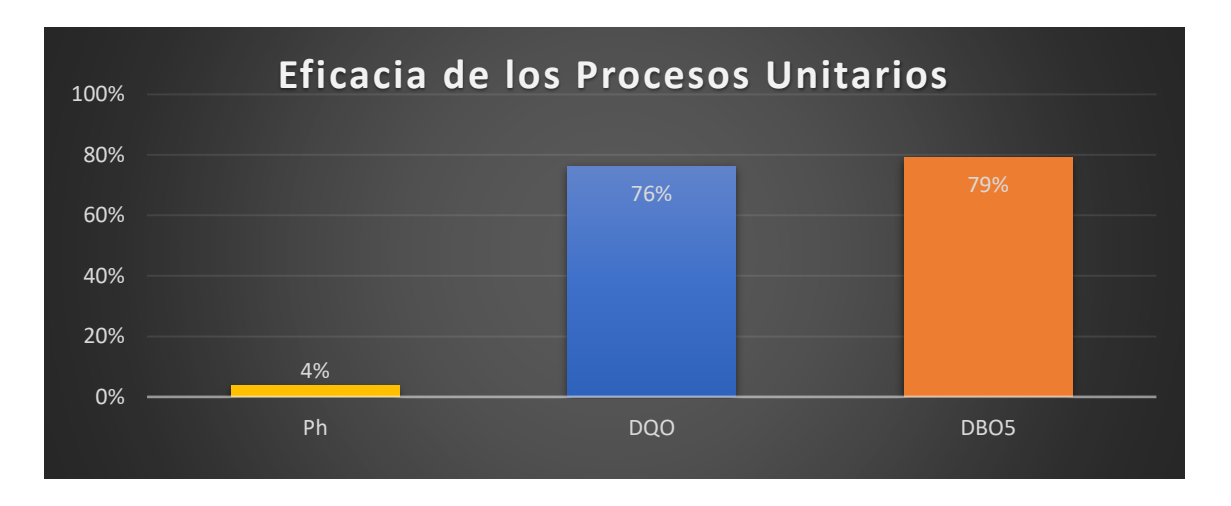

*Figura 9 Eficacia de los Procesos Unitarios*

*Elaborado por: Bryan Germán Valle Urrutia*

Como se observa en la figura 9 y se verifica los valores en la tabla 18 existe una disminución en el Ph del agua, produciéndose una acidez y llegando a estar cerca del límite permitido por la norma TULSMA.

Cuando las aguas residuales ingresan a la planta de tratamiento son sometidas a procesos físicos, químicos y biológicos que disminuyen los contaminantes. Uno de los procesos biológicos con los que cuenta la planta es la digestión anaerobia producido en las RAFA y FAFA, que implica la descomposición de la materia orgánica por bacterias en un ambiente sin oxígeno. Durante la digestión anaerobia, las bacterias producen ácidos orgánicos como subproducto de su metabolismo, estos se acumulan en el agua y se produce una reducción de su pH. [27]

#### **3.1.4. Procesos unitarios de la PTAR y su dimensionamiento**

La PTAR Urbina Centro posee un tren de tratamiento que consta desde la llegada del agua residual pasando por un pozo recolector que envía el agua por la rejilla de cribado, separados los residuos más grandes, el agua se traslada por el desarenador dirigiéndose hacia el Reactor Anaeróbico de flujo ascendente (RAFA), en el cual el caudal es dividido para los dos filtros Anaeróbicos de flujo ascendente; los lodos fecales son transportados hacia el lecho de secado. Concluidos los procesos unitarios el agua tratada será vertida hacia la quebrada. En la figura 9 estan representados cada uno de los procesos del tren de tratamiento.

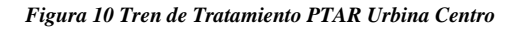

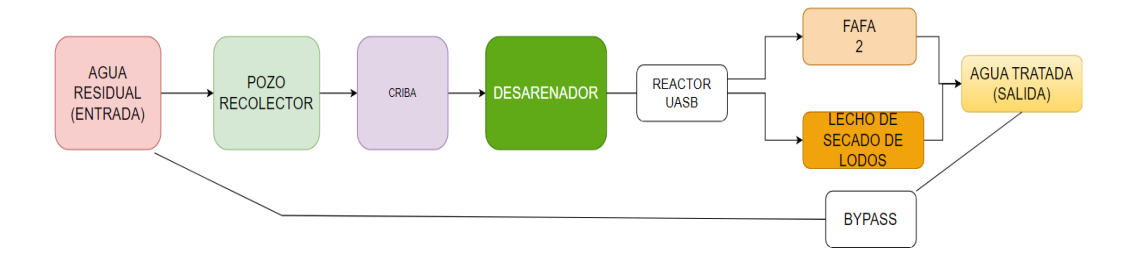

#### **3.1.4.1. Tanque de Entrada**

Se presenta en la figura 10 el tanque de entrada de las aguas residuales de la PTAR consta de una estructura de hormigón armado de 2.10m de altura, la cual contiene una tubería de 250mm de diámetro proveniente del alcantarillado y un canal semicircular que transporta el agua hacia el canal Parshall, rejilla de cribado y desarenador. Además del canal, existe una tubería que se conecta directamente con el tanque de salida como medio de emergencia para un caso fallo en los procesos unitarios o el desborde de caudal admitido por la PTAR.

*Figura 11 Pozo recolector*

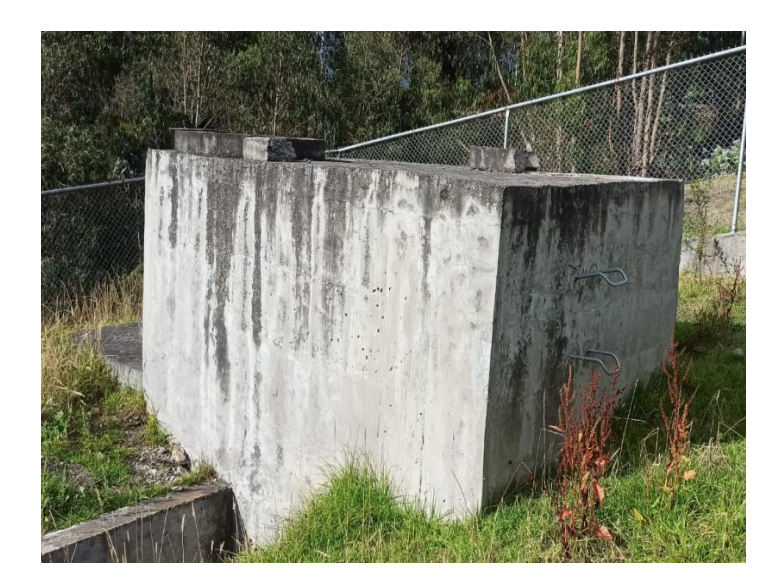

*Fuente Bryan Germán Valle Urrutia*

En la figura 11 se observa el ingreso del caudal al pozo recolector mediante la tubería de 250mm, como se observa en la imagen el canal no tiene ningún tipo de limpieza y se produce una acumulación de lodo a su alrededor.

Mediante la observación se determinó que la vegetación existente alrededor del pozo cae sobre el desarenador y las diferentes zonas hidráulicas.

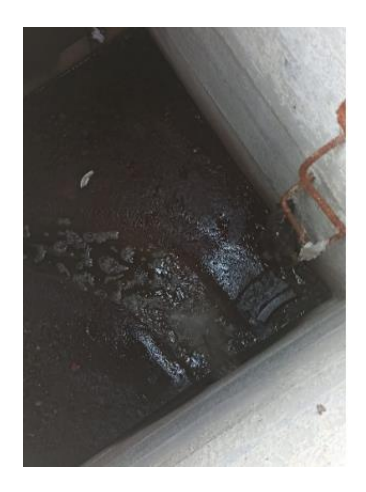

*Figura 12 Entrada de caudal*

*Fuente Bryan Germán Valle Urrutia*

En las figuras 13 y 14, se representan las medidas de largo de 2.10m, ancho de 1.10m, altura de 2.10m y espesor de la pared de 30cm

En los alrededores del canal por el que asa el flujo del agua se produce la acumulación de lodos que provocan cambio en el flujo normal del agua hacia los procesos unitarios.

*Figura 13 Vista de Planta de Pozo Recolector*

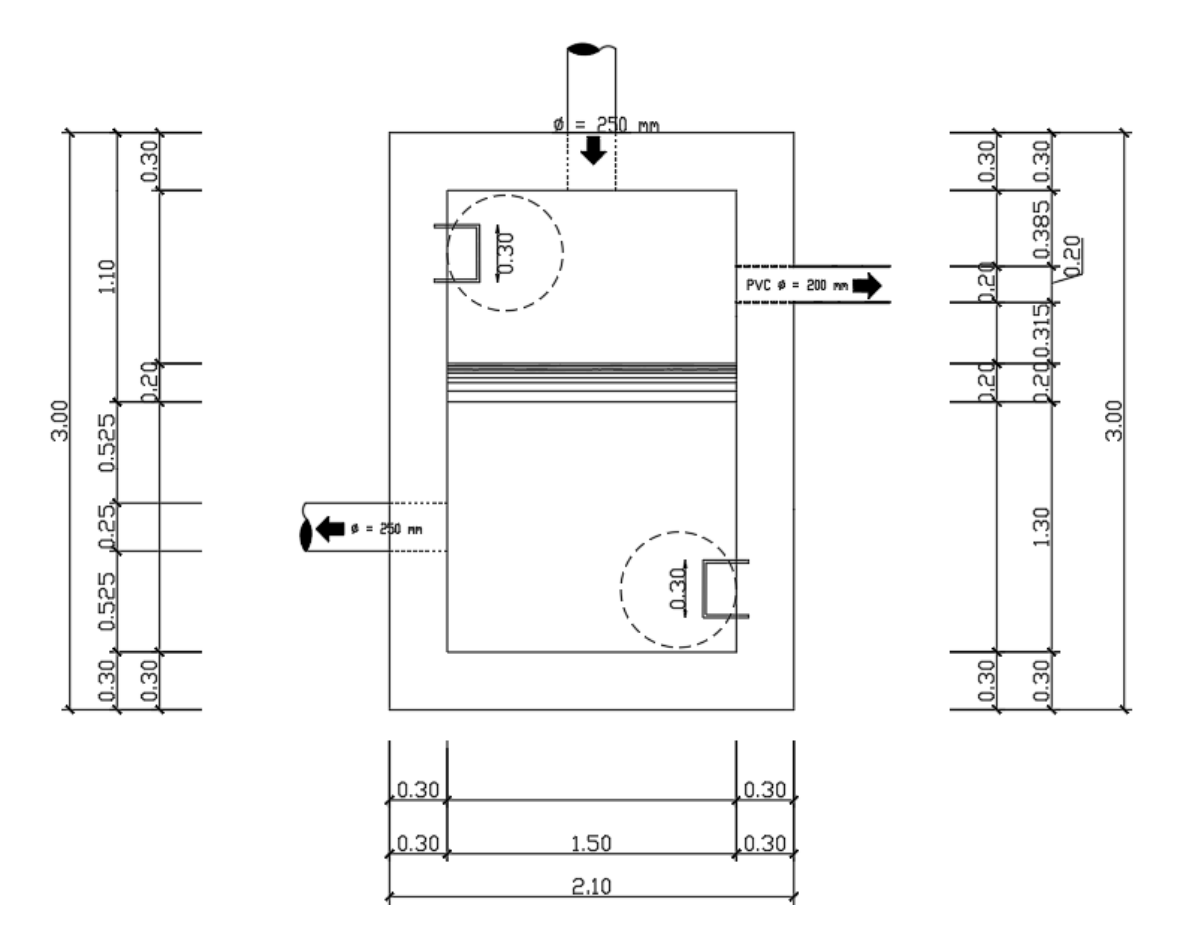

*Elaborado por: Bryan Germán Valle Urrutia*

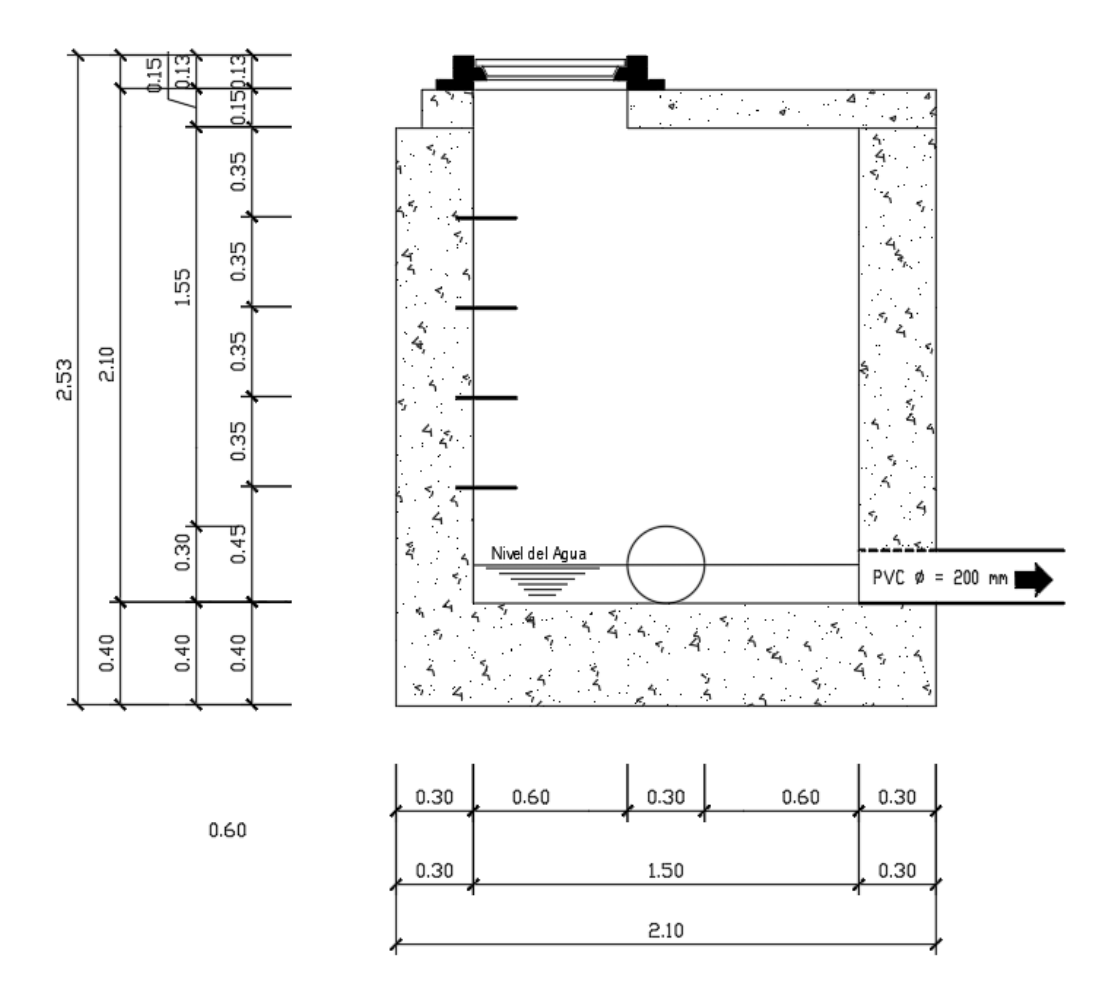

*Elaborado por: Bryan Germán Valle Urrutia*

En la tabla 19 se plasmaron todas las medidas del pozo recolector para una mejor comprensión.

| <b>PARÁMETROS</b>    | <b>VALOR (METROS)</b> |
|----------------------|-----------------------|
| <b>ANCHO</b>         | 1.10                  |
| LARGO                | 2.10                  |
| <b>ALTURA</b>        | 2.10                  |
| <b>ESPESOR DE LA</b> |                       |
| PARFD                | 0.30                  |

*Tabla 19 Medidas Pozo Recolector*

*Elaborado por: Bryan Germán Valle Urrutia*

## **3.1.4.2. Desarenador.**

El tanque colector mostrado en la figura 10 se conecta mediante un canal semicircular que dirige el flujo hacia la rejilla de cribado, encargada de atrapar los residuos más voluminosos, tiene limpieza manual y estan constituidas de barras de acero; el canal Parshall se encarga de provocar una homogeneización del flujo del caudal. Seguidamente, el flujo se dirige hacia un desarenador de doble cámara que separa la tierra y la arena arrastradas por las aguas residuales.

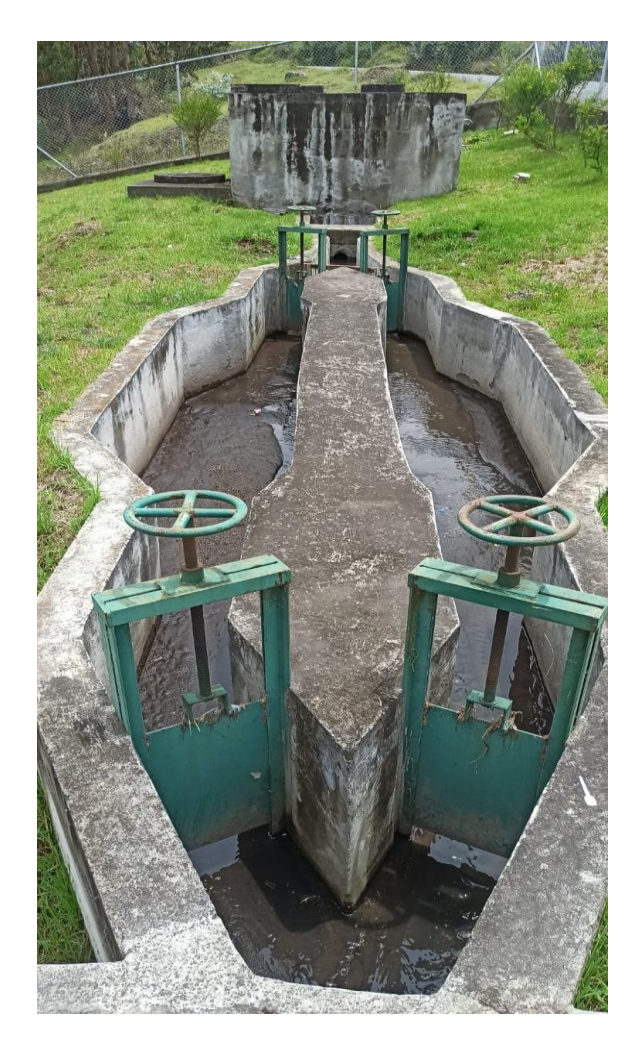

*Figura 15 Desarenador*

*Fuente Bryan Germán Valle Urrutia*

En la figura 15 se muestra las dimensiones del desarenador dibujadas en AutoCAD con ayuda de las medidas tomadas en campo.

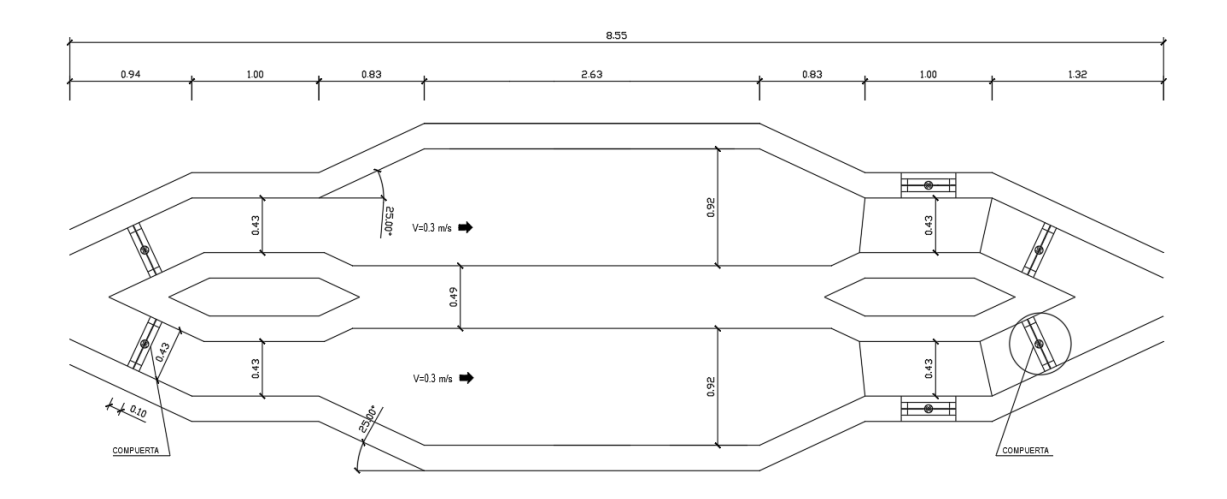

#### *Figura 16 Desarenador en AutoCAD*

*Elaborado por: Bryan Germán Valle Urrutia*

En la tabla 20 se presentan las medidas del desarenador tomadas in situ.

| <b>PARÁMETROS</b>                   | <b>VALOR</b><br>(METROS) |
|-------------------------------------|--------------------------|
| <b>ALTURA</b><br><b>REJILLA</b>     | 0.60                     |
| <b>ANCHO</b><br><b>REJILLA</b>      | 0.92                     |
| <b>ALTURA</b><br><b>DESARENADOR</b> | 0.60                     |
| <b>ANCHO</b><br><b>DESARENADOR</b>  | 1.84                     |
| LONG.<br><b>DESARENADOR</b>         | 8.55                     |

*Tabla 20 Medidas del desarenador*

#### **3.1.4.3. REACTOR UASB**

Mediante una tubería de 200mm de diámetro, el flujo es conducido hacia el Reactor UASB que se puede observar en la figura 17, en el cual las aguas residuales se filtran de abajo hacia arriba mediante lodos suspendidos, una de sus ventajas es que la producción de lodos es baja, por lo cual no es necesario un desenlodado frecuente. Se considera que la producción de lodos es baja cuando la densidad de los sólidos es menor a 0,1kg de SS por kg de materia orgánica, en los análisis realizados tenemos que los sólidos totales no alcanzan esos valores a la entrada del caudal. El reactor cuenta con una válvula para el dragado de lodos. Los lodos generados en el proceso se recogen en el lecho de secado de lodos y el agua de proceso circula hacia los filtros biológicos de flujo ascendente, a través de una tubería de 200mm.

*Figura 17 Reactor UASB*

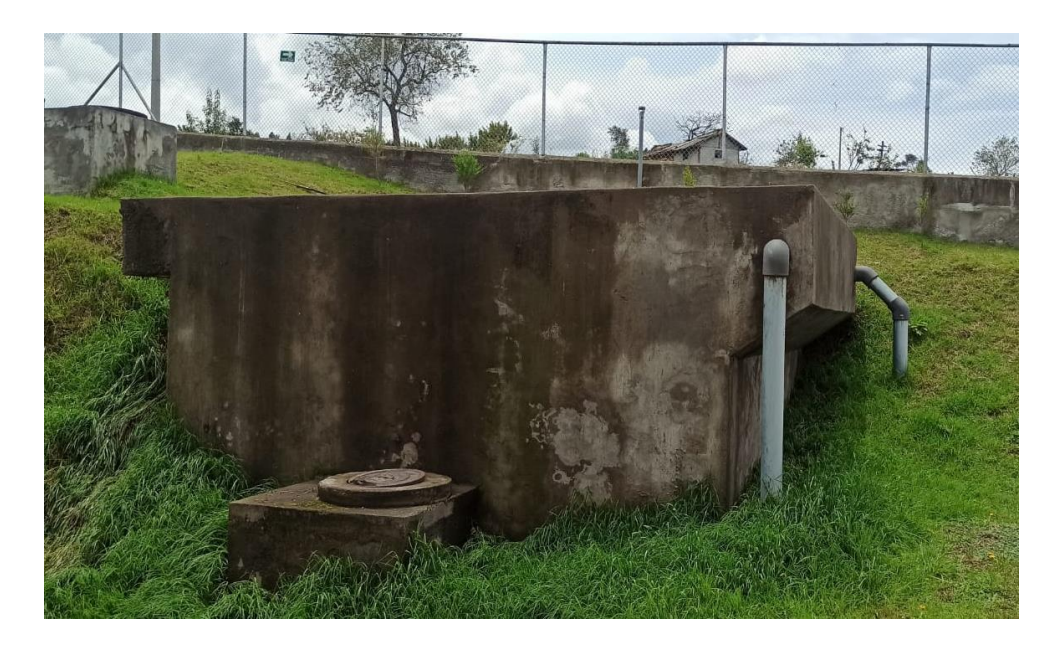

*Fuente Bryan Germán Valle Urrutia*

En la figura 17 se observa el nivel al que debe de subir el agua tratada para poder ser transportada hacia los otros procesos unitarios, de acuerdo con la figura mostrada, el agua ingresa por la zona alta del reactor, se dirige por una tubería de 200mm hacia el fondo y por el aumento del flujo esta sube hacia la altura máxima del reactor por la cual será vertida hacia los FAFA y lecho de secado de lodos por una tubería de 160mm. La figura 18 muestra las medidas tomadas en campo, realizándose la vista en planta para un mejor entendimiento.

El reactor UASB carece de una limpieza de sus alrededores, así como de pintura exterior.

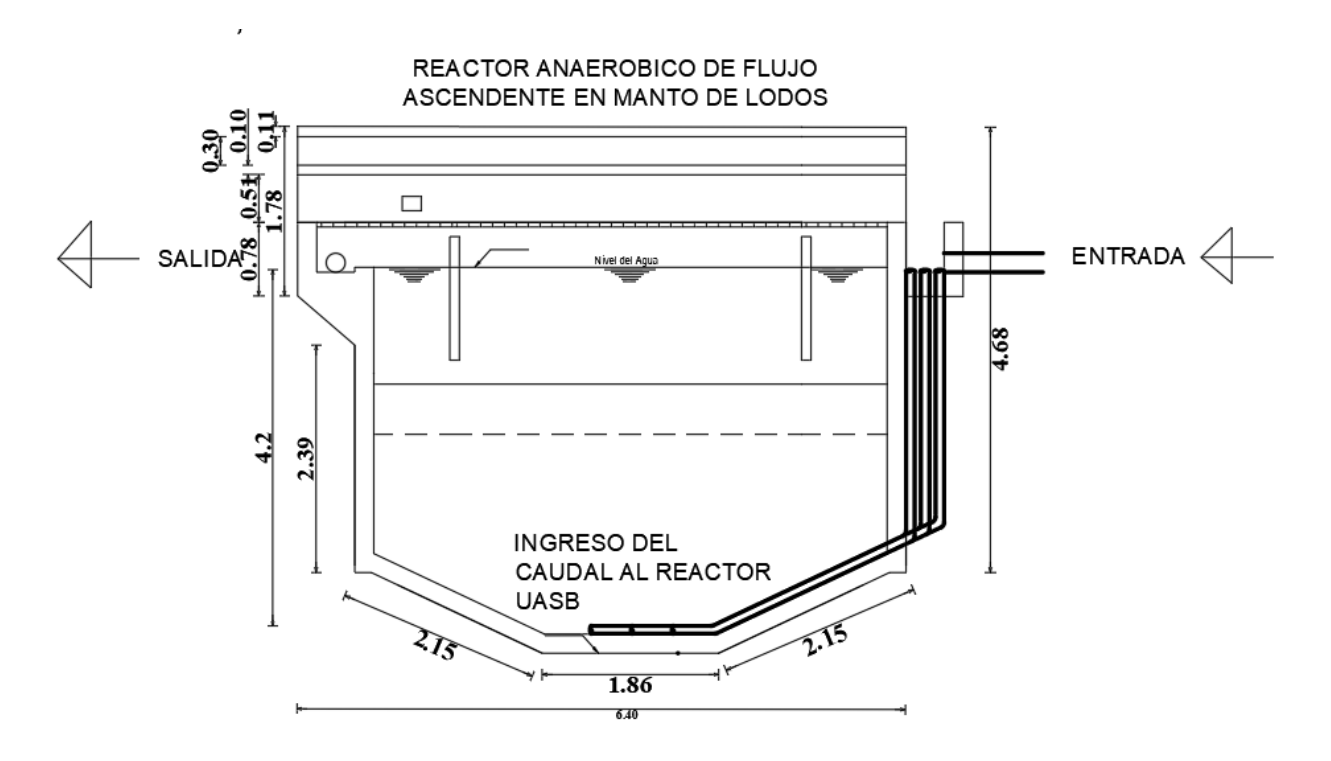

*Figura 18 Vista Longitudinal Reactor UASB*

*Figura 19 Vista de Planta de Reactor UASB*

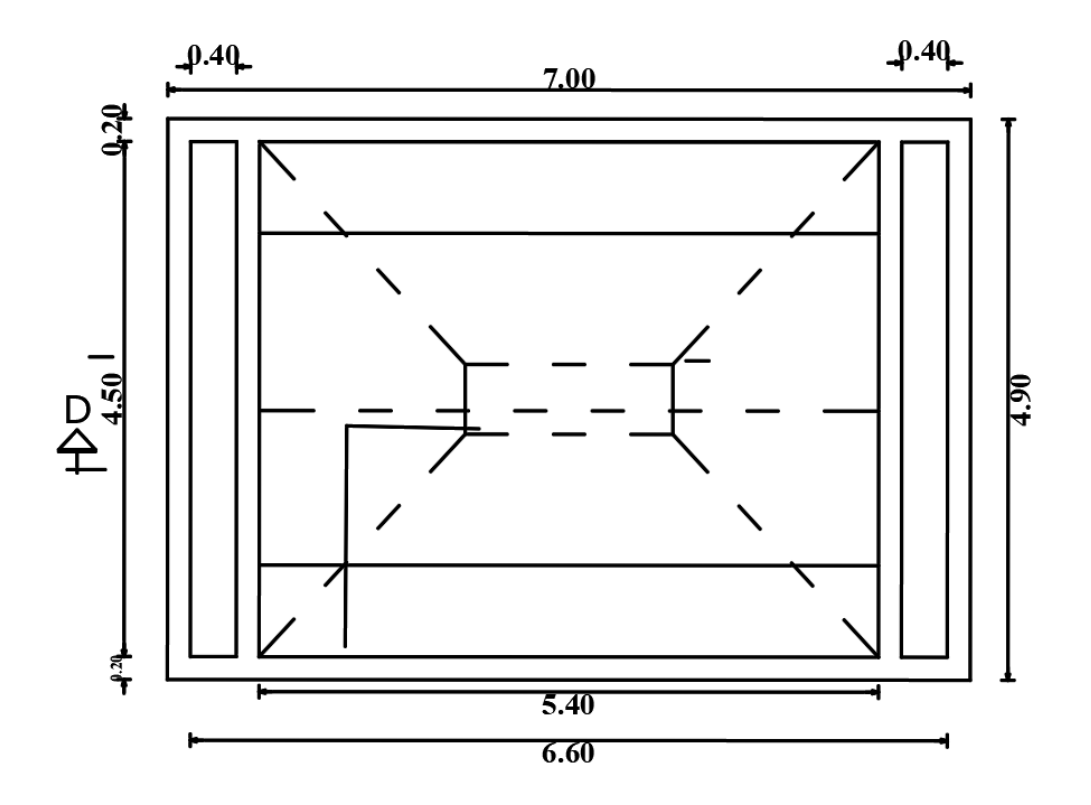

*Elaborado por: Bryan Germán Valle Urrutia*

En la tabla 21 se plasmaron las medidas del Reactor UASB proporcionadas por el GAD de Píllaro, además de las mediciones hechas en campo con ayuda de una cinta métrica.

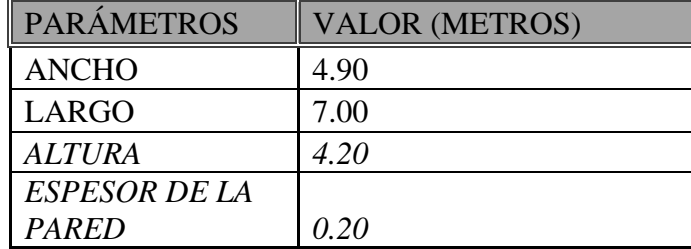

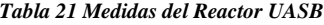

| ___ |
|-----|
|     |
|     |
|     |
|     |
|     |
|     |

*Elaborado por: Bryan Germán Valle Urrutia*

### **3.1.4.4. Filtros Biológicos**

La PTAR Urbina Centro posee 2 filtros anaeróbicos de flujo ascendente (FAFA), las cuales se observan en la figura 20, tienen una geometría circular y poseen un diámetro de 5 metros, los cuales funcionan como una unidad de pulimento; con tuberías de 200mm que conducen el flujo hacia la salida (efluente).

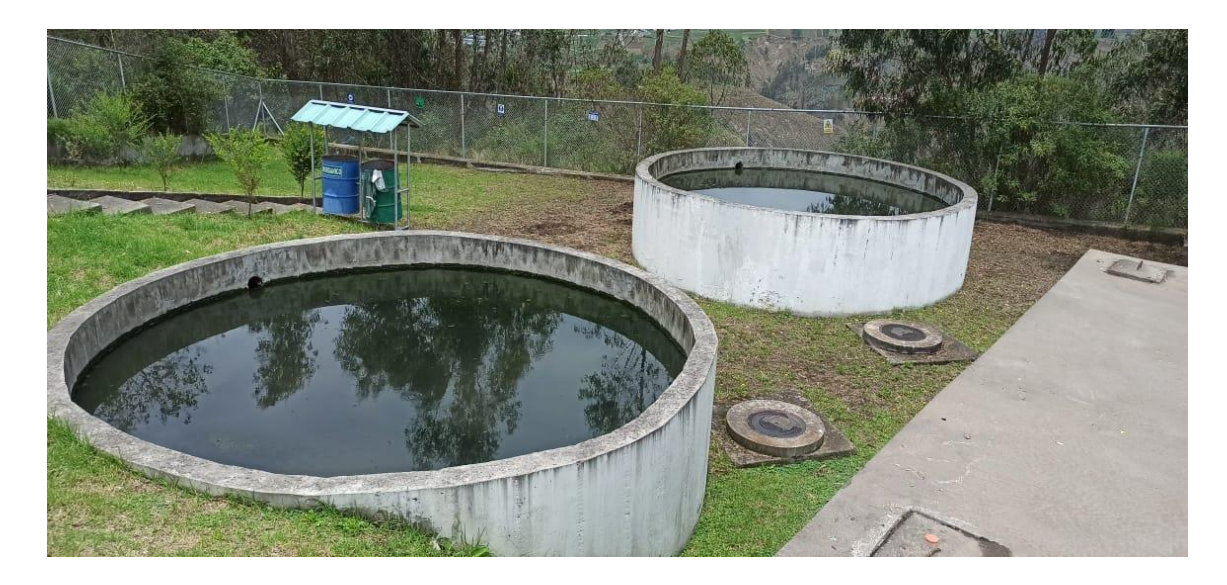

*Figura 20 Filtros Biológicos (FAFA)*

*Fuente: Bryan Germán Valle Urrutia* 

Como se puede observar en la figura 20, la vegetación alrededor de las FAFA es abundante, los desperdicios y mala hierba cae en su interior e interrumpe con el normal funcionamiento.

En la figura 21 se realizó el dibujo a escala del filtro anaeróbico de flujo ascendente con vista en planta, y en la figura 22 la vista longitudinal de la FAFA, con los datos necesarios para realizar el diagnostico.

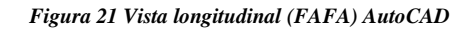

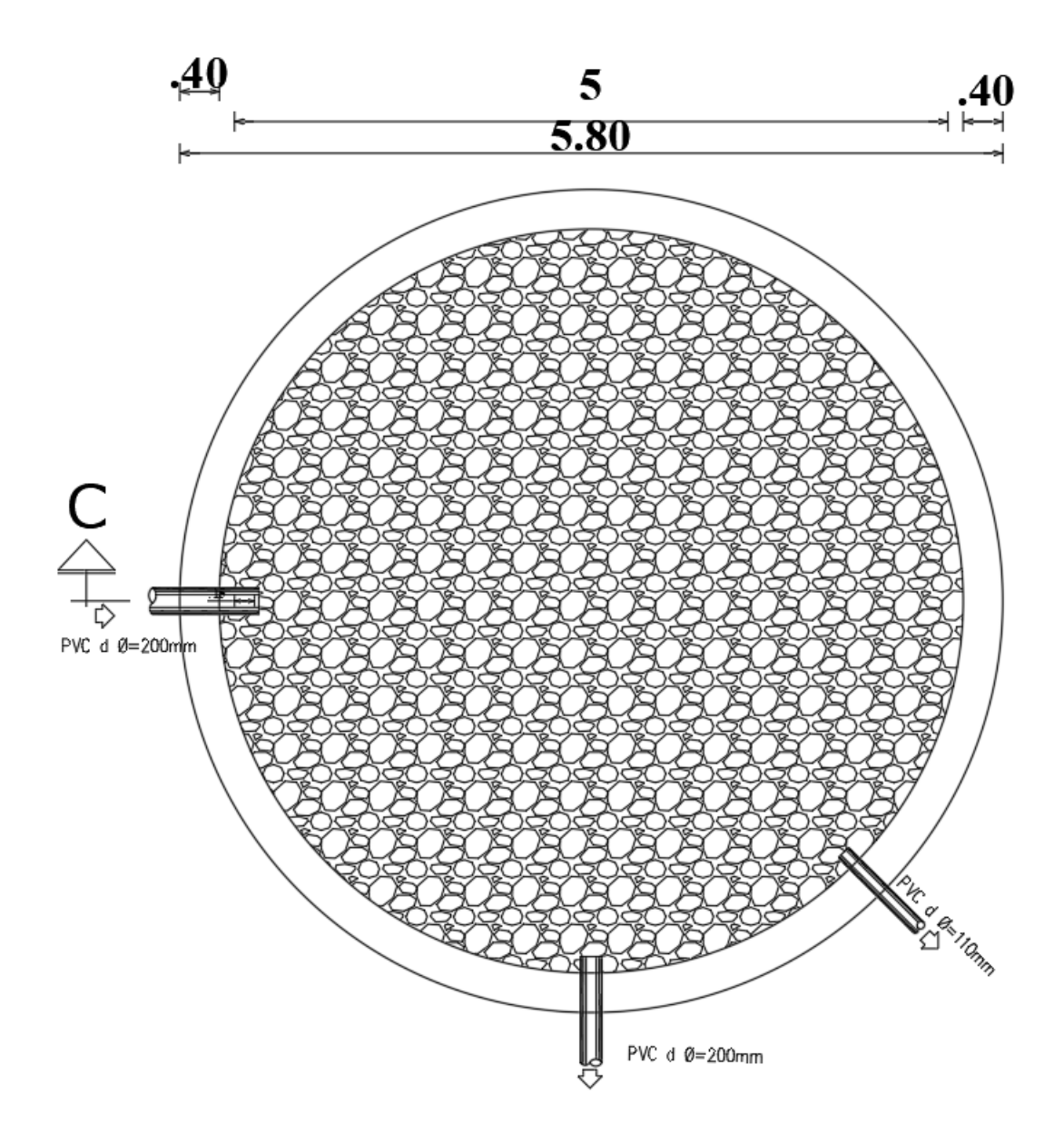

*Figura 22 Vista en planta (FAFA) AutoCAD*

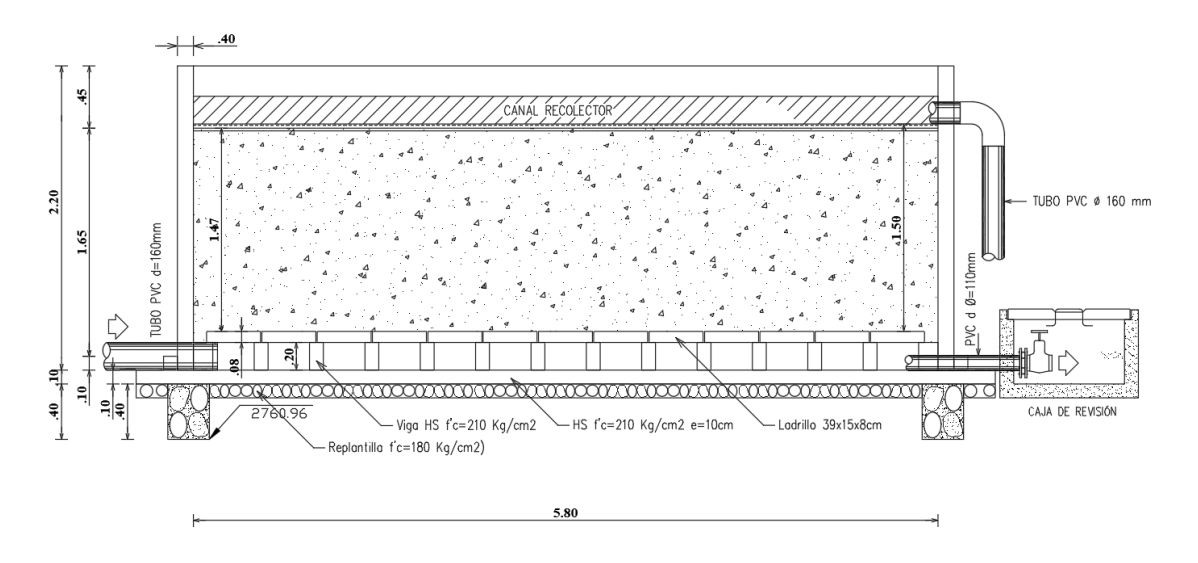

*Fuente: Bryan Germán Valle Urrutia* 

En la tabla 22 estan especificadas las medidas de los filtros anaeróbicos de flujo ascendente, los cuales poseen exactamente las mismas dimensiones.

| <b>PARÁMETROS</b>    | <b>VALOR</b> |  |
|----------------------|--------------|--|
|                      | (METROS)     |  |
| <b>DIÁMETRO</b>      | 5.00         |  |
| <b>ALTURA DEL</b>    | 2.20         |  |
| <b>FILTRO</b>        |              |  |
| ALTURA EMPALME       | 1.50         |  |
| <b>ESPESOR DE LA</b> |              |  |
| <b>PARED</b>         | 0.40         |  |

*Tabla 22 Medidas del Filtro Anaeróbico de Flujo Ascendente*

## **3.1.4.5. Lecho de Secado de Lodos**

La PTAR posee una estructura rectangular de 5x5m, en la cual el agua es evaporada quedando los lodos fecales que pueden ser utilizados como abono. En la figura 23 se observa la imagen tomada en campo. Los lodos vienen provenientes del Reactor UASB mediante una tubería de 160mm

#### *Figura 23 Lecho de secado de lodos*

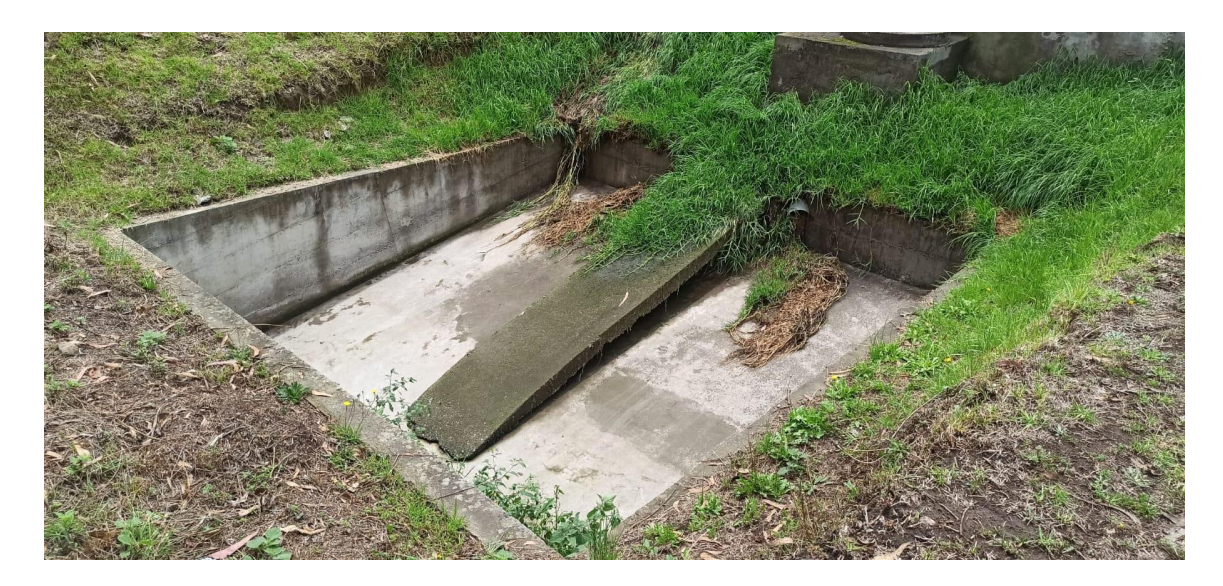

*Fuente Bryan Germán Valle Urrutia*

El lecho de secado de lodos no posee una zona de retiro a su alrededor, por lo que la vegetación está ingresando a su interior y se mezcla con los lodos secos.

*Figura 24 Vista longitudinal Lecho de secado de lodos*

# LECHO DE SECADO DE LODOS

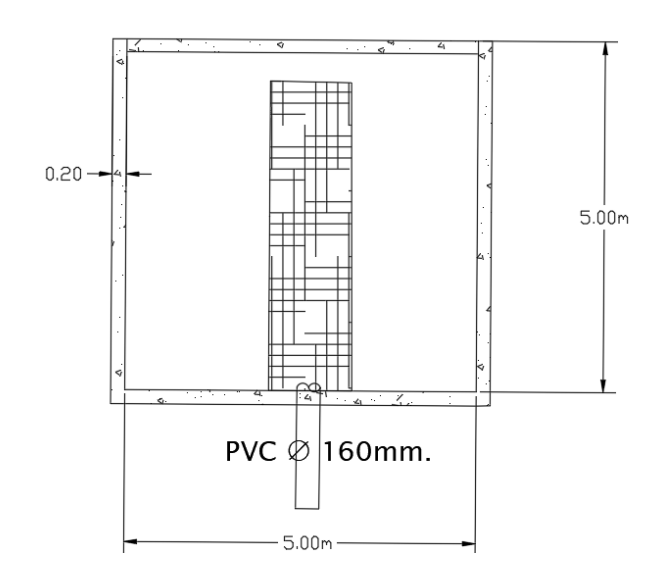

*Fuente: Bryan Germán Valle Urrutia*

En la tabla 23 se presentan las dimensiones del lecho de secado de lodos, el cual consta de un área cuadrada y una altura de 1m.

| <b>PARÁMETROS</b> | <b>VALOR</b><br>(METROS) |
|-------------------|--------------------------|
| <b>ANCHO</b>      | 5.00                     |
| <b>LARGO</b>      | 5.00                     |
|                   |                          |
| <i>ALTURA</i>     | 1.00                     |

*Tabla 23 Medidas del Lecho de Secado de Lodos*

#### **3.1.4.6. Tanque de Salida**

Finalizados los procesos unitarios de la PTAR, el agua tratada proveniente de los filtros biológicos saldrá por una estructura rectangular que posee una tubería de 200mm de diámetro, la cual será vertida hacia la quebrada por una tubería de 250mm de diámetro.

*Elaborado por: Bryan Germán Valle Urrutia*

En la visita de campo y en la figura 25 se observó que las tapas estan en etapa de oxidación, fuera de sus zonas de apoyo y sin bisagras de unión a sus bases.

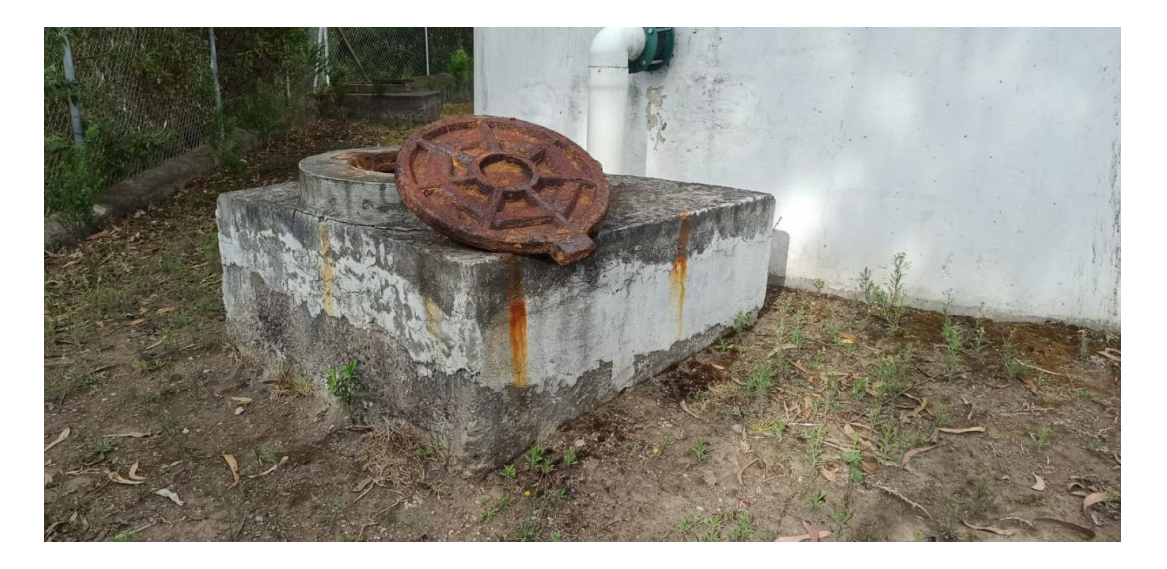

*Figura 25 Tanque de Salida*

*Fuente: Bryan Germán Valle Urrutia*

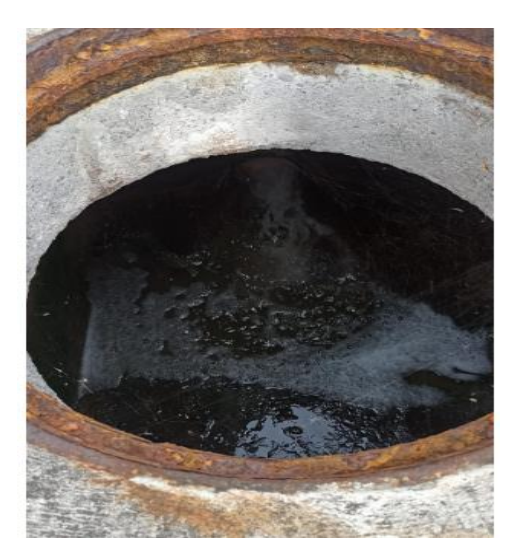

*Figura 26 Tubería de Salida*

*Fuente: Bryan Germán Valle Urrutia*

En la siguiente figura esta representado el dibujo en AutoCAD del pozo de salida.

*Figura 27 Pozo de Salida en AutoCAD*

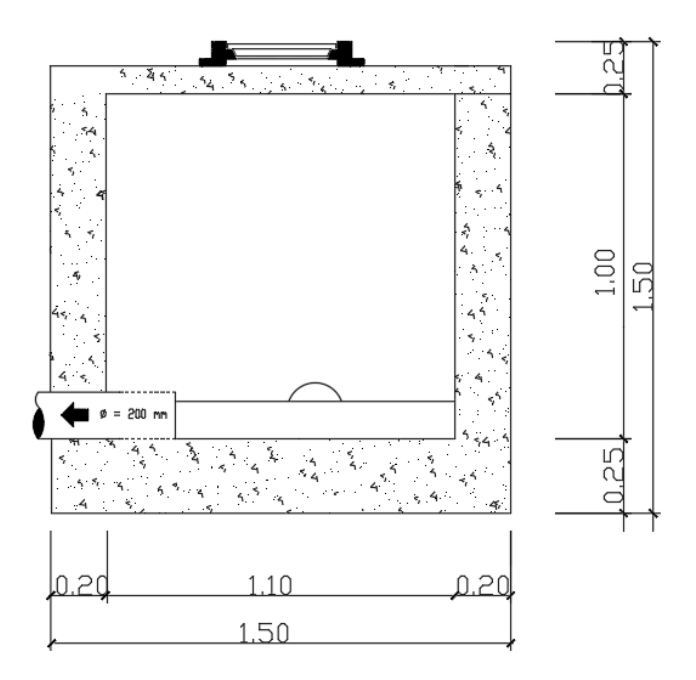

*Elaborado por: Bryan Germán Valle Urrutia*

El tanque de salida tiene las siguientes dimensiones que estan representadas en la tabla 24, en ella desembocan los caudales provenientes de los filtros anaeróbicos de flujo ascendente, es por esto por lo que tiene 2 tuberías y en ambas se tomó el caudal siendo en ambos un caudal semejante.

| <b>PARÁMETROS</b> | <b>VALOR</b><br>(METROS) |
|-------------------|--------------------------|
| <b>ANCHO</b>      | 1.50                     |
| <b>LARGO</b>      | 1.40                     |
| <i>ALTURA</i>     | 1.00                     |

*Tabla 24 Medidas del tanque de Salida*

### **3.1.5. Diagnóstico técnico de los procesos unitarios de la PTAR**

## **3.1.5.1. Rejilla de Cribado**

Para la evaluación del proceso unitario de cribado se utilizó la guía de manual de diseño de agua potable, alcantarillado y saneamiento: CONAGUA[28]

En la tabla 25 vienen identificados los parámetros que deben cumplir las rejillas para caudales específicos.

| Rejilla                                   | Caudal<br>(m3/h) | Profundidad (m) | Ancho $(m)$     | Espacio entre barras<br>(mm) |
|-------------------------------------------|------------------|-----------------|-----------------|------------------------------|
| Rejilla curva                             | 10 a 5000        | $0.43$ a $1.68$ | $0.30$ a $2.00$ | 12 a 80                      |
| Reja de<br>cremallera                     | 100 a 1000       | $1.50$ a $5.00$ | $0.60$ a $2.00$ | 12 a 80                      |
| Reja de<br>cables con<br>rastrillo        | 100 a 15000      | 2.50 a 10.00    | $0.60$ a 4.50   | 12 a 80                      |
| Reja de<br>peines sobre<br>cadena sin fin | 100 a 15000      | 1.50 a 8.00     | $0.80$ a $3.00$ | 12 a 25                      |
| Reja con<br>cables con<br>garfio          | 1000 a 4000      | $2.50$ a $8.00$ | $1.50$ a $5.50$ | 12 a 100                     |

*Tabla 25 Condiciones de utilización de rejillas para cribado.*

#### *Fuente: CONAGUA*[28]

El caudal de entrada (afluente) de la PTAR Urbina Centro es de 4.86m<sup>3</sup>/h, posee una rejilla de 73cm de profundidad, un ancho de la rejilla que posee 1.10m y un espaciamiento entre las barras de 0.025m (25mm).[28]

Con los datos recolectados en campo se pudo apreciar que pertenece al primer grupo de la tabla 25, en el cual debe tener un caudal entre 10 a  $5000m^3/h$ , sin embargo, no se llega a el valor mínimo puesto la PTAR fue diseñada para un caudal superior de 7.11lt/s

(25.6m3/h), es así como cumple con los parámetros de profundidad de 0.43 a 1.68m, con el ancho especificado de 0.30 a 2.00m y el espaciado entre barras de 12 a 80mm.[28]

| <b>DATOS</b>    | <b>REJILLA</b><br><b>CURVA</b> | Rejilla in situ | <b>CUMPLIMIENTO</b> |
|-----------------|--------------------------------|-----------------|---------------------|
|                 |                                |                 |                     |
| Caudal $(m3/h)$ | 10 a 5000                      | 4.86            | <b>NO</b>           |
| Profundidad (m) | $0.43$ a $1.68$                | 0.73            | SI                  |
|                 |                                |                 |                     |
| Ancho $(m)$     | $0.30$ a $2.00$                | 1.1             | SI                  |
| Espaciado entre |                                |                 |                     |
| barras (mm)     | 12 a 80                        | 25              | SI                  |

*Tabla 26 Cumplimiento de la Rejilla*

*Elaborado por: Bryan Germán Valle Urrutia*

La rejilla tiene una limpieza manual, por lo cual debe tener una inclinación de 45° a 60°, requisito con el que cumple puesto tiene una inclinación de 60 °.[28]

#### *Figura 28 Inclinación de la rejilla*

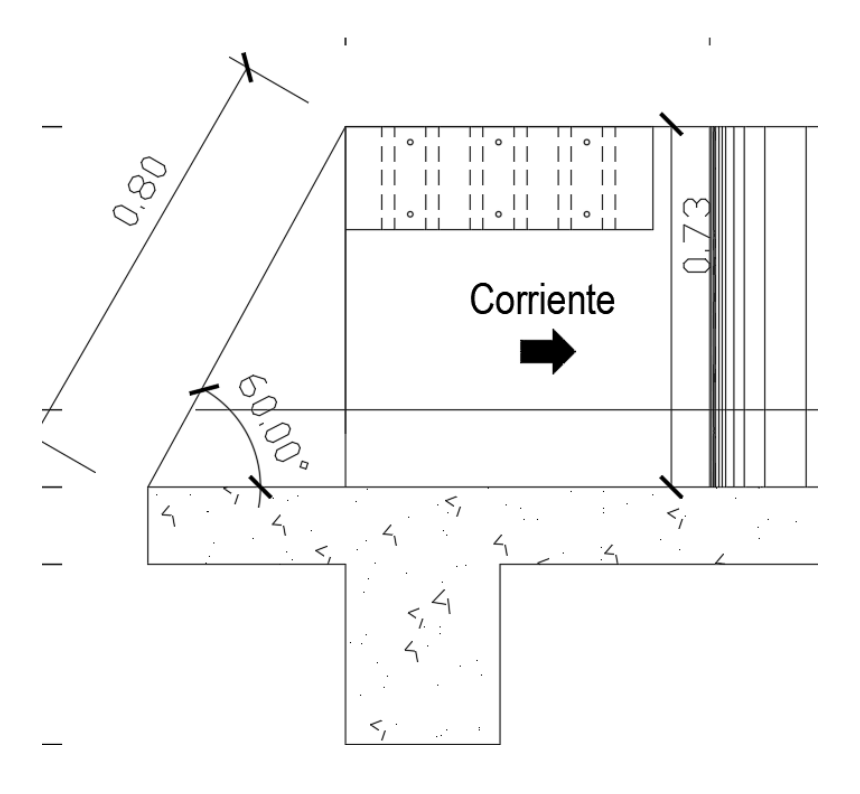

*Elaborado por: Bryan Germán Valle Urrutia*

#### **3.1.5.2. Desarenador**

Con la finalidad de proteger cada uno de los procesos unitarios de la PTAR, se instauró un desarenador que ayuda a evitar el mal funcionamiento provocado por la acumulación de arena y detritos de las aguas residuales, estimando que alcanza un 95% de su eliminacion. La eficiencia del 95% de eliminación de los sólidos no está estipulada en ninguna normativa ecuatoriana ni latinoamericana, por lo que se usó el valor impuesto por la EPA, normativa estadounidense. Para su diagnóstico se utilizó la Guía de diseño de Desarenadores y Sedimentadores de la OPS. En la tabla 27 se presentan los datos necesarios para la resolución de las ecuaciones dadas por la OPS para su diseño.[29]

| <b>PARÁMETROS</b>                                | Símbolo  | Valor                   | Unidad          |
|--------------------------------------------------|----------|-------------------------|-----------------|
| Caudal de diseño                                 | Qd       | 1.35                    | 1t/s            |
| Peso específico de<br>la arena                   | $\rho s$ | 2.65                    | g/cm3           |
| Temperatura del<br>agua residual                 | T        | 15                      | $\rm ^{\circ}C$ |
| Viscosidad<br>Cinemática (según<br>$T^{\circ}$ ) | η        | $1.1457 \times 10^{-2}$ | cm2/s           |
| Tamaño de<br>partículas                          | d        | 0.02                    | mm              |
| Aceleración de la<br>gravedad                    | g        | 981                     | cm/s2           |

*Tabla 27 Datos para diagnóstico del desarenador*

#### - *Fuente: Bryan Germán Valle Urrutia*

Se debe realizar una serie de ecuaciones para cálculos de volumen y área del desarenador, las cuales estan consideradas en el manual de la OPS para desarenadores.

Según la normativa ecuatoriana el diámetro mínimo de las partículas a tomar en cuenta es de 0.02mm, valor que fue usado para el diagnóstico del desarenador.

- *Velocidad de sedimentación (ley de Stokes***)**

$$
VS = \frac{1}{18}g\left(\frac{\rho_s - 1}{\eta}\right)d^2
$$

$$
VS = \frac{\frac{1}{18}981cm}{s^2 \left(\frac{2.65 - 1}{1.1457 \times \frac{10^{-2}cm^2}{s}}\right) (0.02cm)^2}
$$

$$
VS = 3.14 \text{ cm/s}
$$

- *Comprobación del Número de Reynolds*

$$
Re = \frac{Vs * d}{\eta}
$$

$$
Re = \frac{3.14 \frac{cm}{s} * 0.02cm}{1.1457 \times 10^{-2} \frac{cm2}{s}}
$$

$$
Re = 5.48 \text{ cm/s}
$$

El número de Reynolds debe ser menor de 5, por lo tanto, no cumplió, se utilizó el término del diámetro para reajustar el valor de la velocidad de sedimentación.[29]

**Término del diámetro:**

$$
Tdd = \left(\frac{g(\rho_s - 1)}{\eta_2}\right)^{\frac{1}{3}} * d
$$

$$
Tdd = \left(\frac{981cm/s^2(2.65-1)}{(1.1457 \times \frac{10^{-2}cm2}{s})^3} \right)^{\frac{1}{3}} * d
$$

$$
Tdd = 4.62
$$

En la figura 29 se muestra el termino de asentamiento ocupando el término del diámetro de 4.62, de esta manera se encontró el valor correspondiente de 0.80

*Figura 29 Valores de Sedimentación*

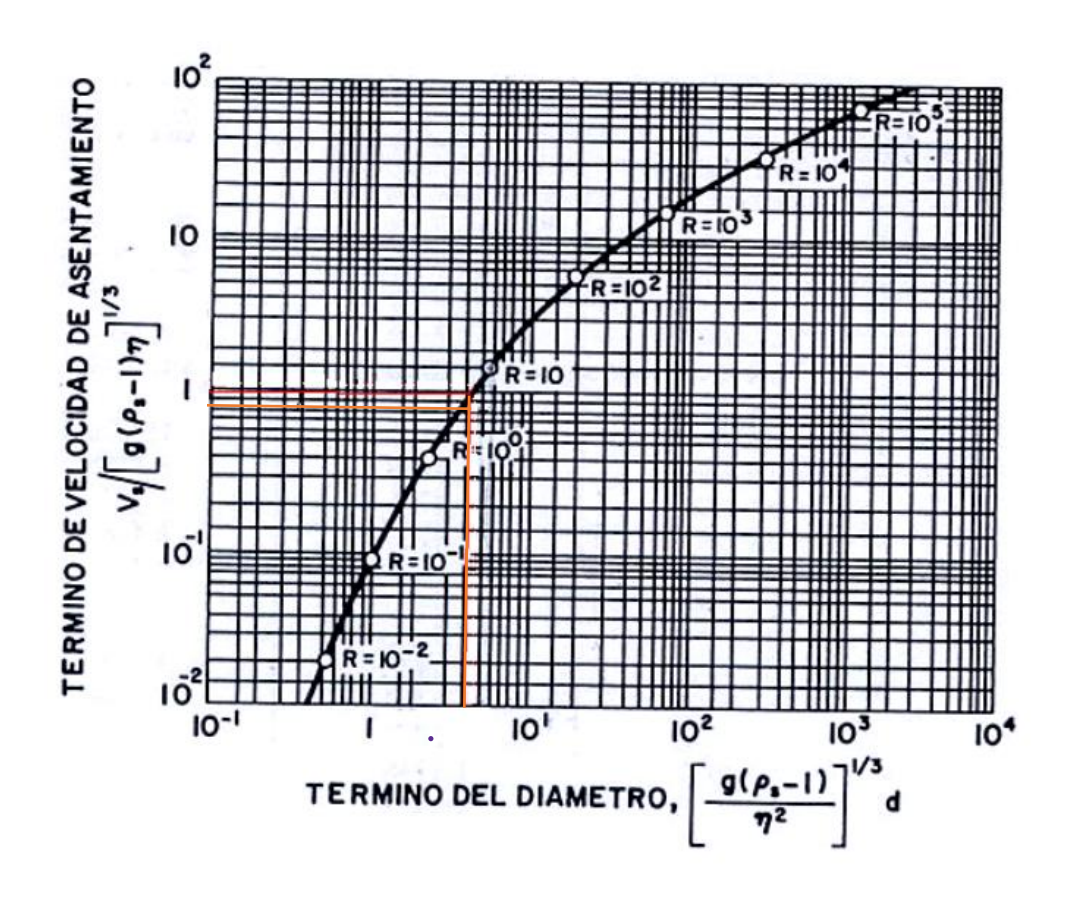

*Fuente: Guía para el diseño de desarenadores y sedimentadores OPS*[29]

*Velocidad de Sedimentación*

$$
Vs = 0.80 * [g(\rho_s - 1)\eta]^{1/3}
$$
  
 
$$
Vs = 0.80 * [981cm/s2(2.65 - 1) * 1.1457 x10^{-2} \frac{cm2}{s}]^{1/3}
$$

 $Vs = 2.12 \text{cm/s}$ 

*Comprobación con el número de Reynolds*

$$
Re = \frac{Vs*d}{\eta}
$$

$$
Re = \frac{2.12 \frac{cm}{s} * 0.02 cm}{1.1457 \times 10^{-2} \frac{cm2}{s}}
$$

$$
Re=3.70
$$

Con los resultados obtenidos confirmamos que se encuentra en la zona de transición, según la ley de Allen. Teniendo así una velocidad de sedimentación de 2.25cm/s y el número de Reynolds de 3.70.

Procedemos a calcular el **Coeficiente de arrastre (CD)**

$$
\mathcal{C}_D = \frac{24}{\mathrm{Re}} + \frac{3}{\sqrt{Re}} + 0.34
$$

$$
C_D = \frac{24}{3.70} + \frac{3}{\sqrt{3.70}} + 0.34
$$

$$
C_D=8.39
$$

## *Cálculo de la velocidad critica de flujo*

Mediante la tabla 28 se puede identificar la variable "a" en función del diámetro de la partícula tratada, que en nuestro caso es de 0.02cm=0.2mm.

*Tabla 28 Coeficiente "a" en función de diámetro de la partícula*

| а  | Diámetro        |
|----|-----------------|
| 36 | $d>1$ mm        |
|    | 1mm > d > 0.1mm |
|    | $d<0.1$ mm      |

*Fuentes: Guía de Obras hidráulicas menores* 

$$
Vd = a * \sqrt{d}
$$

$$
Vd = 44 * \sqrt{0.2}
$$

 $Vd = 19.68 \, \text{cm/s} = 0.1968 \, \text{m/s}$ 

*Cálculo del área transversal del desarenador*

$$
A_{trans} = \frac{Qd}{Vd}
$$

$$
A_{trans} = \frac{0.00135 m^3/s}{0.1968 m/s}
$$

$$
A_{trans}=0.007m^2
$$

## *Dimensionamiento del desarenador*

Según el manual de diseño de desarenadores de la OPS, la relación de ancho/profundidad debe ser 1:1.5, teniendo así la formula [29]
$B = 1.5h$ 

Se calcula la profundidad de sedimentación mediante el área transversal obtenida.

$$
A_{trans} = B * h
$$
  
\n
$$
A_{trans} = 1.5h * h
$$
  
\n
$$
h = \sqrt{\frac{A_{trans}}{1.5}}
$$
  
\n
$$
h = \sqrt{\frac{A_{trans}}{1.5}}
$$
  
\n
$$
h = \sqrt{\frac{0.007}{1.5}}
$$
  
\n
$$
h = 0.07m
$$

Obtenido la profundidad se desarrolló el cálculo del ancho del sedimentador con la ecuación …

$$
B = 1.5 * 0.07
$$

$$
B = 0.105m
$$

**Largo del desarenador mediante la ecuación …**

$$
L = \frac{Vd * h}{Vs - 0.04 * Vd}
$$

$$
L = \frac{0.1968 \, m/s \times 0.07m}{0.0212 \frac{m}{s} - 0.04 \times 0.1968 m/s}
$$

# $L = 1.03m$

Se procede a realizar la comparación entre los resultados obtenidos mediante las ecuaciones y las dimensiones reales del desarenador existente en la PTAR Urbina Centro en la tabla 29.

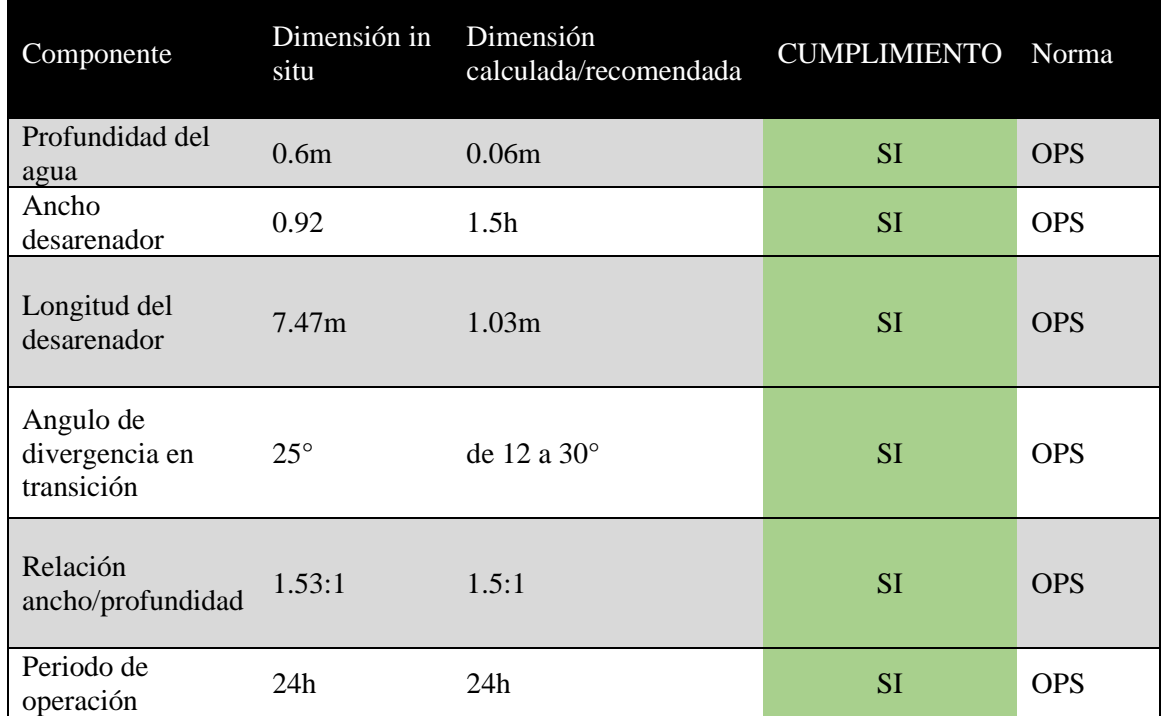

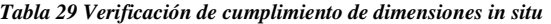

*Elaborado por: Bryan Germán Valle Urrutia*

Como se observa en la tabla 24, el desarenador cumple con los requisitos de la OPS. Posee medidas que superan en gran medida a las adecuadas para el caudal percibido.

#### **3.1.5.3. Reactor UASB**

Para la verificación de las dimensiones y funcionamiento del Reactor UASB se utilizó las normas de diseño de la CONAGUA.[30]

Para el cálculo del volumen del reactor se utiliza el tiempo de residencia hidráulica, el cual viene especificado en la norma según la temperatura del agua residual, el cual se encuentra en el rango de 15 – 20°.

En la tabla 30 se especifica los tiempos de residencia hidráulica recomendados para un RAFA de 4m de altura.[30]

*Tabla 30 Tiempos de residencia hidráulica recomendados para Reactor de 4m de altura*

| Temperatura del agua Residual | Tiempo de Residencia Hidráulica |                       |  |
|-------------------------------|---------------------------------|-----------------------|--|
|                               | Promedio diario                 | Mínimo (durante 4-6h) |  |
| $16-19$                       | 10a14                           | 7 a 9                 |  |
| $22 - 26$                     | 7 a 9                           | 5 a 7                 |  |
| $>26$                         | 6 a 8                           | 4 a 5                 |  |

*Fuente: CONAGUA*[30]

Mediante la ecuación de caudal se procedió a calcular el volumen del reactor.

*Volumen del reactor* 
$$
m^3
$$
 = *TRH medio*  $(h) * \text{Caudal medio } m^3/h$ 

Se define un TRH de 8 horas, teniendo en cuenta la recomendación dada por van Haandel, 1998 y Lettinga et. al., 1989 en la que se sugiere un TRH mayor a 4h.[31]

El caudal con el que se trabajara es de  $4.86m<sup>3</sup>/h$  obteniendo un volumen del reactor de 38.88m<sup>3</sup>. Es así que comparándolo con las dimensiones reales del reactor podemos confirmar mediante la tabla 31 que sus dimensiones cumplen con el manual de diseño de un Reactor UASB.

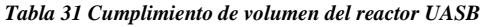

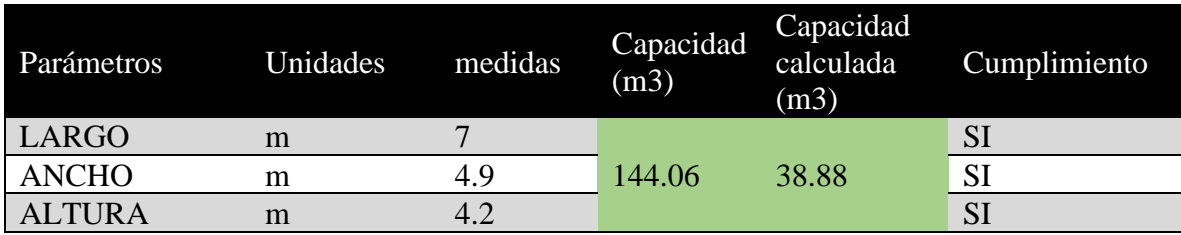

#### *Elaborado por: Bryan Germán Valle Urrutia*

El reactor UASB posee unas dimensiones de 7.00x4.90x4.20m, dando así el volumen de 144.06m<sup>3</sup> aproximadamente, puesto en la parte inferior del reactor posee una forma de trapecio. Al comparar la capacidad calculada con la capacidad in situ se determinó que el reactor trabaja a un 27% de su capacidad.

El reactor UASB cumple con la norma, sin embargo, se puede concluir con la comparación que la unidad hidráulica no trabaja con el caudal para el que fue diseñado, por tanto, existió ineficiencia en el proceso de estudio de los diseñadores de la PTAR.

## **3.1.5.4. Filtro Anaeróbico de Flujo Ascendente (FAFA)**

Para realizar los cálculos necesarios para el dimensionamiento de los filtros se utilizó el manual de agua potable: alcantarillado y saneamiento de la CONAGUA. En la tabla 32 se presentan los datos de las FAFA.[32]

| Datos                             | Símbolo    | Valor          | Unidad |
|-----------------------------------|------------|----------------|--------|
| Caudal medio                      | Q          | 2.43           | m3/h   |
| Tiempo de<br>retención hidráulica | <b>TRH</b> | $\overline{4}$ | H      |
| Altura total del<br>filtro        | H          | 2.2            | m      |
| Altura empalme                    | he         | 1.5            | m      |

*Tabla 32 Datos para verificación de las FAFA*

El tiempo de retención hidráulica fue asumido mediante la norma de la Conagua, puesto para un diseño inicial se puede estimar un tiempo mínimo de 3h, sin embargo se uso de 4 para mayor eficacia en el proceso.

• Dimensionamiento volumen del filtro (V, en m3)

$$
V = Q * TRH
$$

$$
V = 2.43 \frac{m3}{h} * 4 \text{ horas}
$$

$$
V=9.72\ m3
$$

• Dimensionamiento del área del filtro (A, en m2)

$$
A = \frac{V}{H}
$$

$$
A = \frac{9.72 \, m3}{2.20 \, m}
$$

$$
A=4.42\ m2
$$

• Dimensionamiento del volumen del medio filtrante (Vmf, en m3)

$$
Vmf=A*he
$$

$$
Vmf = 4.42 m2 * 1.50 m
$$

$$
Vmf=6.63m3
$$

• Verificación de la carga hidráulica superficial (CHS, en m3/m2 d)

$$
CHS = \frac{Q}{A}
$$

$$
CHS = \frac{58.32 \frac{m3}{d}}{6.63 \, m2}
$$

$$
CHS = 8.80 \frac{m3}{m2*d}
$$

Las FAFA´s estudiadas tienen un diámetro de 5m, calculando el área mediante la formula  $A=PI^*r^2$ , nos da como resultado un área aproximada de 19,63m<sup>2</sup>. En la verificación mediante el manual de la CONAGUA, obtuvimos un área necesaria de 4.42m<sup>2</sup>, por lo cual las FAFA´s implementadas son suficientes para el caudal recibido.[32] Al igual que el reactor UASB estas no trabajan las 100% de su capacidad, incluso estan por debajo del 50%.

En la tabla 33 se comparó las dimensiones in situ con las calculadas y recomendadas por la Conagua.

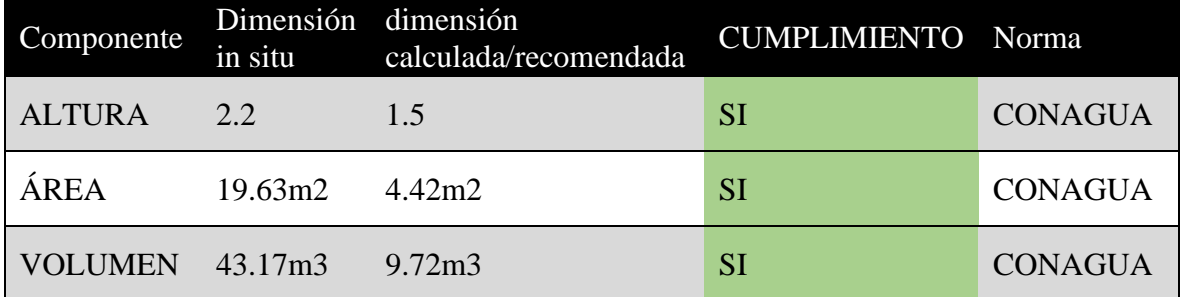

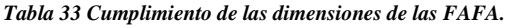

*Elaborado por: Bryan Germán Valle Urrutia*

#### **3.1.5.5. Lecho de Secado de Lodos**

Para el diagnóstico técnico del lecho de secado de lodos se utilizó el manual de Organización Panamericana de la Salud.[33]

En la tabla 34 se presentan los valores utilizados para la verificación del lecho de secado de lodos.

| Datos                                      | Símbolo   | Valor | Unidad |
|--------------------------------------------|-----------|-------|--------|
| Caudal promedio<br>de aguas residuales     | Q         | 1.35  | Lt/s   |
| Sólidos<br>suspendidos en el<br>agua cruda | <b>SS</b> | 215   | mg/lt  |
| Densidad de lodos                          | plodo     | 1.04  | kg/lt  |
| Porcentaje de<br>sólidos                   | % sólidos | 10    | $\%$   |
| Tiempo de<br>digestión                     | Td        | 55    | Días   |
| Profundidad de<br>aplicación               | Ha        | 1     | m      |

*Tabla 34 Datos para el diagnóstico del lecho de secado de lodos*

Por lo general, la densidad de los lodos antes del proceso de secado se encuentra en el rango de 1.02 a 1.10 kilogramos por litro (kg/lt), aunque puede variar dependiendo del tipo de lodo y del proceso de tratamiento utilizado. Después del proceso de secado, la densidad de los lodos puede aumentar a medida que se elimina el exceso de agua y se concentran los sólidos. Para el diagnostico se usó un valor que se consideró útil para la verificación al encontrarse en el rango antes mencionado.

El tiempo de digestión viene dado por la temperatura que en el caso de Urbina Centro tiene una temperatura máxima de 17°C y una mínima de 12°C, por lo que se tomó un valor intermedio de 15°C.

En la tabla 35 se encuentran los tiempos de digestión dados por la OPS según la temperatura.

|                   | Temperatura °C Tiempo de digestión en días |
|-------------------|--------------------------------------------|
|                   | <i>110</i>                                 |
| 10                | 76                                         |
| 15                | 55                                         |
| 20                | 40                                         |
| <b>MAYOR A 25</b> | 30                                         |

*Tabla 35 Tiempo de digestión de los lodos*

*Elaborado por: Bryan Germán Valle Urrutia*

Carga de Sólidos que ingresan al sedimentador

$$
C = Q \cdot SS \cdot 0.0864
$$

$$
C = 1.35 \frac{lt}{s} * 215 \frac{mg}{lt} * 0.0864
$$

$$
C = 25.08 \frac{SS}{dia}
$$

• Masa de sólidos que conforman los lodos (Msd, en Kg SS/día)

$$
Msd = (0.5 * 0.7 * 0.5 * C) + (0.5 * 0.3 * C)
$$

$$
Msd = \left(0.5 * 0.7 * 0.5 * 25.08 \frac{SS}{dia}\right) + \left(0.5 * 0.3 * 25.08 \frac{SS}{dia}\right)
$$

$$
Msd = 8.15 \, kg \frac{SS}{dia}
$$

• Volumen diario de lodos digeridos (Vld, en lt/día)

$$
Vld = \frac{Msd}{\rho lodo * \left(\% de \frac{\text{sólidos}}{100}\right)}
$$

$$
Vld = \frac{8.15 \, kg \frac{SS}{dia}}{1.04 \frac{\text{kg}}{\text{lt}} \cdot \left(\frac{10}{100}\right)}
$$

$$
Vld = 78.36 \frac{lt}{dia}
$$

• Volumen de lodos a extraerse del tanque (Vel, en m3)

$$
Vel = \frac{Vld * Td}{1000}
$$

$$
Vel = \frac{78.36 \frac{lt}{dia} * 55dias}{1000}
$$

$$
Vel = 4.31 m3
$$

• Área del lecho de secado (Als, en m2)

$$
Als = \frac{Vel}{Ha}
$$

$$
Als = \frac{4.31 \, m3}{1.00 \, m}
$$

$$
Als=4.31 m2
$$

Las dimensiones reales del lecho de secado de lodos son de  $5x5m$ , con un área de  $25m^2$ , teniendo así un diseño in situ de más del 500% del área y volumen requeridos.

En la tabla 36 se comparó las dimensiones in situ con las calculadas y recomendadas por la OPS.

| Componente     | Dimensión dimensión<br>in situ | calculada/recomendada | <b>CUMPLIMIENTO Norma</b> |            |
|----------------|--------------------------------|-----------------------|---------------------------|------------|
| <b>ALTURA</b>  | 1 <sub>m</sub>                 | $min\ 0.40m$          | SI                        | <b>OPS</b> |
| ÁREA           | 25m2                           | 4.31 <sub>m2</sub>    | SI                        | <b>OPS</b> |
| <b>VOLUMEN</b> | 25m3                           | 4.31 <sub>m3</sub>    |                           | <b>OPS</b> |

*Tabla 36 Cumplimiento de las dimensiones del lecho de secado de lodos*

## **3.2. Verificación de hipótesis**

¿La planta de tratamiento de aguas residuales del sector Urbina Centro, de la parroquia Pdte. Urbina, del cantón Santiago de Píllaro, de la provincia de Tungurahua funciona correctamente?

Concluida la evaluación de la Planta de Tratamiento de Aguas Residuales del sector Urbina Centro, Parroquia Pdte. Urbina, cantón Píllaro, provincia de Tungurahua; se concluye que el agua residual saliente (efluente) cumple con los niveles para poder ser liberada a cuerpos de agua dulce o en quebrada impuestos por la norma TULSMA. También se comprobó su dimensionamiento mediante las normas de diseño de la CONAGUA y OPS, al realizar un nuevo diseño y comparar con las dimensiones existentes.

Además, mediante el método de observación se determinó que el plan de mantenimiento actual de la planta es ineficiente, puesto las unidades hidráulicas se encuentran sin limpieza y mantenimiento adecuado, por lo tanto, de continuar así, disminuirá la vida útil de la planta.

En la tabla 35 se representa un resumen de cumplimiento de cada uno de los parámetros analizados en este proyecto.

| Componente                     | Dimensionamiento según<br>normativa | Análisis FÍSICO -<br><b>QUÍMICO</b> | Operación y<br>mantenimiento |
|--------------------------------|-------------------------------------|-------------------------------------|------------------------------|
| Pozo recolector<br>de caudales | <b>CUMPLE</b>                       | <b>CUMPLE</b>                       | <b>NO CUMPLE</b>             |
| Desarenador                    | <b>CUMPLE</b>                       | <b>CUMPLE</b>                       | <b>NO CUMPLE</b>             |
| <b>REACTOR</b><br><b>UASB</b>  | <b>CUMPLE</b>                       | <b>CUMPLE</b>                       | <b>NO CUMPLE</b>             |
| Lecho de<br>secado de lodos    | <b>CUMPLE</b>                       | <b>CUMPLE</b>                       | <b>NO CUMPLE</b>             |
| FAFA                           | <b>CUMPLE</b>                       | <b>CUMPLE</b>                       | <b>NO CUMPLE</b>             |

*Tabla 37 Resumen de cumplimiento de los procesos unitarios*

Los valores en rojo nos indica que la operación y mantenimiento no se está realizando de la manera correcta y no cumple con los requisitos mínimos para la optimización de los procesos unitarios de la PTAR Urbina Centro, mientras que los análisis realizados físico – químico y dimensionamiento se encuentran en un buen estado actual.

La hipótesis planteada esta verificada, por tanto, en el siguiente punto se realizó unas recomendaciones y un plan de mantenimiento para que no exista un deterioro en la planta a futuro.

#### **3.3. Propuesta de mejora**

En base a los resultados obtenidos mediante las normas, se determinó que la PTAR está en un adecuado funcionamiento, por lo cual no necesita de un rediseño, sin embargo, posee ciertos aspectos que perjudican a que cumpla un mejor desempeño. Es por esto por lo que se realizó el plan de mejora para cada uno de los procesos en los cuales sea necesario implementar.

En las tablas 32 - 37 se encuentran los planes de operación de mantenimiento de los procesos unitarios, en los cuales consta de una frecuencia de operación y de un presupuesto estimado para poder cumplir con dicho plan. El costo será evaluado mediante un análisis de precios, con los salarios actualizados 2023, con un correcto análisis de cada uno de los rubros para poder ofrecer un presupuesto referencial adecuado. [34]

#### **3.3.1. Limpieza y mejoramiento del Pozo recolector**

#### **Descripción**

En el plan operacional se describe los procesos a seguir para un correcto funcionamiento del Pozo recolector, como la limpieza, pintura, señalética e implementación de nuevos peldaños para el accesos a la entrada del pozo.

#### ▪ **Limpieza y mantenimiento**

- ➢ Limpiar los desechos acumulados en el ingreso del caudal para evitar desbordes del canal.
- ➢ Eliminar las zonas de vegetación alrededor del pozo.

# ▪ **Recubrimiento del fondo del pozo**

➢ Implementar un canal rectangular que ayude a que el agua recibida fluya de manera uniforme y que los lodos no obstruyan el paso libre hacia el primer proceso unitario.

### ▪ **Pintura**

- ➢ Lijar y resanar la zonas exteriores del pozo recolector.
- ➢ Pintar toda la unidad hidráulica con pintura para exteriores.

#### ▪ **Señalética**

- ➢ Implementar señalización según la unidad hidráulica y su identificación técnica.
- ➢ Señal de 50x40cm de material syntra.

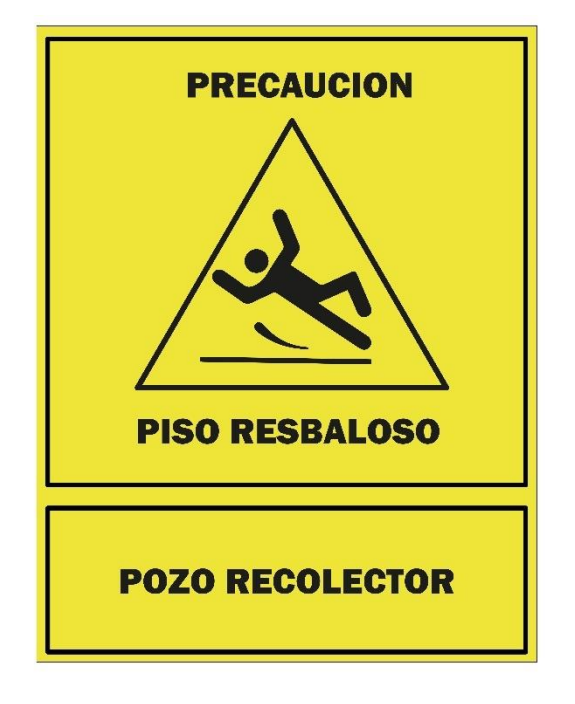

*Figura 30 Señal del Pozo Recolector*

*Elaborado por: Bryan Germán Valle Urrutia*

### ▪ **Peldaños metálicos**

➢ Se propone una implementación de nuevos peldaños metálicos en la entrada al pozo recolector, mediante acero de varilla de 18mm incrustados en la pared del recolector.

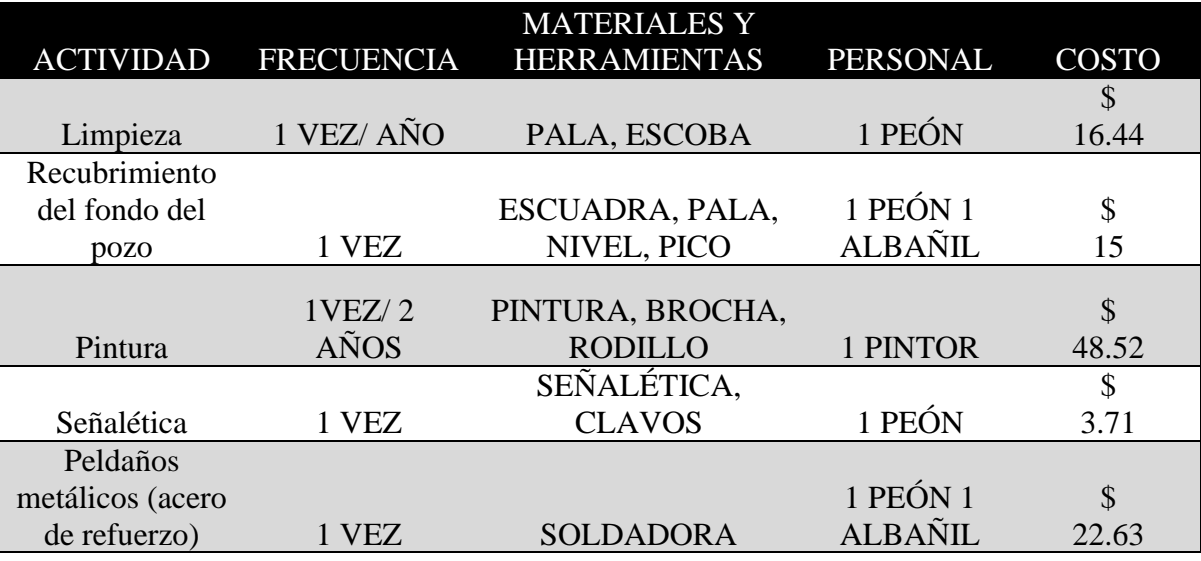

*Tabla 38 Plan Operación y mantenimiento Pozo Recolector*

*Elaborado por: Bryan Germán Valle Urrutia*

# **3.3.2. Limpieza y señalización del Desarenador**

# **Descripción**

En el desarenador es necesario implementar un plan operacional de limpieza, así como una implementación de señalética de precaución y prevención.

#### ▪ **Limpieza y mantenimiento**

- ➢ Desalojar el material de desperdicio grueso ubicado en las rejillas por el flujo de agua.
- ➢ Volver a colocar la rejilla con la inclinación de 60°

# ▪ **Señalética**

- ➢ Implementar señalización en el desarenador, tanto de información como de prevención.
- ➢ Las medidas recomendadas son de 50x40 cm de material Sintra.
- ➢ Colocar la señalización a una altura aproximada de 1.50m.

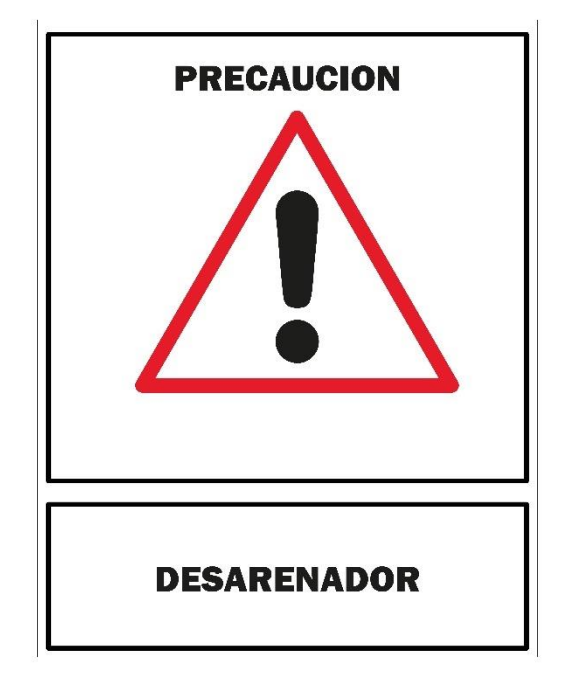

*Figura 31 Señal Desarenador*

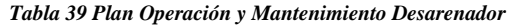

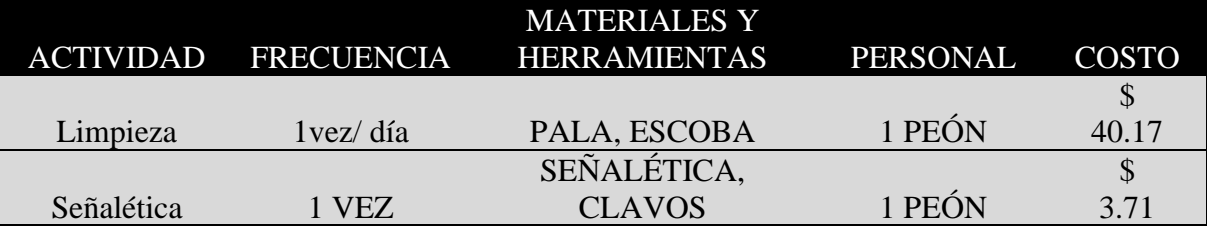

*Elaborado por: Bryan Germán Valle Urrutia*

#### **3.3.3. Limpieza y señalización del Reactor UASB**

## **Descripción**

En el reactor UASB es necesario implementar un plan operacional de limpieza y pintura, así como una implementación de señalética de precaución y prevención.

### ▪ **Limpieza y mantenimiento**

- ➢ Limpiar el reactor UASB según Norma ISO 5667-3
	- 1. Preparación previa: se debe apagar la entrada de efluentes al reactor y asegurarse de que no haya flujo entrando.
	- 2. Drenaje del reactor: se debe abrir la válvula de drenaje y dejar que el efluente se drene completamente del reactor.
	- 3. Retiro del lodo acumulado: se debe retirar el lodo acumulado en el fondo del reactor con ayuda de una bomba de succión.
- 4. Limpieza de las paredes del reactor: se debe realizar una limpieza de las paredes del reactor con agua a presión para eliminar cualquier material o sedimento adherido.
- 5. Reinyección de lodo activo: después de retirar el lodo acumulado, se debe reinyectar una cantidad suficiente de lodo activo para mantener el equilibrio del sistema.
- 6. Reinicio del sistema: una vez que se ha completado la limpieza, se debe encender la entrada de efluentes y dejar que el sistema se reinicie de manera gradual.

La periodicidad de la limpieza dependerá de la calidad del agua entrante, el clima, la carga orgánica…, y en vista a las condiciones observadas durante el mes de recolección de muestras se recomienda realizarlo mínimo 1 vez cada 6 meses, sin embargo, esto deberá ser verificado según las condiciones en las que se encuentre la PTAR.

# ▪ **Pintura**

- ➢ Lijar y resanar el exterior del reactor UASB.
- ➢ Realizar el pintado de la unidad hidráulica con pintura para exteriores de alto tráfico.

# **Señalética**

- ➢ Implementar señalización en el reactor UASB, tanto de información como de prevención.
- $\geq$  Las medidas recomendadas son de 50x40 cm de material Sintra.
- ➢ Colocar la señalización a una altura aproximada de 1.50m.

*Figura 32 Señal Reactor UASB*

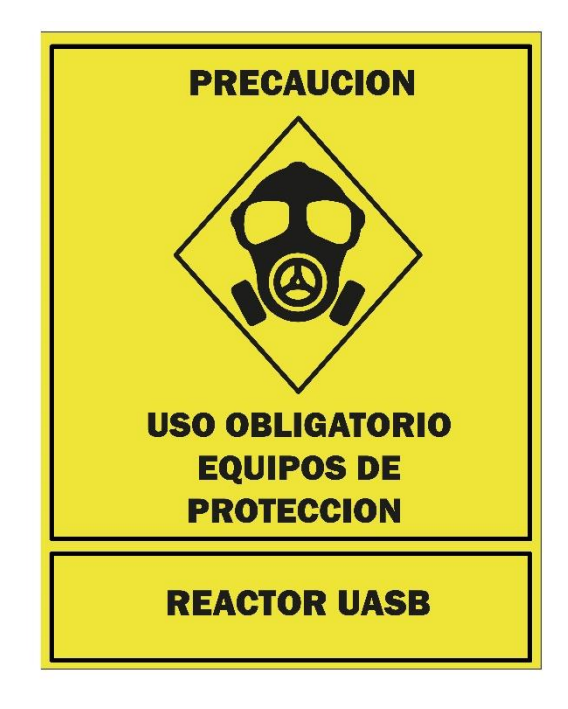

*Elaborado por: Bryan Germán Valle Urrutia*

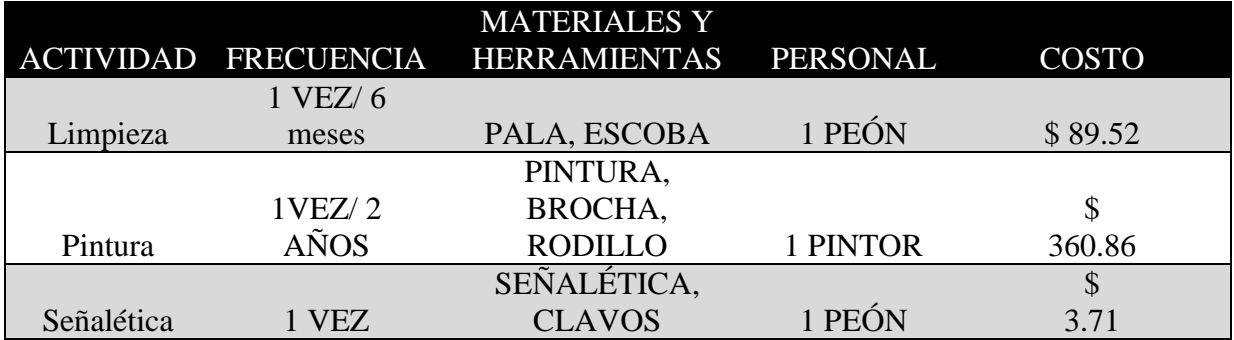

*Tabla 40 Plan de Operación y Mantenimiento Reactor UASB*

#### **3.3.4. Limpieza y mejoramiento del Lecho de secado de lodos**

#### **Descripción**

Para el lecho de secado de lodos se debe mantener una rigurosa limpieza y desbroce, así como la implementación de una cubierta con estructura metálica para mayor eficacia en caso de lluvia.

#### ▪ **Limpieza y mantenimiento**

- ➢ Cuando los lodos se descarguen en el lecho, distribuirlos por toda su área para un mejor secado.
- ➢ Asegurarse de que los lodos se encuentren completamente secos a la hora de su extracción.

## ▪ **Cubierta con Estructura Metálica**

Se debe implementar una cubierta metálica para que en épocas de lluvia no se produzca un desbalance en cuanto al secado de los lodos. Como aporte se tiene el presupuesto referencial, análisis de precios unitarios y plano.

Proceso de diseño de la cubierta con estructura metálica (VER ANEXO…)

- ➢ Se fijó una cubierta con un espesor de 0.4mm de alutecho GALVALUMEN.
- ➢ En base a las dimensiones del lecho de secados, se calculó el número de correas que debe tener y el área tributaria de cada una de ellas.
- ➢ Según las normas de la NEC, se calculó la mayorizacion de cargas
- ➢ Se determinó la carga ultima de cada una de las vigas.
- ➢ Se determinó la carga repartida de la viga y se calculó el momento ultimo.
- ➢ En base al momento último se determinó el módulo de sección para la elección del perfil a usar.
- ➢ Para las columnas se usó unos tubos cuadrados de 100x100x3mm.

# En la figura 25 y 26 se observa los planos de la cubierta con la estructura metálica.

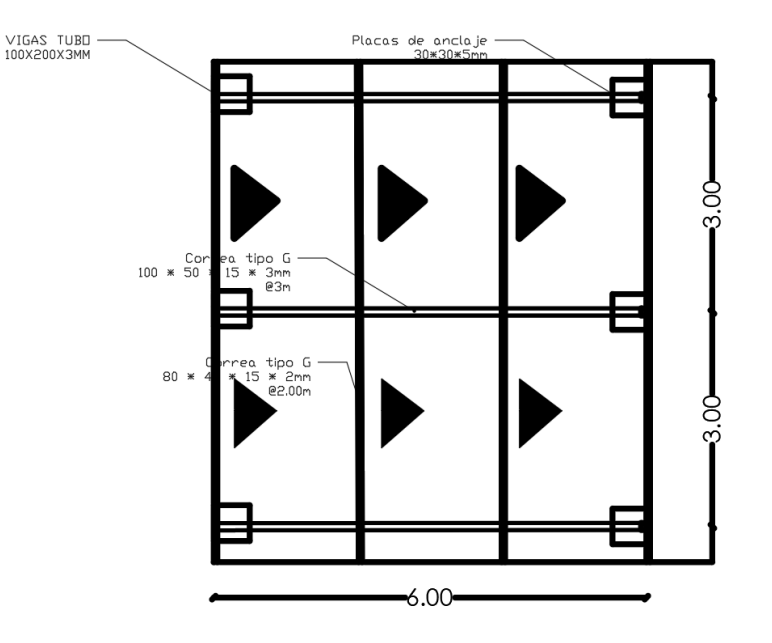

*Figura 33 Vista en planta de cubierta*

*Elaborado por: Bryan Germán Valle Urrutia*

*Figura 34 Vista en planta de cubierta*

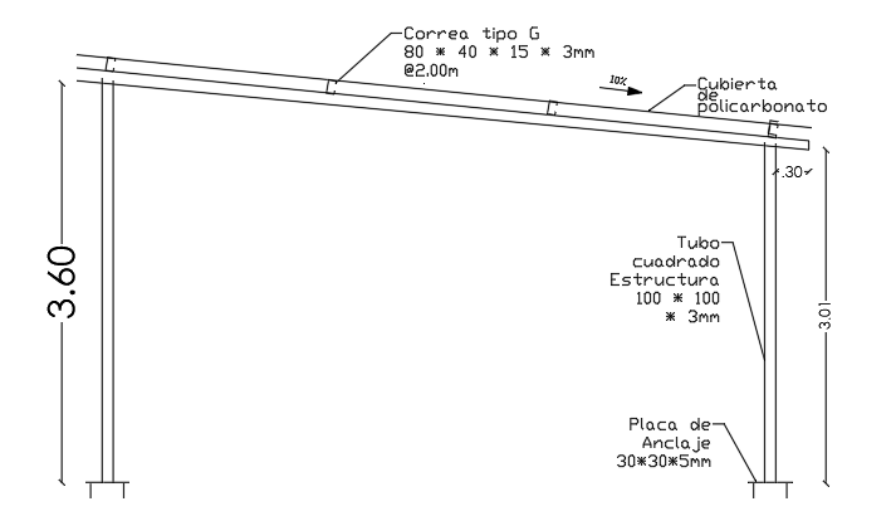

*Elaborado por: Bryan Germán Valle Urrutia*

## ▪ **Desbroce y eliminacion de la capa vegetal**

➢ Se debe eliminar la capa vegetal de 1 metro alrededor del lecho de secados para evitar que las plantas crezcan hacia dentro.

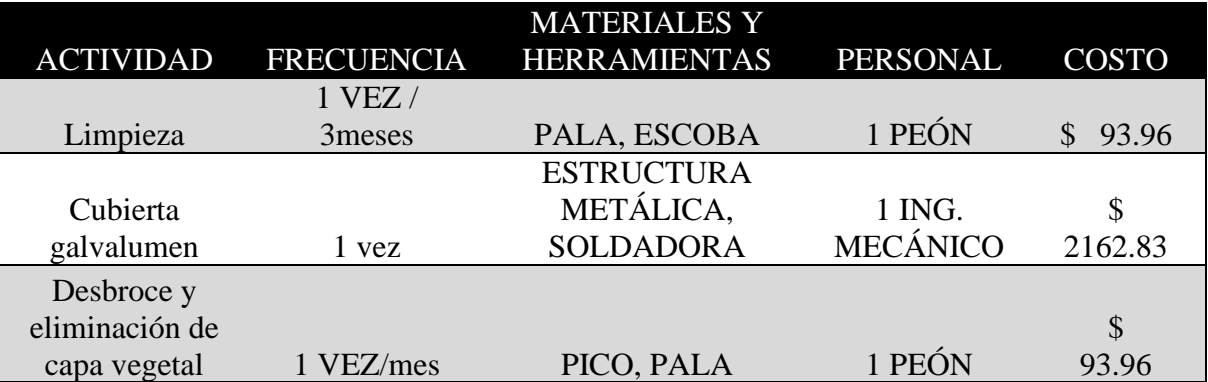

*Tabla 41 Plan Operación y Mantenimiento Lecho de secado de Lodos*

*Elaborado por: Bryan Germán Valle Urrutia*

#### **3.3.5. Limpieza y señalización de los Filtros anaeróbicos de flujo ascendente**

#### **Descripción**

En las FAFA, es necesario una limpieza periódica, pintura de las zonas grises e implementación de señalética de prevención e información.

#### ▪ **Limpieza y mantenimiento**

- ➢ Verificación de válvulas de ingreso y salida de los filtros.
- ➢ Desalojar toda el agua de los filtros y realizar una limpieza de las paredes.
- ➢ Retirar los desechos existentes en los filtros.

# ▪ **Pintura**

- ➢ Lijar y resanar los exteriores de los filtros.
- ➢ Realizar el pintado de las unidades hidráulicas con pintura para exteriores.

#### ▪ **Señalética**

- ➢ Implementar señalización en las FAFA, tanto de información como de prevención.
- ➢ Las medidas recomendadas son de 50x40 cm de material Sintra.
- ➢ Colocar la señalización a una altura aproximada de 1.50m.

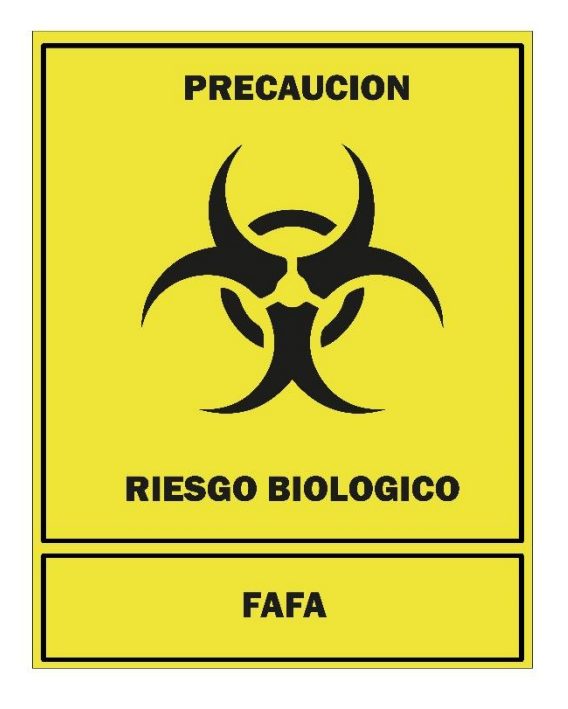

*Figura 35 Señal Filtro Anaeróbico de Flujo Ascendente*

*Elaborado por: Bryan Germán Valle Urrutia*

*Tabla 42 Plan Operación y Mantenimiento FAFA*

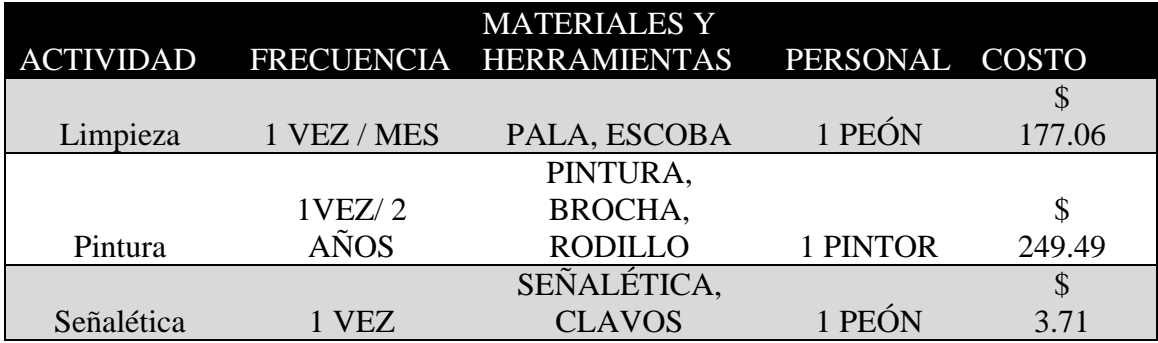

#### **3.3.6. Análisis de aguas residuales**

# **DESCRIPCIÓN**

Es necesario realizar un análisis físico – químico de las aguas residuales en laboratorios calificados para la medición de parámetros de contaminación para verificar los parámetros impuestos por la norma TULSMA cada 3 meses.

- ➢ Los parámetros para analizar son: Ph, DBO5, DQO, Solidos Suspendidos totales, Solidos Totales.
- ➢ La recolección de la muestra debe ser tomada los sábados en el horario de 8 a 10 de la mañana en botellas ámbar esterilizadas.
- ➢ Las muestras deben ser transportadas en un cooler con hielos para la conservación de la temperatura hacia el laboratorio de aguas.

|                  |                   | <b>MATERIALES Y</b>   |            |          |       |
|------------------|-------------------|-----------------------|------------|----------|-------|
| <b>ACTIVIDAD</b> | <b>FRECUENCIA</b> | HERRAMIENTAS PERSONAL |            |          | COSTO |
|                  |                   | Frasco de Vidrio      |            |          |       |
| Análisis Físico  | 1 VEZ /           | Ámbar,                |            |          |       |
| - Ouímico        | 3MESES            | Cooler.               | 1 Operador | <b>S</b> | 93.40 |

*Tabla 43 Revisión físico – químico de aguas residuales*

*Elaborador por: Bryan Germán Valle Urrutia*

Esto se realizará para poder verificar que la PTAR se encuentre funcionando de manera óptima y no existe contaminación excesiva.

# **3.3.7. Limpieza y desbroce de las zonas verdes de la PTAR.**

#### **Descripción**

Las zonas interiores de la PTAR deben ser limpiadas y desbrozadas para que la vegetación no ingrese hacia las unidades hidráulicas.

#### ▪ **Limpieza de los predios interiores de la PTAR**

➢ Se debe limpiar las zonas verdes en buen estado, limpiar los desperdicios de los animales y desalojar la basura de los contenedores.

#### ▪ **Señalización**

- ➢ Implementación de una señalización de aviso a la población sobre la prohibición de entrada a la PTAR.
- ➢ Poseerá una dimensión de 50x40cm en material syntra.

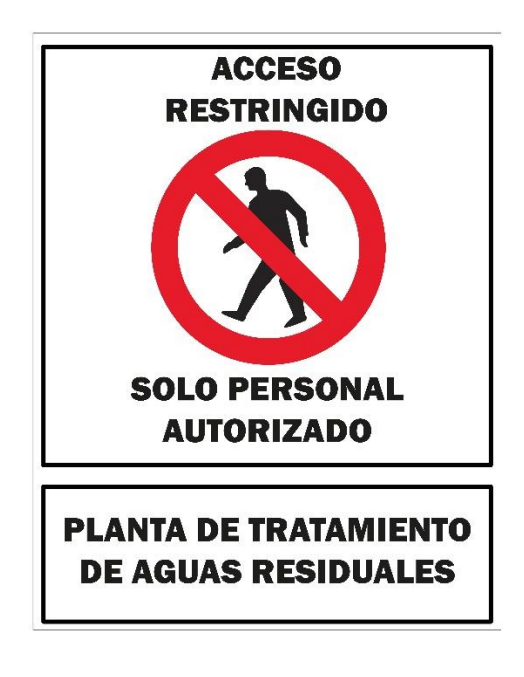

 *Figura 36 Señal de prohibición de ingreso*

- **Desbroce de la capa vegetal y recolección de desperdicios vegetales.**
	- ➢ Eliminar la capa vegetal de las zonas aledañas a las unidades hidráulicas dejando 1m hacia afuera de cada una de ellas.
	- ➢ Eliminar los desperdicios vegetales producidos y colocación de chamba en las zonas sin capa vegetal alejada alas unidades hidráulicas.

|             |                             | <b>MATERIALES Y</b> |                 |        |
|-------------|-----------------------------|---------------------|-----------------|--------|
|             | <b>ACTIVIDAD FRECUENCIA</b> | <b>HERRAMIENTAS</b> | <b>PERSONAL</b> | COSTO  |
|             |                             |                     |                 | \$     |
| Limpieza    | 1 VEZ / mes                 | PALA, ESCOBA        | l PEÓN          | 683.58 |
| Desbroce y  |                             |                     |                 |        |
| eliminación |                             |                     |                 |        |
| de capa     |                             |                     |                 | \$     |
| vegetal     | VEZ/mes                     | PICO, PALA          | PEÓN            | 683.58 |

*Tabla 44 Mantenimiento general de la PTAR en las zonas verdes.*

*Elaborado por: Bryan Germán Valle Urrutia*

En la tabla 45 se realizó un presupuesto referencial que se tiene que invertir para el correcto funcionamiento y mantenimiento de la PTAR Urbina Centro.

Los precios unitarios fueron realizados con la ayuda de los salarios actuales y precios de venta al público, así como se ayudó de libros de APUS como lo es la Camicon.

| N <sub>o</sub>              | Rubro                                                                       | Unidad       | Cantidad | Precio<br>Unitario | Precio Total |
|-----------------------------|-----------------------------------------------------------------------------|--------------|----------|--------------------|--------------|
|                             | <b>LIMPIEZA Y DESBROCE</b>                                                  | m2           | 970      | 2.61               | 2531.70      |
| $\mathcal{D}_{\mathcal{L}}$ | PINTURA ACRÍLICA PARA<br><b>EXTERIORES</b>                                  | m2           | 182.51   | 3.61               | 658.86       |
| 3                           | <b>ACERO DE REFUERZO</b>                                                    | kg           | 6.97     | 2.01               | 14.01        |
| $\overline{4}$              | SEÑALIZACIÓN                                                                | u            | 10       | 3.71               | 37.10        |
| 5                           | <b>ACERO ESTRUCTURAL</b><br>A36, INCLUYE MONTAJE Y<br>PINTURA ANTICORROSIVA | kg           | 327.27   | 5.05               | 1652.71      |
| 6                           | <b>CUBIERTA DE ALUTECHO</b><br><b>GALVALUMEN</b><br>TRANSLUCIDO e=35mm      | m2           | 36       | 14.17              | 510.12       |
| 7                           | ANÁLISIS FÍSICO -<br>QUÍMICO PERIÓDICO DEL<br><b>EFLUENTE</b>               | $\mathbf{u}$ |          | 93.40              | 93.40        |
|                             |                                                                             |              |          | <b>TOTAL</b>       | 5497.90      |

*Tabla 45 Presupuesto Referencial para mejoramiento de la PTAR*

#### *Elaborado por: Bryan Germán Valle Urrutia*

En el ANEXO 5 se elaboró un diagrama de flujo de las actividades a realizar por parte de los operadores.

Con estas medidas de limpieza y mejoramiento se estima que la vida útil de la PTAR se alargue y siga cumpliendo con cada uno de los parámetros con los que debe cumplir para que no exista una contaminación excesiva hacia el ecosistema, y de esta manera se cuide el medio ambiente y no provoquemos que cuerpos de agua dulce naturales queden inservibles y pierdan tanto vida animal como vegetal.

### **CAPÍTULO IV.- CONCLUSIONES Y RECOMENDACIONES**

#### **4.1. Conclusiones**

- De acuerdo con la información recopilada in situ y la proporcionada por el PDOT de Píllaro, se identificó que la PTAR recibe su caudal de la Parroquia Pdte. Urbina la cual consta de un área de 970 $m^2$ , una población de 1394 habitantes, ubicada a 600m del centro de la parroquia. La PTAR se encuentra en funcionamiento desde el año 2015.
- Se identificó las partes del tren de tratamiento que consta de: pozo recolector de caudales, desarenador con rejilla, reactor UASB, filtros anaeróbicos de flujo ascendente, lecho de secado de lodos y tanque de salida; unidades hidráulicas que permiten la descontaminación del agua residual.
- Mediante los resultados del análisis fisicoquímico del agua residual se determinó una remoción de 84% para los SST y el 4% para los Solidos Totales
- Para la eficacia de los procesos unitarios se obtuvo una disminución del 4% para el Ph, del 76% para el DQO, 79% para el DBO5.
- Cada uno de los componentes del tren de tratamiento cumple con sus funciones y realizan los procesos unitarios requeridos.
- Las unidades hidráulicas estan sobredimensionadas para el caudal que percibe a dia de hoy, no trabajan ni al 50% de su capacidad en ningún caso.
- La PTAR no necesita de un rediseño, pero si una implementación de un plan de operación y mantenimiento con un presupuesto de 5497.90 dólares americanos. El

plan de mejoramiento consta de fases de limpieza, pintura, señalización, cubierta para lecho de secado de lodos y creación de canal para el flujo en el pozo colector.

▪ En la situación actual de la PTAR Urbina Centro queda la incógnita si fue o no necesaria su implementación, puesto 2 de los parámetros analizados cumplían a la entrada del caudal, y los 3 restantes no tenían mayor diferencia con los mínimos impuestos por la norma TULSMA.

#### **4.2. Recomendaciones**

- Colocar un candado en la puerta de ingreso para evitar que los moradores del sector utilicen sus predios para la crianza de animales.
- Realizar el análisis físico químico trimestral de las aguas residuales para comprobar que cada elemento del tren de tratamiento siga funcionando correctamente.
- Realizar convenios de la universidad con los GAD municipales para un mejor acceso a la información por parte de los estudiantes.
- Promover el correcto uso del sistema de alcantarillado para evitar el sobre exceso de contaminación, como lo es los residuos electrónicos.
- Se recomienda que el GAD realice un estudio previo antes del diseño y construcción de nuevas plantas de tratamiento.
- Verificar las zonas aledañas al sector Urbina Centro que no cuenten con alcantarillado y poder trasportar sus aguas hacia la PTAR y que la planta sea de mayor utilidad para la sociedad.
- Entregar el plan de mantenimiento a los operadores encargados de la PTAR, y ser rigurosos con los procesos descritos.

# **CAPÍTULO V.- BIBLIOGRAFÍA**

- [1] Á. A. Ru\'\iz, "Tratamiento de aguas residuales mediante electrocoagulación: desarrollo y potencial de aplicación," *Journal of Engineering and technology*, vol. 3, no. 1, 2014.
- [2] Programa Mundial de la UNESCO de Evaluación de los Recursos Hídricos, "Informe Mundial sobre el desarrollo de los Recursos Hídricos de las Naciones Unidas 2017 Las aguas residuales el recurso desaprovechado, cifras y datos," 2017.
- [3] K. A. Reynolds, "Tratamiento de aguas residuales en Latinoamérica," *Latinoamérica*, pp. 48–49, 2001.
- [4] C. M. B. C. C. , Y. G. H. López, "Tratamiento de aguas residuales: Principios, modelación y diseño," *IWA Publis*, 2017.
- [5] Belzona Inc., "Tratamiento de Aguas Residuales," *Belzona Inc.*, 2010.
- [6] V. Opolenko, "Potencialidad de uso de aguas servidas para riego y recarga de acu\'\iferos: cuenca del r\'\io La Villa, República de Panamá," *Revista Geográfica de América Central*, no. 68, pp. 265–300, 2022.
- [7] Vicente Betance Oliveros, "SISTEMA MIXTO DE TANQUES ANAEROBIOS Y FITOREMEDIACIÓN COMO UNA ALTERNATIVA DE BAJO COSTO PARA EL TRATAMIENTO DE AGUAS RESIDUALES EN CENTROS RECREATIVOS," Cimav, Chihuahua, 2010.
- [8] O. Z. CEDRÓN MEDINA and A. C. CRIBILLEROS BENITES, "'DIAGNÓSTICO DEL SISTEMA DE AGUAS RESIDUALES EN SALAVERRY Y PROPUESTA DE SOLUCIÓN,'" UNIVERSIDAD PRIVADA ANTENOR ORREGO, Trujillo, 2017.
- [9] J. H. Arocutipa Lorenzo, "Evaluación y propuesta técnica de una planta de tratamiento de aguas residuales en Massiapo del distrito de Alto Inambari - Sandia," Universidad Nacional del Altiplano, 2017.
- [10] S. Bustos Colmenares and Sánchez Mendieta Jaime Orlando, "PROPUESTA PARA EL DISEÑO DE UN SISTEMA DE TRATAMIENTO DEL AGUA RESIDUAL EN EL MUNICIPIO DE PACHO, CUNDINAMARCA," Universidad El Bosque, Bogotá, 2019.
- [11] DIRECCIÓN CE ESTADÍSTICAS AGROPECUARIAS Y AMBIENTALES, ASOCIACIÓN DE MUNICIPALIDADES ECUATORIANAS, and Dirección Responsable de la Información y Contenido, "ESTADÍSTICA DE INFORMACIÓN AMBIENTAL ECONÓMICA EN GOBIERNOS AUTÓNOMOS DESCENTRALIZADOS MUNICIPALES 2015 (AGUA Y ALCANTARILLADO)," 2016.
- [12] S. F. Cueva Quinga and D. F. Eras Calvopiña, "DISEÑO DE UNA PLANTA DE TRATAMIENTO DE AGUAS RESIDUALES PARA LA POBLACIÓN DE LA CABECERA CANTONAL DE PUERTO QUITO, CANTÓN PUERTO QUITO, PROVINCIA DE PICHINCHA," UNIVERSIDAD POLITÉCNICA SALESIANA SEDE QUITO, Quito, 2021.
- [13] A. E. Valencia López, "DISEÑO DE UN SISTEMA DE TRATAMIENTO PARA LAS AGUAS RESIDUALES DE LA CABECERA PARROQUIALDE SAN LUIS - PROVINCIA DE CHIMBORAZO," Facultad de Ciencias, Riobamba, 2013.
- [14] J. D. Pillapa Ponluisa, "'EVALUACIÓN DE LA PLANTA DE TRATAMIENTO DE AGUAS RESIDUALES DE LA PARROQUIA EL CORAZÓN, CANTÓN PANGUA, PROVINCIA COTOPAXI,'" Universidad Técnica de Ambato, Ambato, 2021.
- [15] V. H. Izurieta Pazmiño, "'EVALUACIÓN DE LA PLANTA DE TRATAMIENTO DE AGUAS RESIDUALES DE LA PARROQUIA POATUG, CANTÓN PATATE, PROVINCIA DE TUNGURAHUA,'" Universidad Técnica de Ambato, Ambato, 2020.
- [16] F. A. Tacoamán Rivera, ""DISEÑO DE UNA PLANTA DE TRATAMIENTO DE AGUAS RESIDUALES PARA LA PARROQUIA SAN JACINTO DE IZAMBA DEL CANTÓN AMBATO"," Escuela Superior Politécnica de Chimborazo, Riobamba, 2018.
- [17] F. R. M. Fiallos, W. S. M. Robalino, and B. E. P. Beltrán, "Biofiltración sobre Cama de Turba, para el Tratamiento de Aguas Residuales Provenientes del Lavado de Jeans," *Revista Publicando*, vol. 4, no. 10, pp. 579–590, 2017.
- [18] F. Morales-Fiallos, L. M. Narváez, G. Nuñez-Aldás, G. Paredes-Cabezas, and R. Hechavarr\'\ia, "Filtro con elementos de bagazo de caña de azúcar para el tratamiento de aguas residuales de lavadoras de autos en la ciudad de Ambato, Ecuador," *Tecnolog\'\ia y ciencias del agua*, vol. 13, no. 5, pp. 365–395, 2022.
- [19] D. J. Mendoza Vilaña, "Evaluación y rediseño de la planta de tratamiento de aguas residuales del barrio Cañaveral de la ciudad de Nueva Loja," ESPE, SANGOLQUÍ, 2011.
- [20] V. P. Toro Silva, "'EVALUACIÓN DE LA PLANTA DE TRATAMIENTO DE AGUAS RESIDUALES DE LA PARROQUIA QUISAPINCHA, CANTÓN AMBATO, PROVINCIA DE TUNGURAHUA.,'" Universidad Técnica de Ambato, Ambato, 2022.
- [21] K. B. Tamay Chiluiza, "'EVALUACIÓN DE LA PLANTA DE TRATAMIENTO DE AGUAS RESIDUALES DE LA PARROQUIA SAN ANDRÉS, CANTÓN PÍLLARO, PROVINCIA TUNGURAHUA.,'" Universidad Técnica de Ambato, Ambato, 2022.
- [22] GAD Municipal Santiago de Píllaro, "Plan de Ordenamiento Territorial del Cantón Santiago de Píllaro." Píllaro, 2020.
- [23] A. González and J. D. Ram\'\irez, "Manual Piragüero-Medición del caudal," *Medellin: LibroArte*, 2014.
- [24] L. Metcalf, H. P. Eddy, and G. Tchobanoglous, *Wastewater engineering: treatment, disposal, and reuse*, vol. 4. McGraw-Hill New York, 1991.
- [25] Ministerio del Ambiente del Ecuador, *TEXTO UNIFICADO DE LEGISLACION SECUNDARIA DEL MINISTERIO DEL AMBIENTE: NORMA DE CALIDAD AMBIENTAL Y DE DESCARGA DE EFLUENTES AL RECURSO AGU*, vol. VI. 2015.
- [26] GAD PARROQUIAL PRESIDENTE URBINA, "PLAN DE DESARROLLO Y ORDENAMIENTO TERRITORIAL DE LA PARROQUIA RURAL PRESIDENTE URBINA." Píllaro, 2014.
- [27] Andreottola G., Foladori P., Ragazzi M., and Villa R., "Factors affecting pH variation in a biological wastewater treatment plant.," *J Environ Manage*, vol. 90, pp. 854–862, 2009.
- [28] CONAGUA, "Manual de Agua Potable, Alcantarillado y Saneamiento: Diseño de Plantas de Tratamiento de Aguas Residuales Municipales: Pretratamiento y Tratamiento Primario." México D.F., 2015.
- [29] Organización Panamericana de la Salud, "GUÍA PARA EL DISEÑO DE DESARENADORES Y SEDIMENTADORES ." Lima, 2005.
- [30] CONAGUA, "Manual de Agua Potable, Alcantarillado y Saneamiento: Diseño de Plantas de Tratamiento de Aguas Residuales Municipales: Reactores Anaerobios de Flujo Ascendente." 2015.
- [31] R. C. Leitão, A. C. van Haandel, G. Zeeman, and G. Lettinga, "The effects of operational and environmental variations on anaerobic wastewater treatment systems: A review," *Bioresour Technol*, vol. 97, no. 9, pp. 1105–1118, 2006.
- [32] CONAGUA, "Manual de Agua Potable, Alcantarillado y Saneamiento: Diseño de Plantas de Tratamiento de Aguas Residuales Municipales: Filtros Anaerobios de Flujo Ascendente." México D.F., 2015.
- [33] Organización Panamericana de la Salud, "GUÍA PARA EL DISEÑO DE TANQUES SÉPTICOS, TANQUES IMHOFF Y LAGUNAS DE ESTABILIZACIÓN." Lima, 2005.
- [34] DEPARTAMENTO TÉCNICO RESPALDO: COMISION TÉCNICA CAMICON, "SALARIOS MÍNIMOS POR LEY 2023 (EN DOLARES)." CÁMARA DE LA INDUSTRIA DE LA CONSTRUCCIÓN, Quito, 2023.
# **ANEXOS**

# **ANEXO 1: FOTOGRÁFICOS**

*Figura 27 Medición in situ*

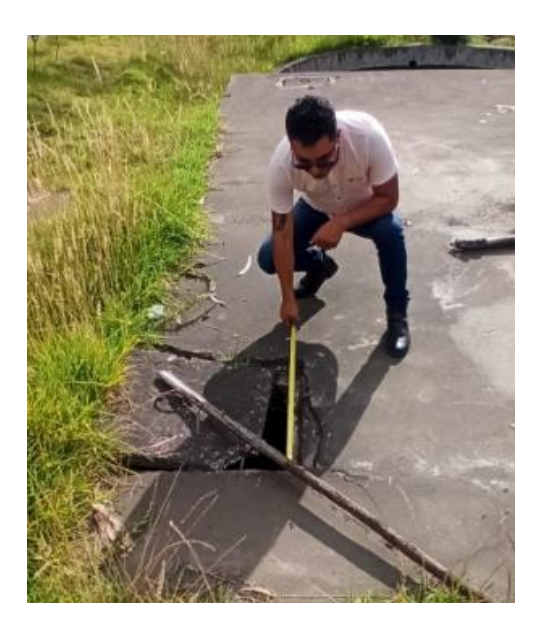

*Figura 28 Medición in situ*

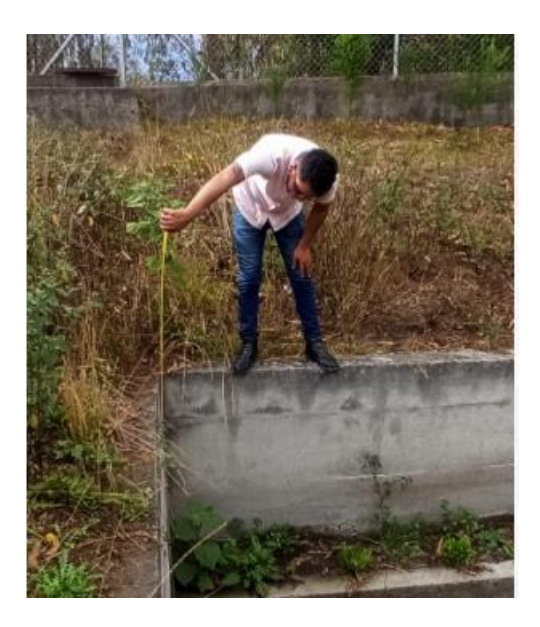

*Figura 29 Recolección de muestras para laboratorio*

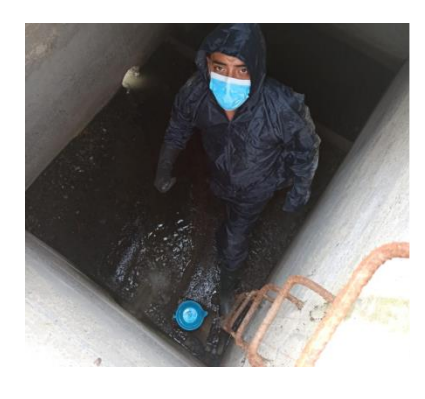

*Figura 30 Recolección de muestras para laboratorio*

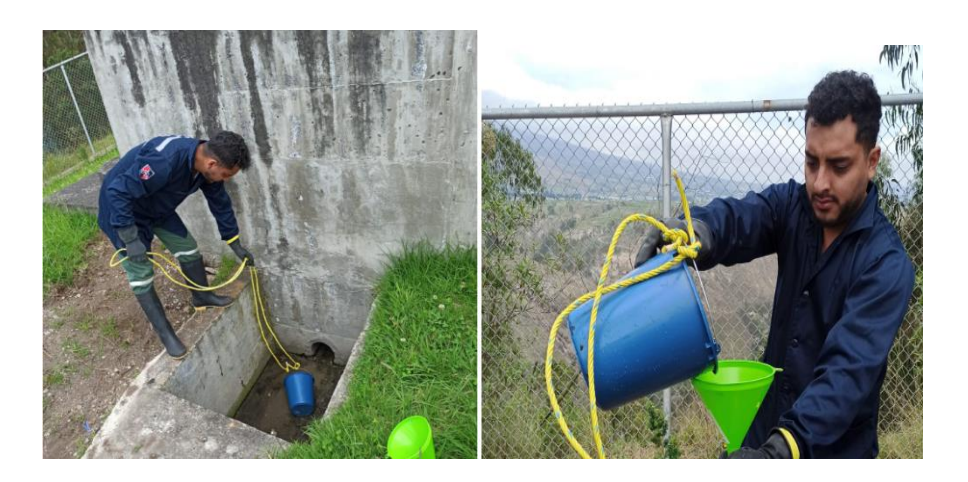

*Figura 31 Muestras en labortorio*

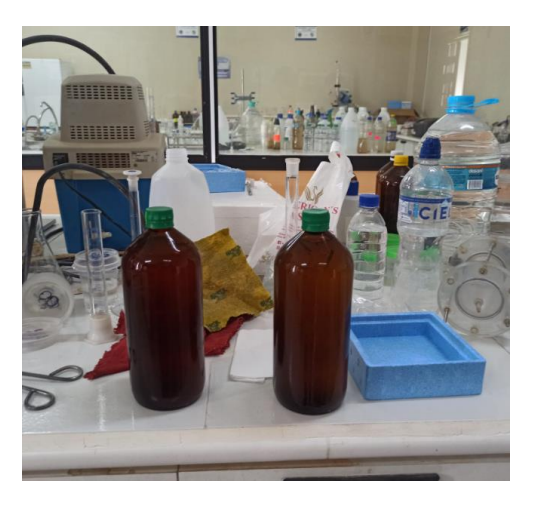

*Figura 32 Fotografía mediante Dron para Levantamiento*

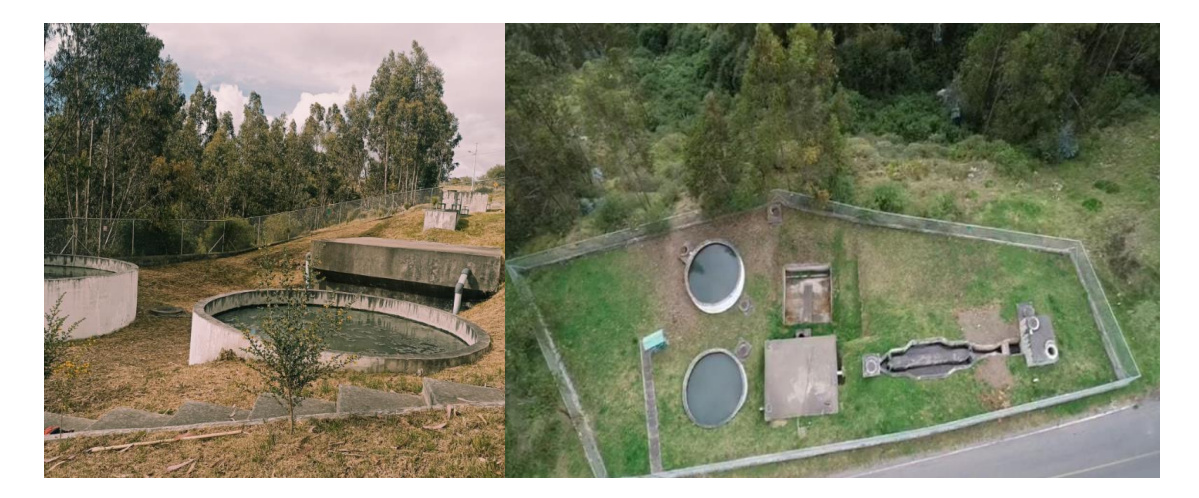

# ANEXO 2: ANÁLISIS DE LABORATORIO

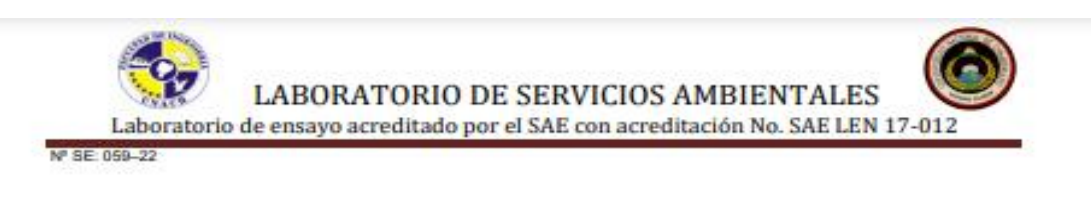

# **INFORME DE ANÁLISIS**

NOMBRE: Bryan Germán Valle Urrutia<sup>1</sup> EMPRESA: Proyecto de Tesis UTA1 DIRECCIÓN: Ambato<sup>1</sup> TELÉFONO: 0983746585\*

INFORME N.º 059 - 22 N.º SE: 059 - 22

FECHA DE RECEPCIÓN: 25/10/2022 **FECHA DE INFORME: 02/11/2022** 

NÚMERO DE MUESTRAS: 2, Agua residual, PTAR Urbina Centro<sup>1</sup> MA - 115-22 Entrada<sup>1</sup><br>MA - 116-22 Salida<sup>1</sup> **IDENTIFICACIÓN:** 

**TIPO DE MUESTRA:** 

Agua residual Agua residual

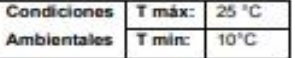

El laboratorio se responsabiliza únicamente del análisis, no de la obtención las muestras.

# **RESULTADO DE ANÁLISIS**

 $MA - 115-22$ 

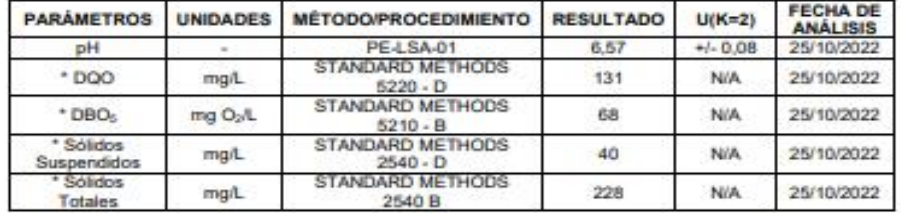

# $MA - 116-22$

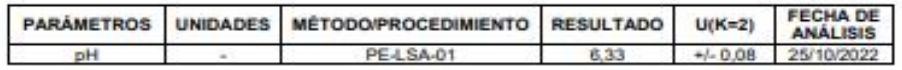

-Los resultados de este informe corresponden únicamente a la(s) muestra(s) analizada(s).

- Los ensayos marcados con (\*) no se encuentran dentro del alcance de acreditación del SAE.<br>1. Información proporcionada por el cliente. LSA no se responsabiliza de dicha información<br>-Se prohibe la reproducción parcial de

-LSA libera su responsabilidad por la información proporcionada por el cliente y el uso que se le dará a los resultados

FMC2101-01

Página 1 de 2

L.S.A. Campus Máster Edison Riera Km 1 1/2 via a Guano Bloque Administrativo.

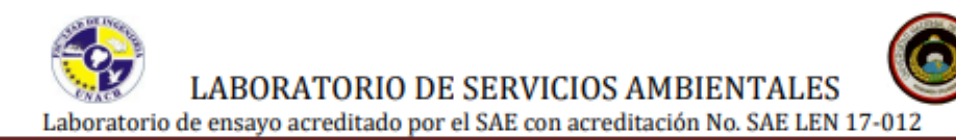

Nº SE: 059-22

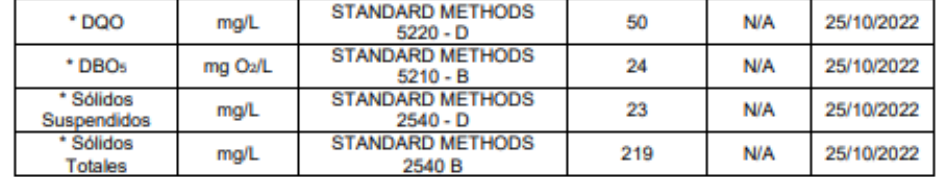

MÉTODOS UTILIZADOS: Métodos Normalizados para el Análisis de Aguas Potables y Residuales APHA, AWWA, WPCF, STANDARD METHODS 23° EDICIÓN y métodos HACH adaptados del STANDARD METHODS 23° EDICIÓN. REGLA DE DECISIÓN ACORDADA: No aplica

# **RESPONSABLES DEL ANÁLISIS:**

Dr. Juan Carlos Lara Benito Mendoza T., Ph.D.

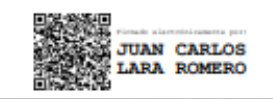

Dr. Juan Carlos Lara R. **TECNICO L.S.A.** 

- Los ensayos marcados con (\*) no se encuentran dentro del alcance de acreditación del SAE.

1. Información proporcionada por el cliente. LSA no se responsabiliza de dicha información

-Se prohíbe la reproducción parcial de este informe sin la autorización del laboratorio.

-LSA libera su responsabilidad por la información proporcionada por el cliente y el uso que se le dará a los resultados

Página 2 de 2

L.S.A. Campus Máster Edison Riera Km 1 % vía a Guano Bloque Administrativo.

<sup>-</sup>Los resultados de este informe corresponden únicamente a la(s) muestra(s) analizada(s).

ANEXO 3: ANÁLISIS DE PRECIOS UNITARIOS

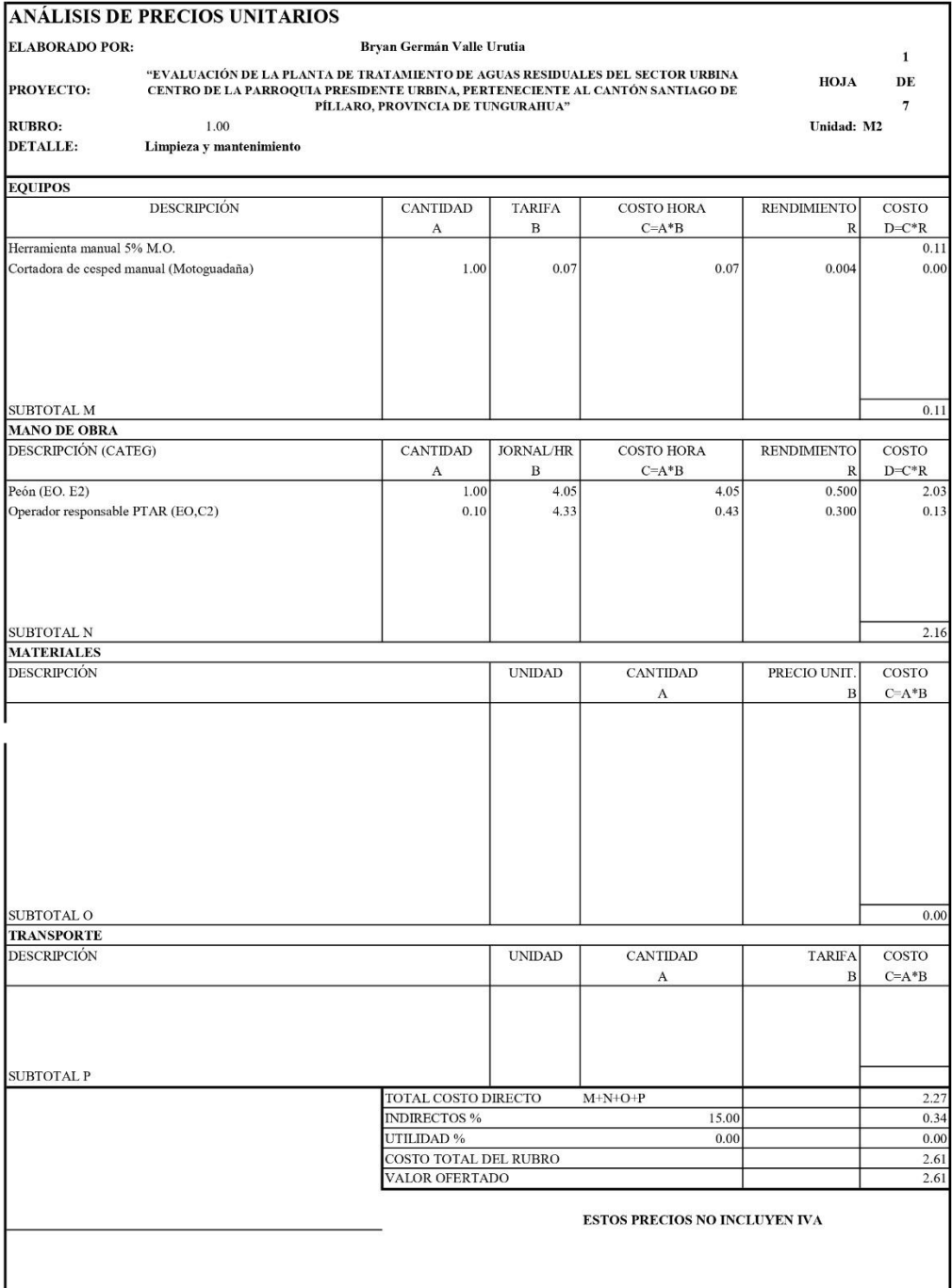

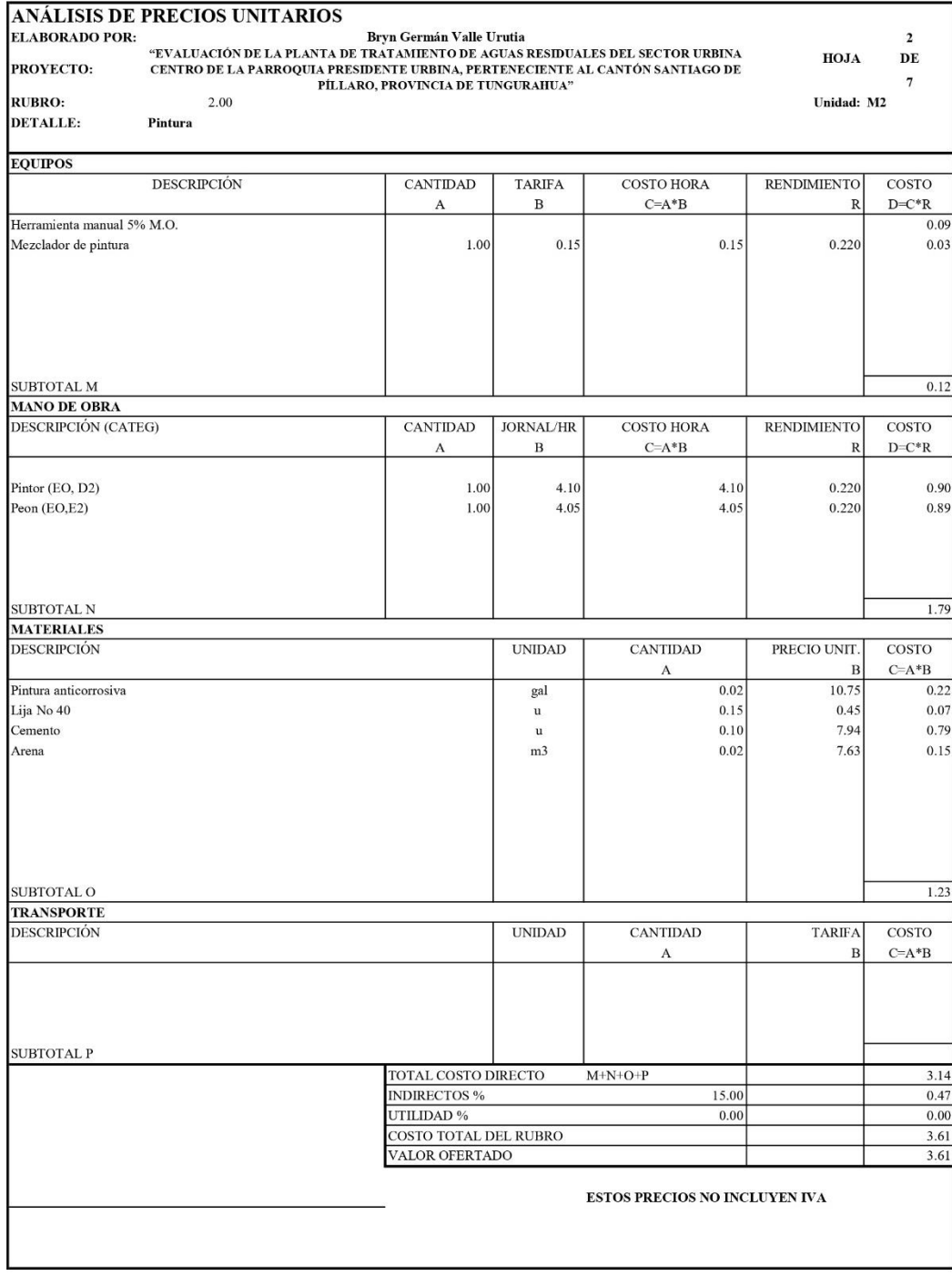

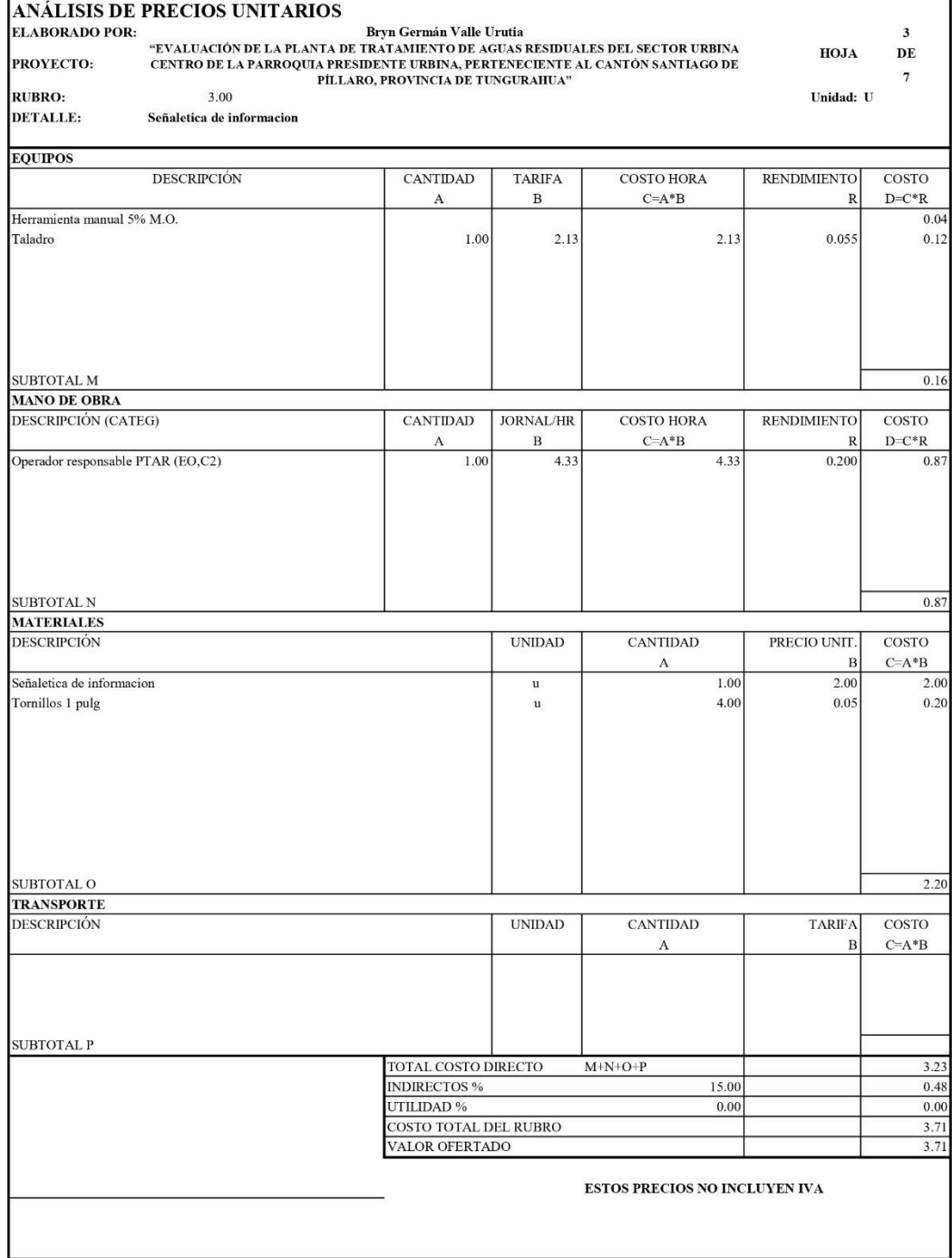

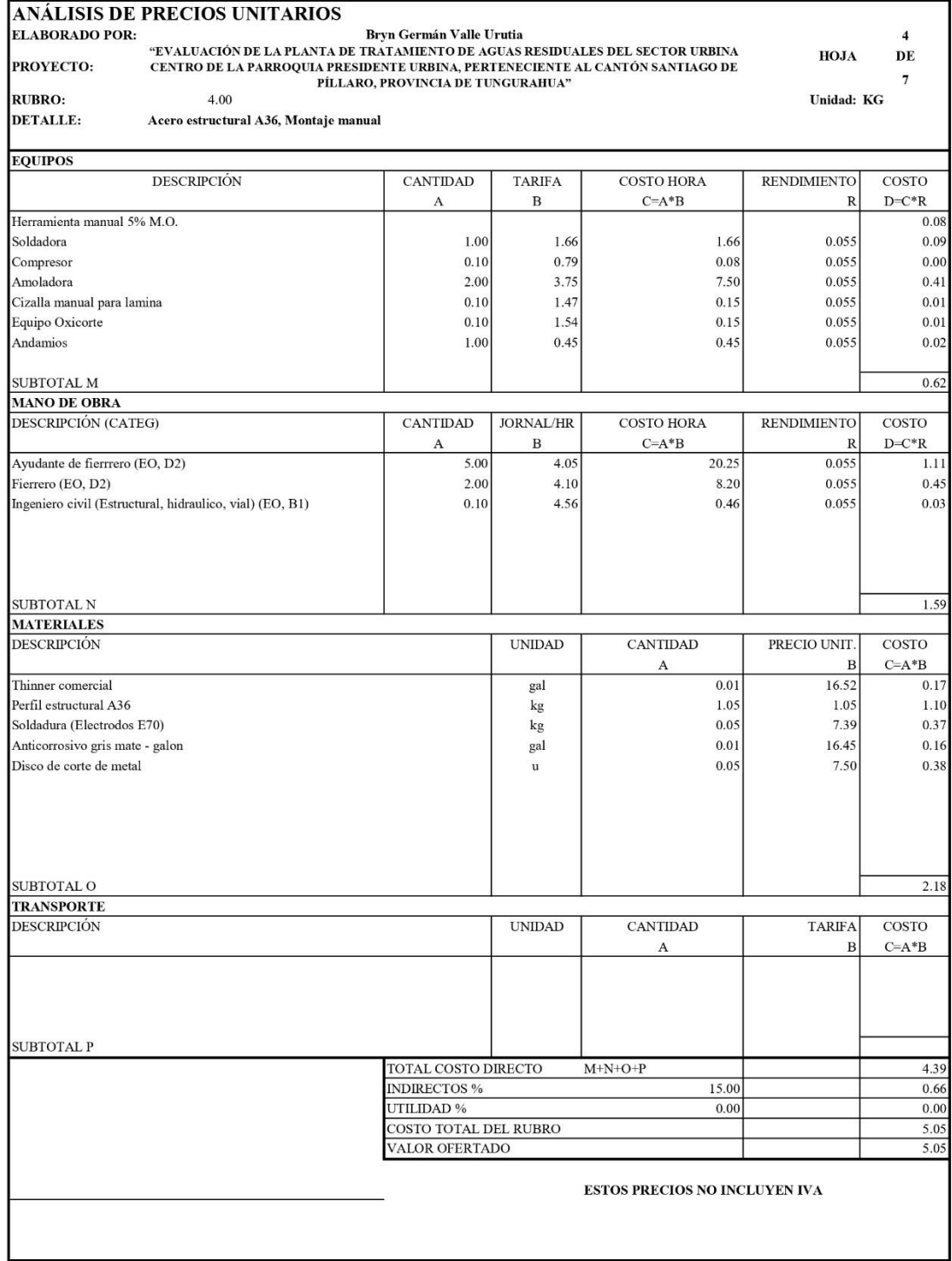

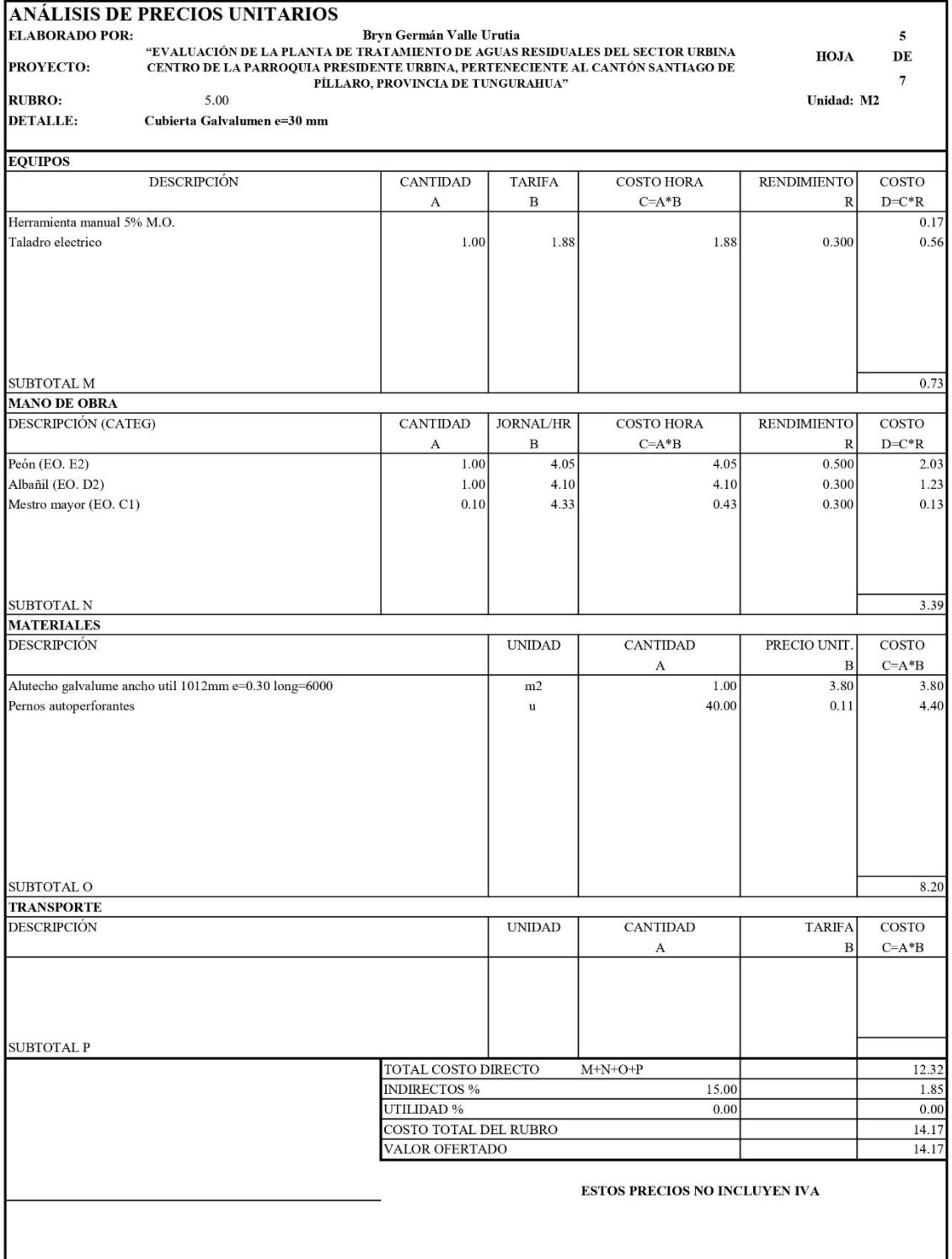

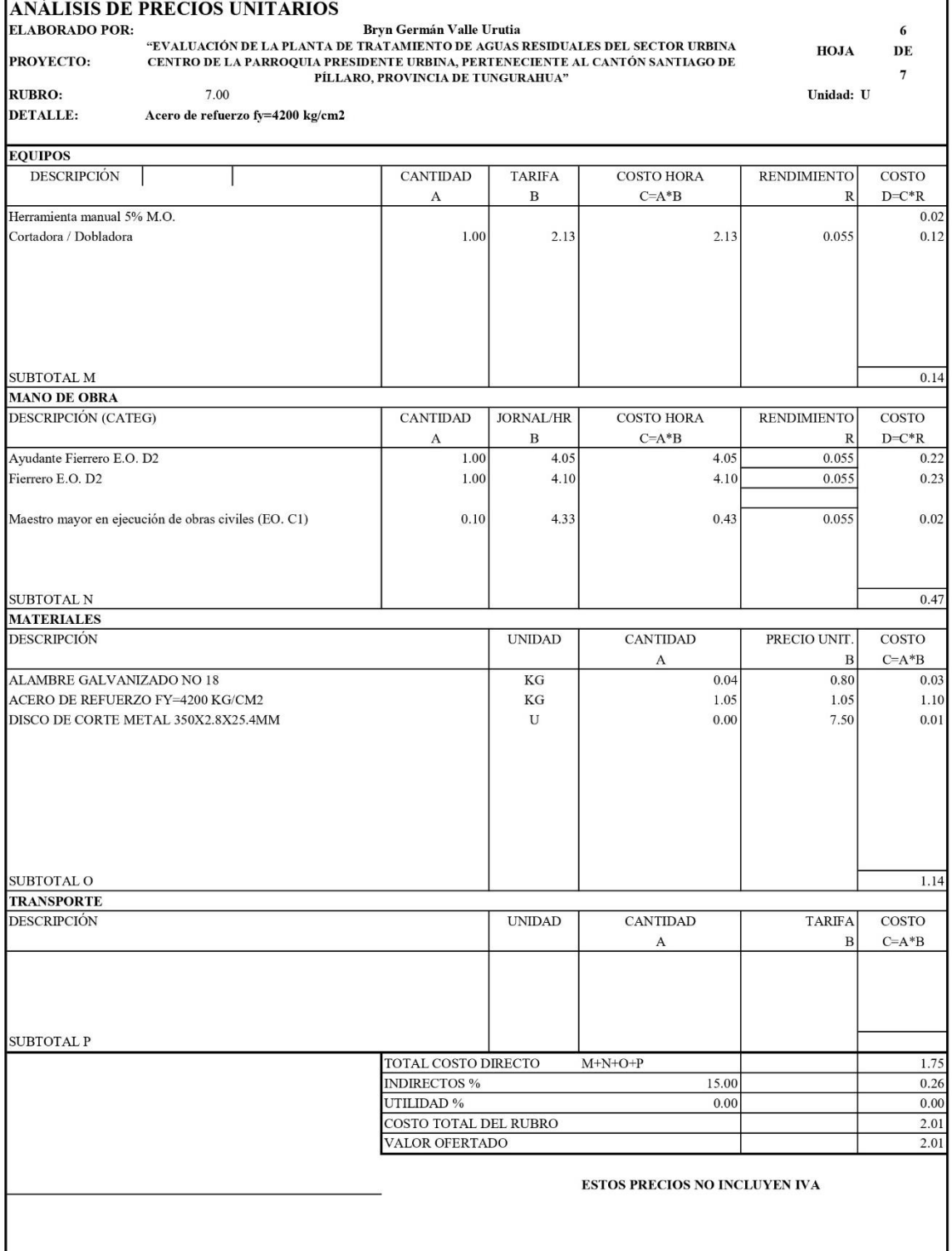

# ANÁLISIS DE PRECIOS UNITARIOS

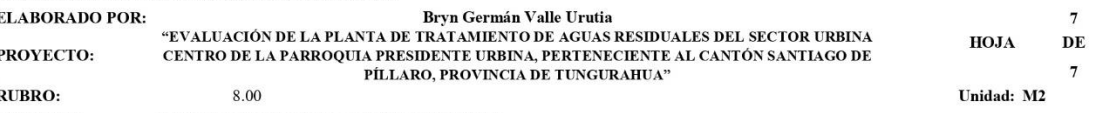

**DETALLE:** 

Monitoreo del analisis fisico-quimico del efluente

**EQUIPOS** 

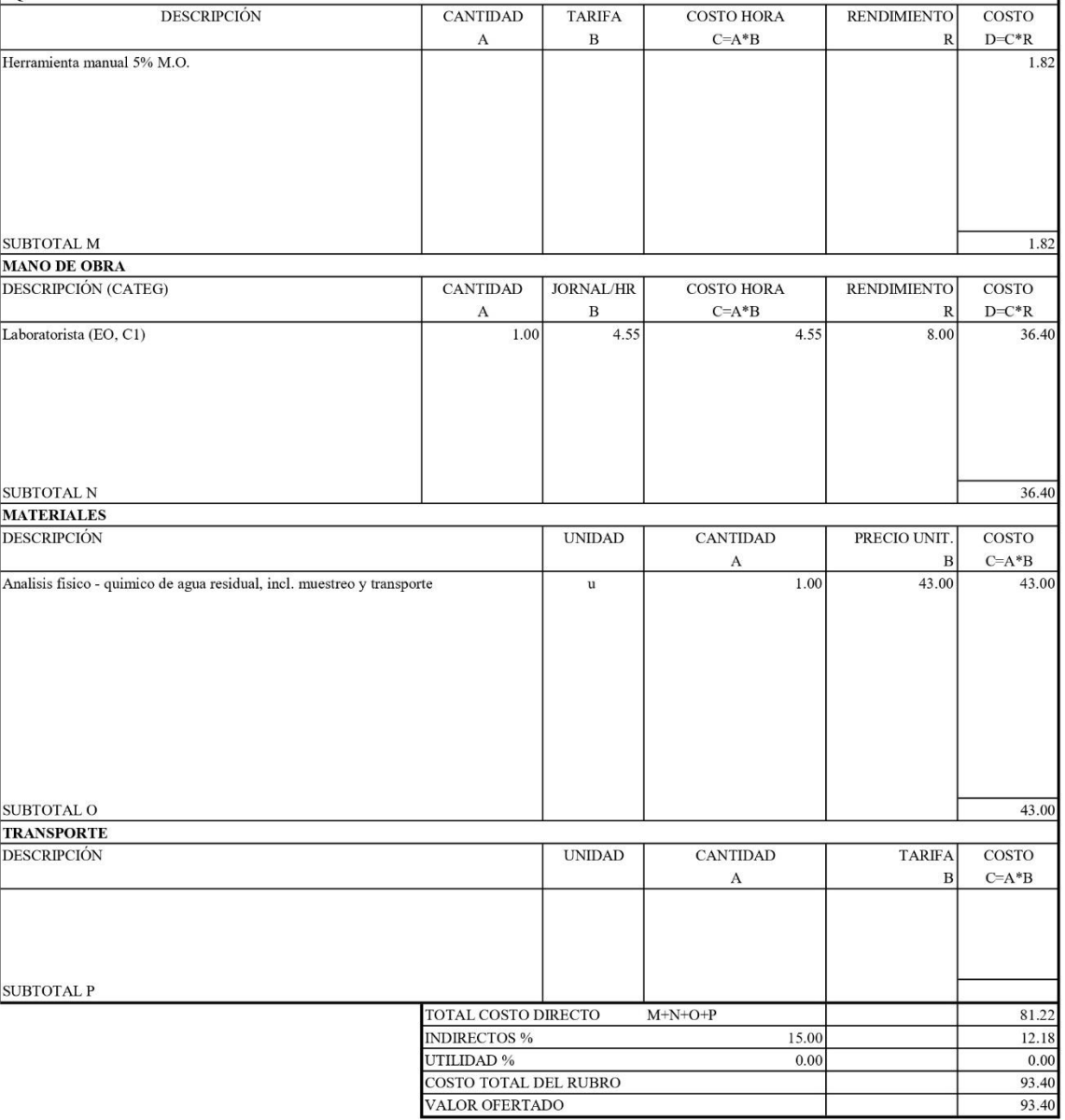

ESTOS PRECIOS NO INCLUYEN IVA

٦

# ANEXO 4: CÁLCULO ESTRUCTURAL ESTRUCTURA METÁLICA

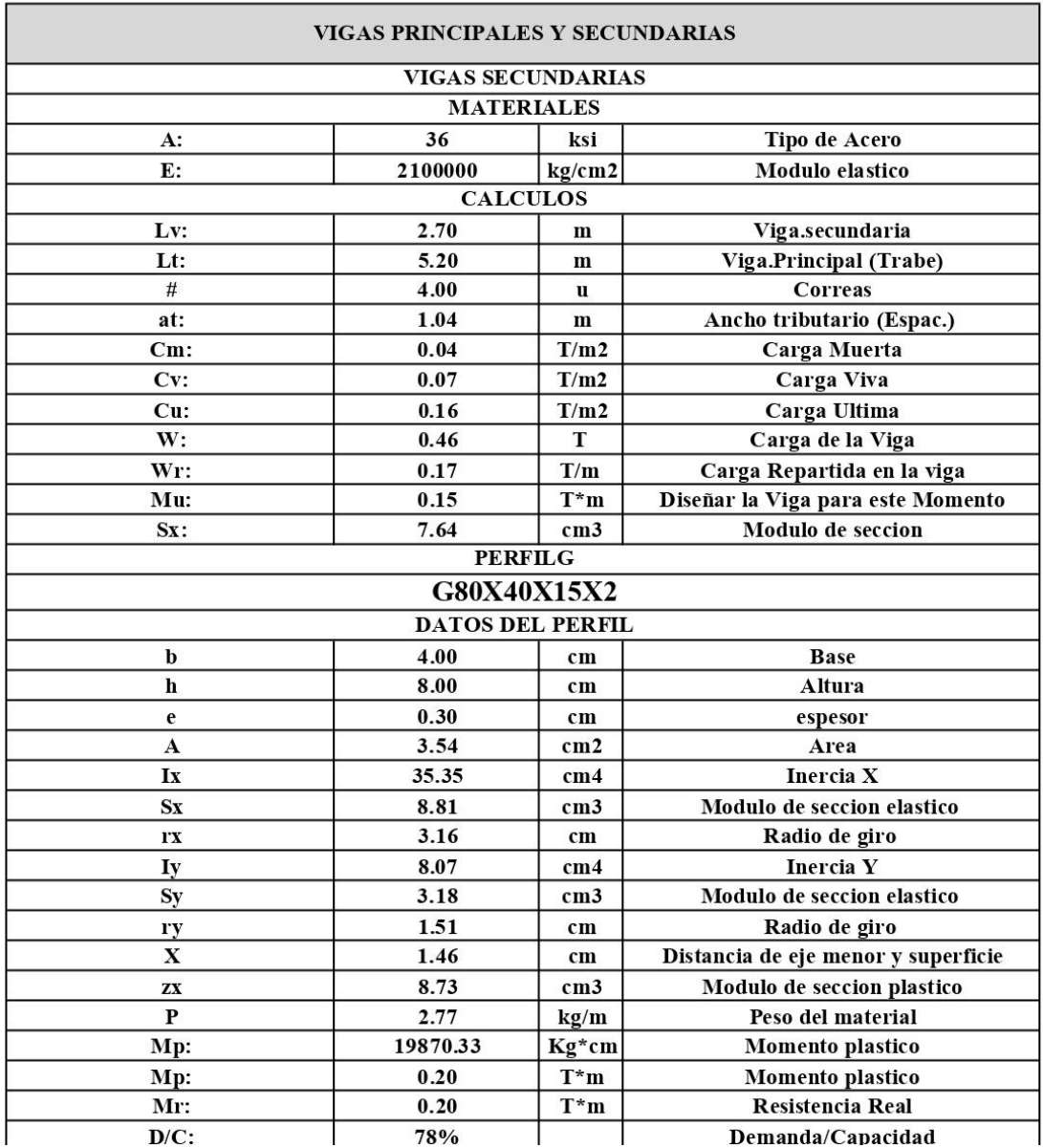

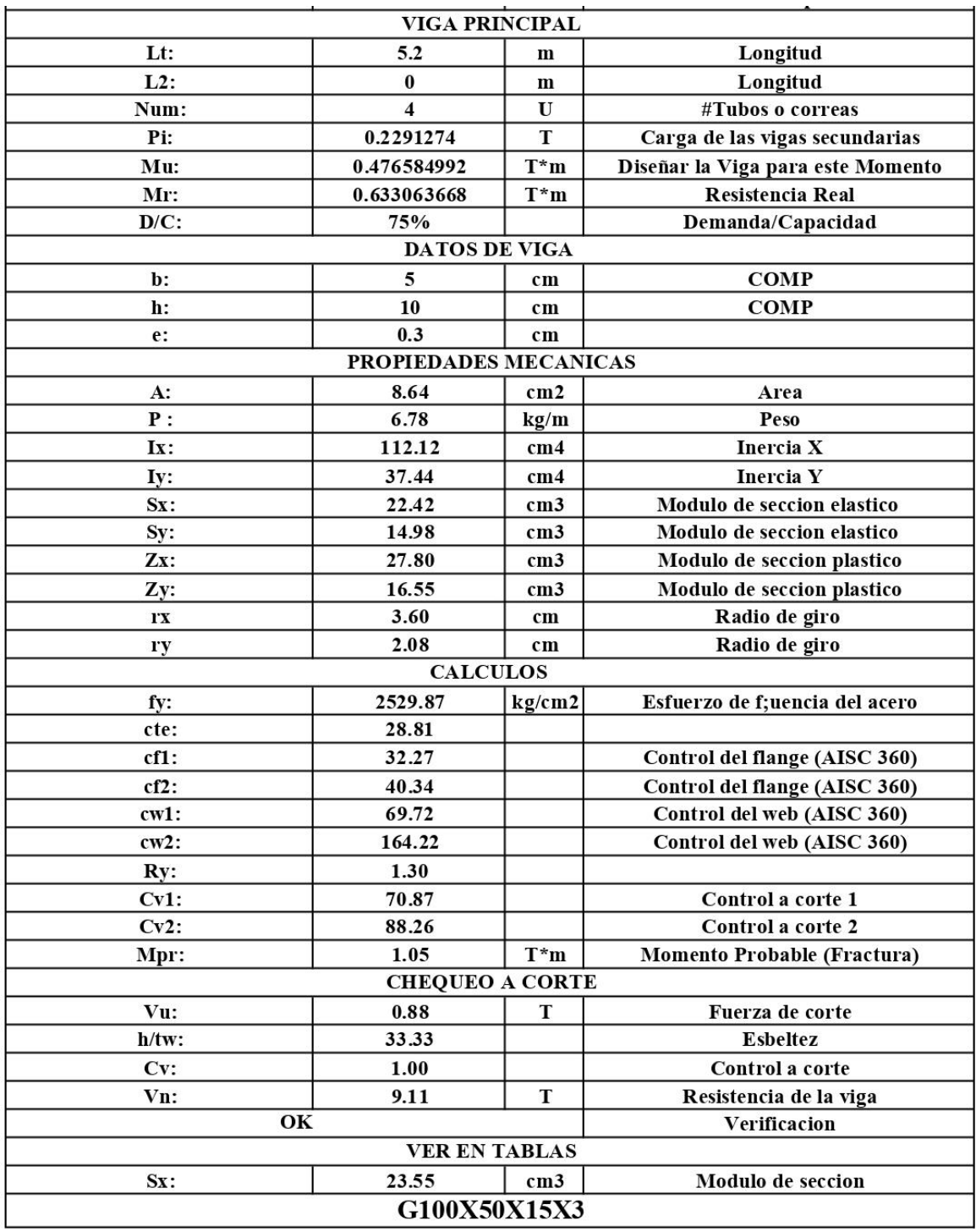

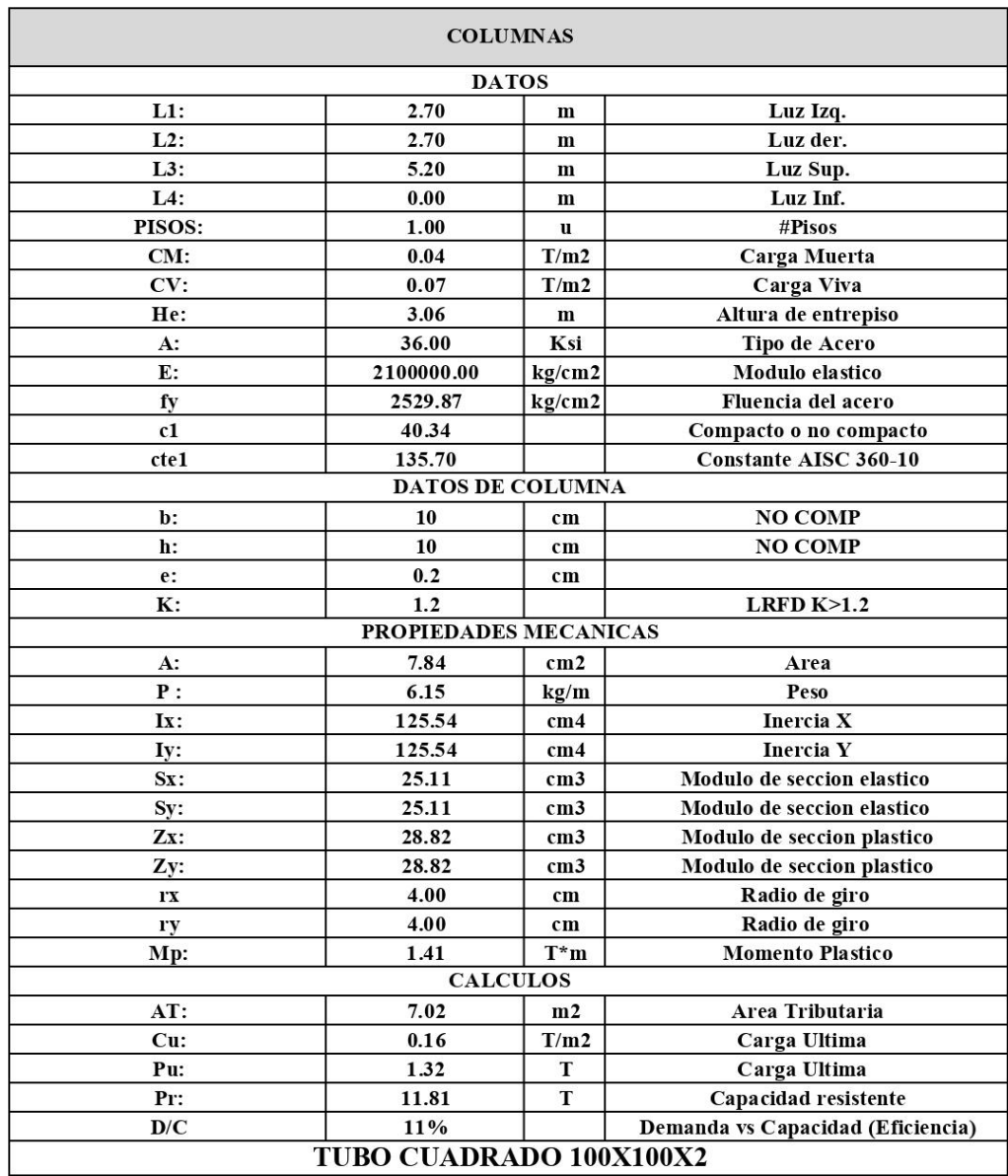

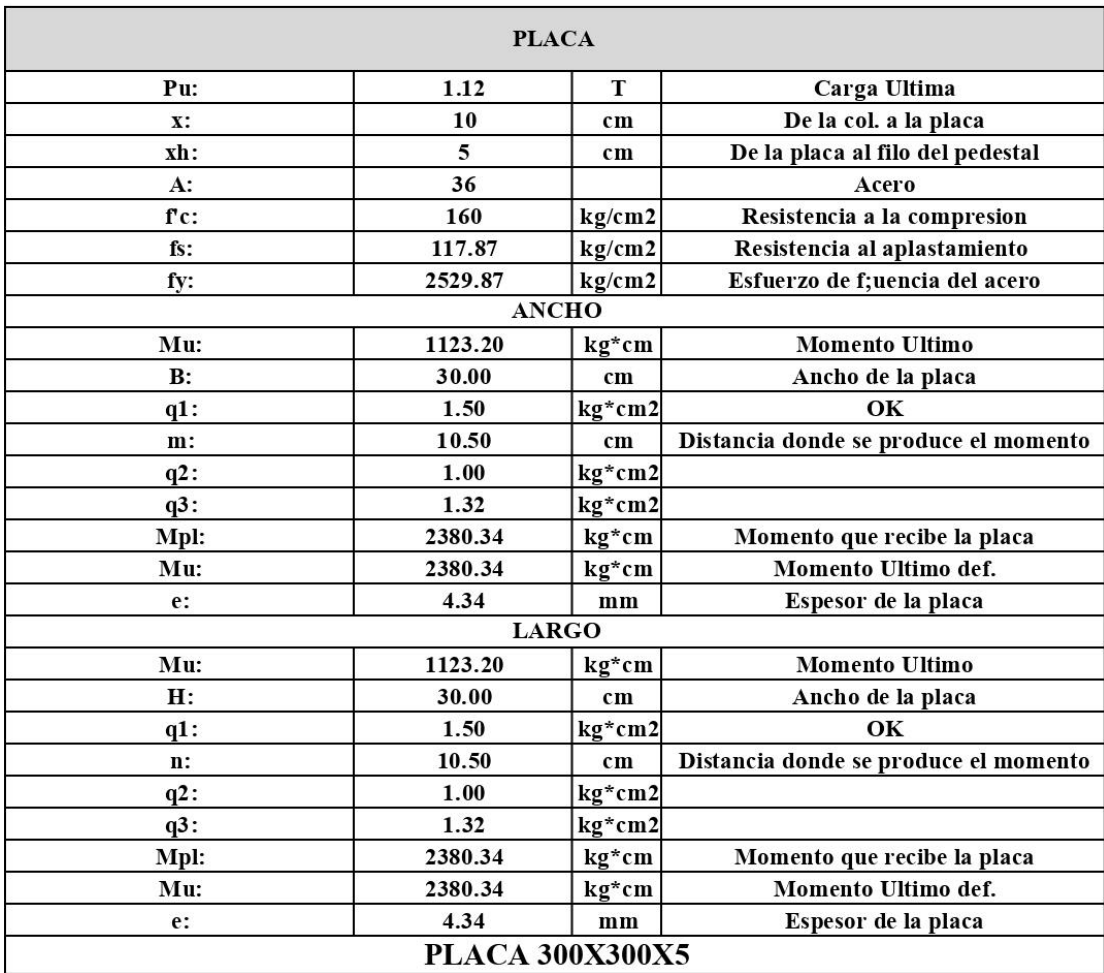

# ANEXO 5: DIAGRAMA DE FLUJO DE MANTENIMIENTO Y OPERACIÓN DE LA PTAR URBINA CENTRO

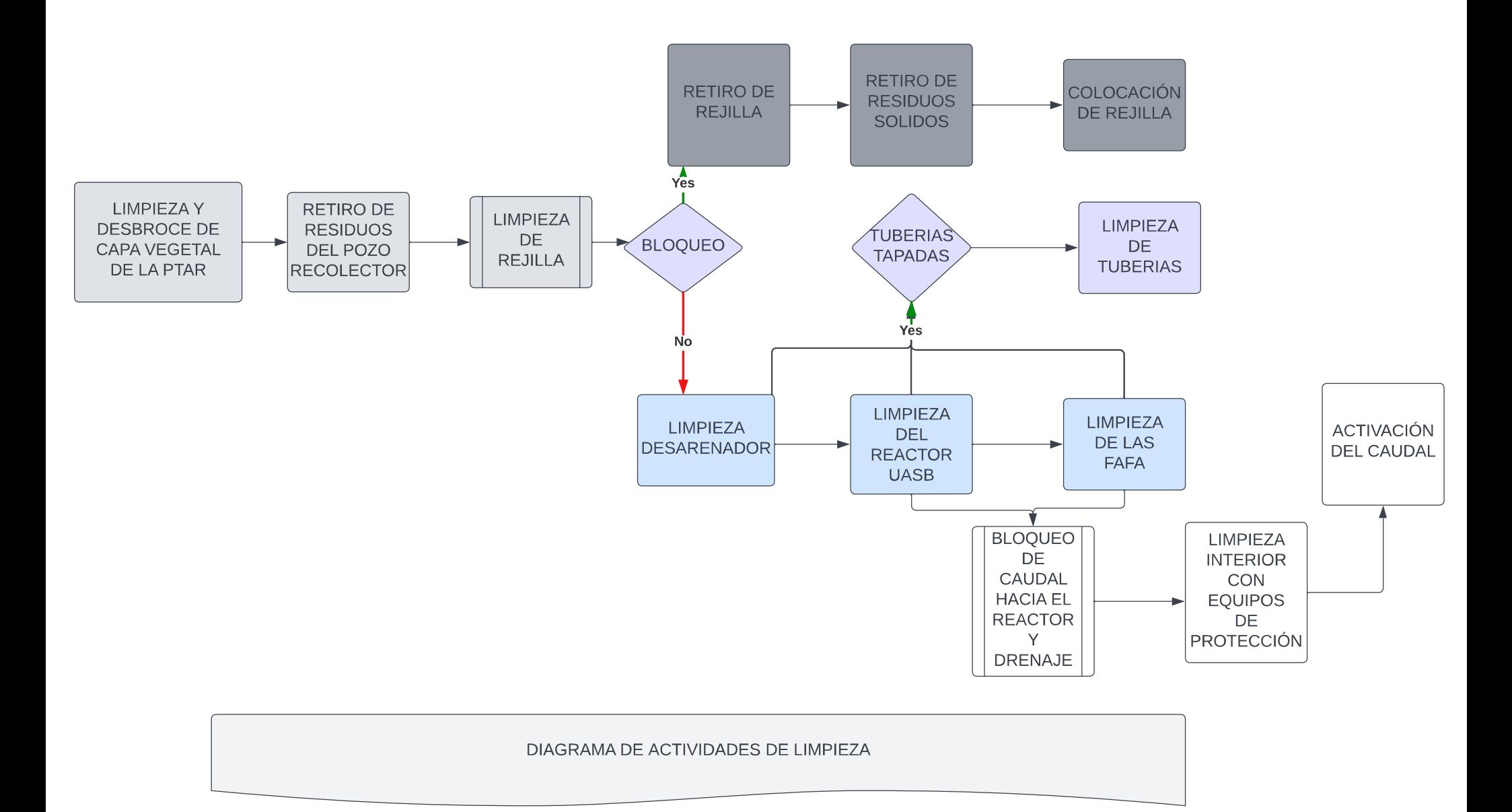

# **ANEXO 6: PLANOS Y LETREROS**

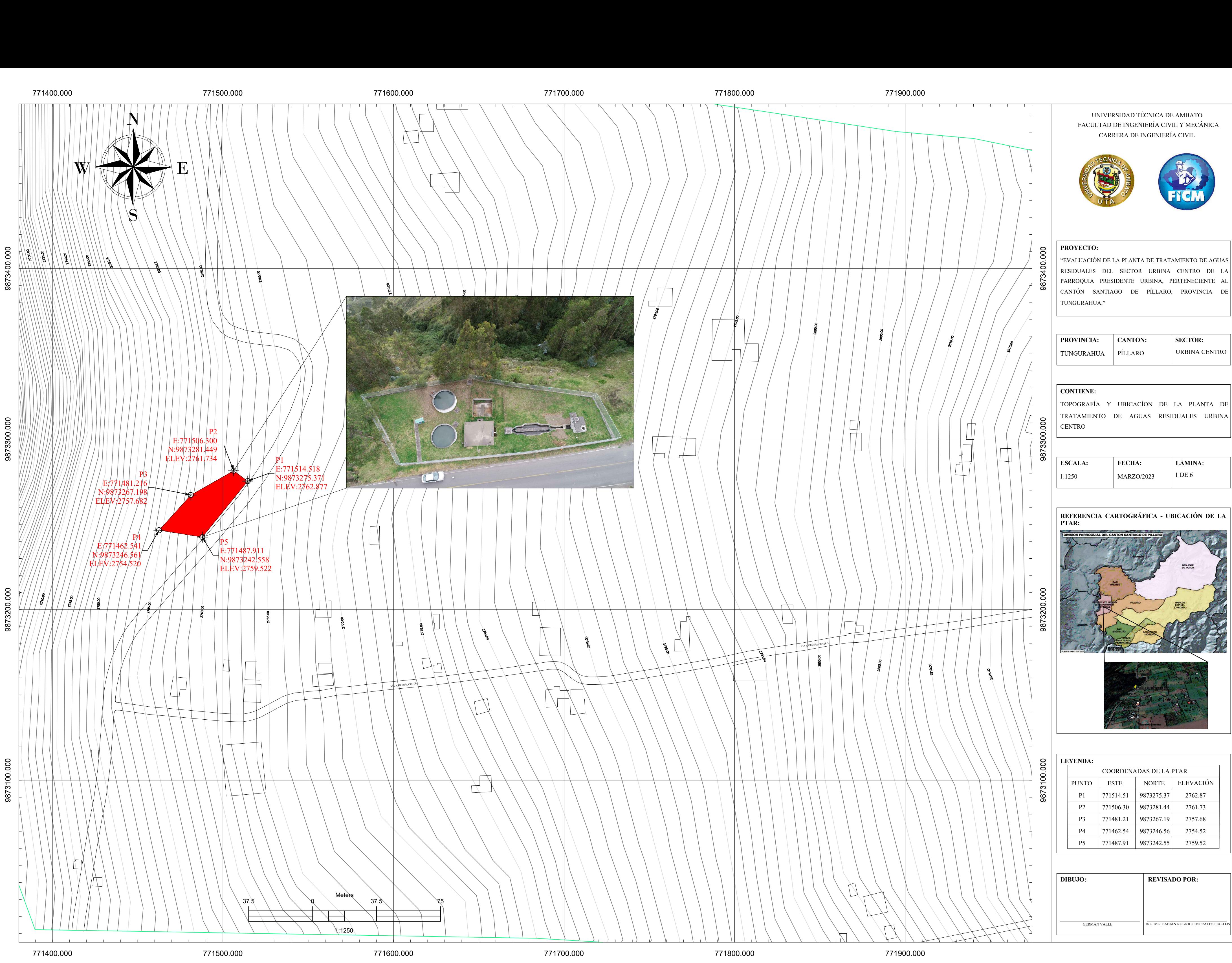

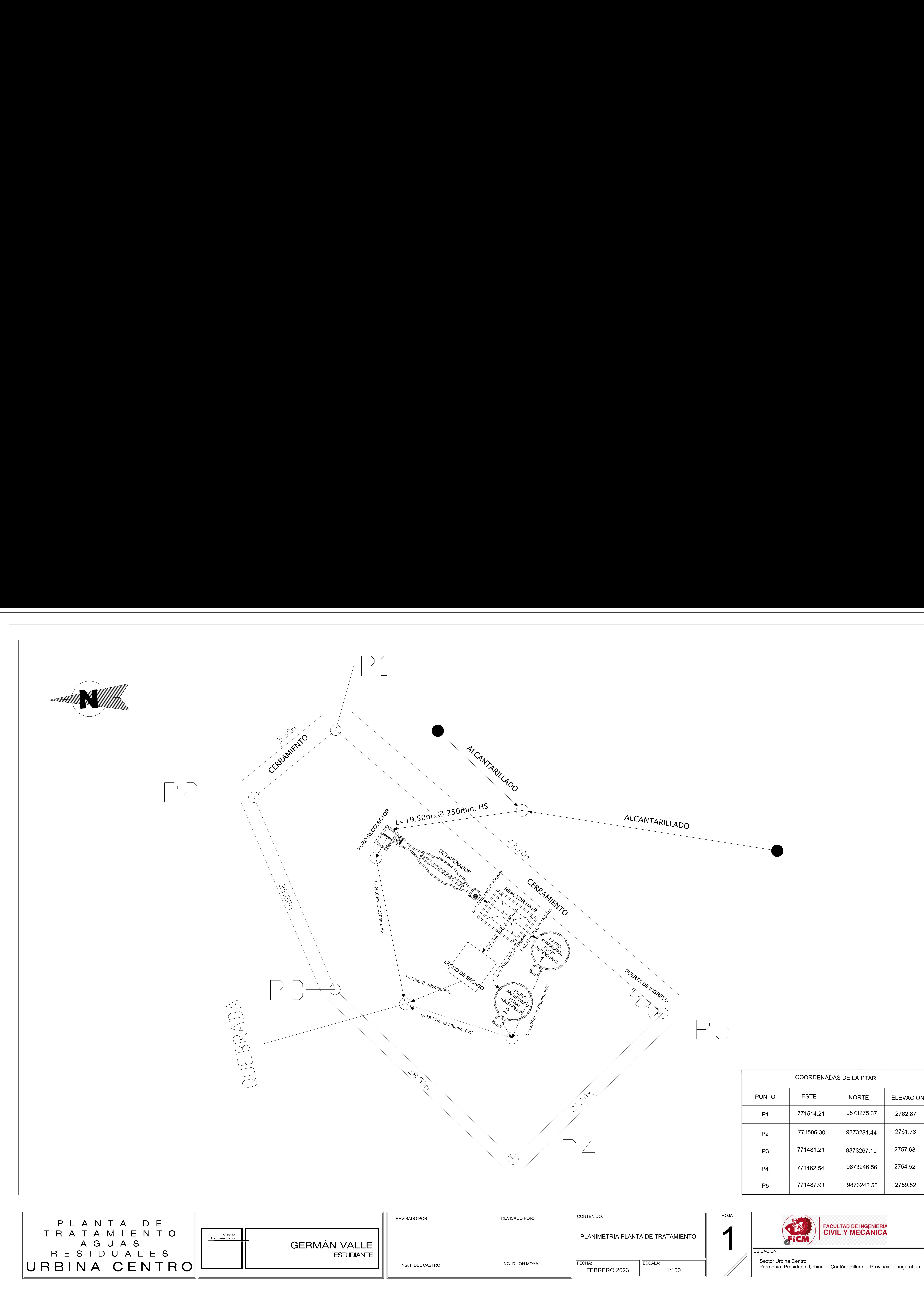

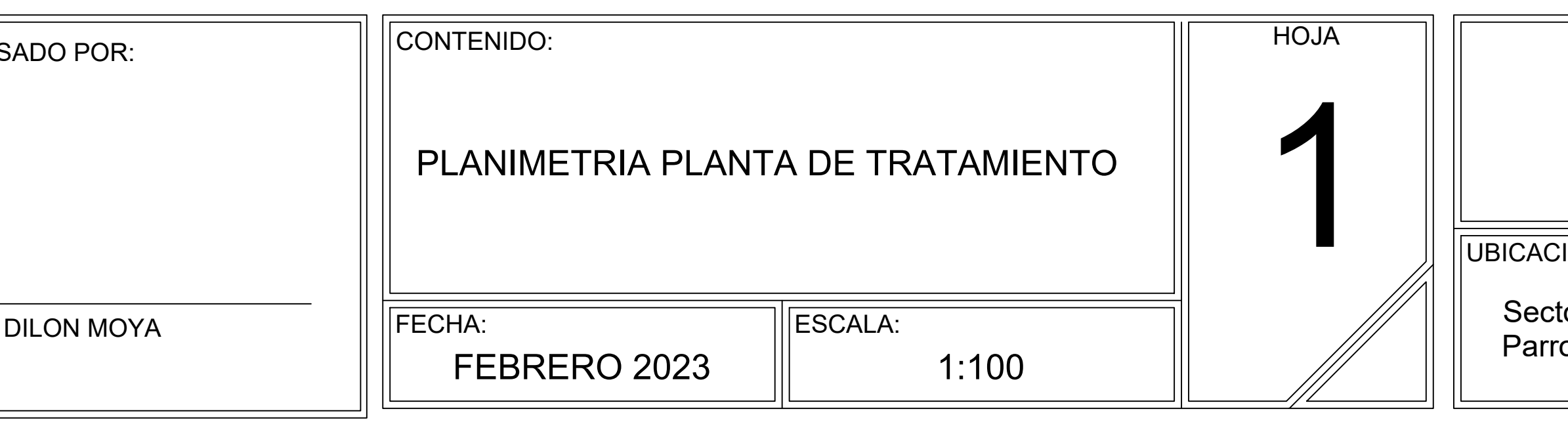

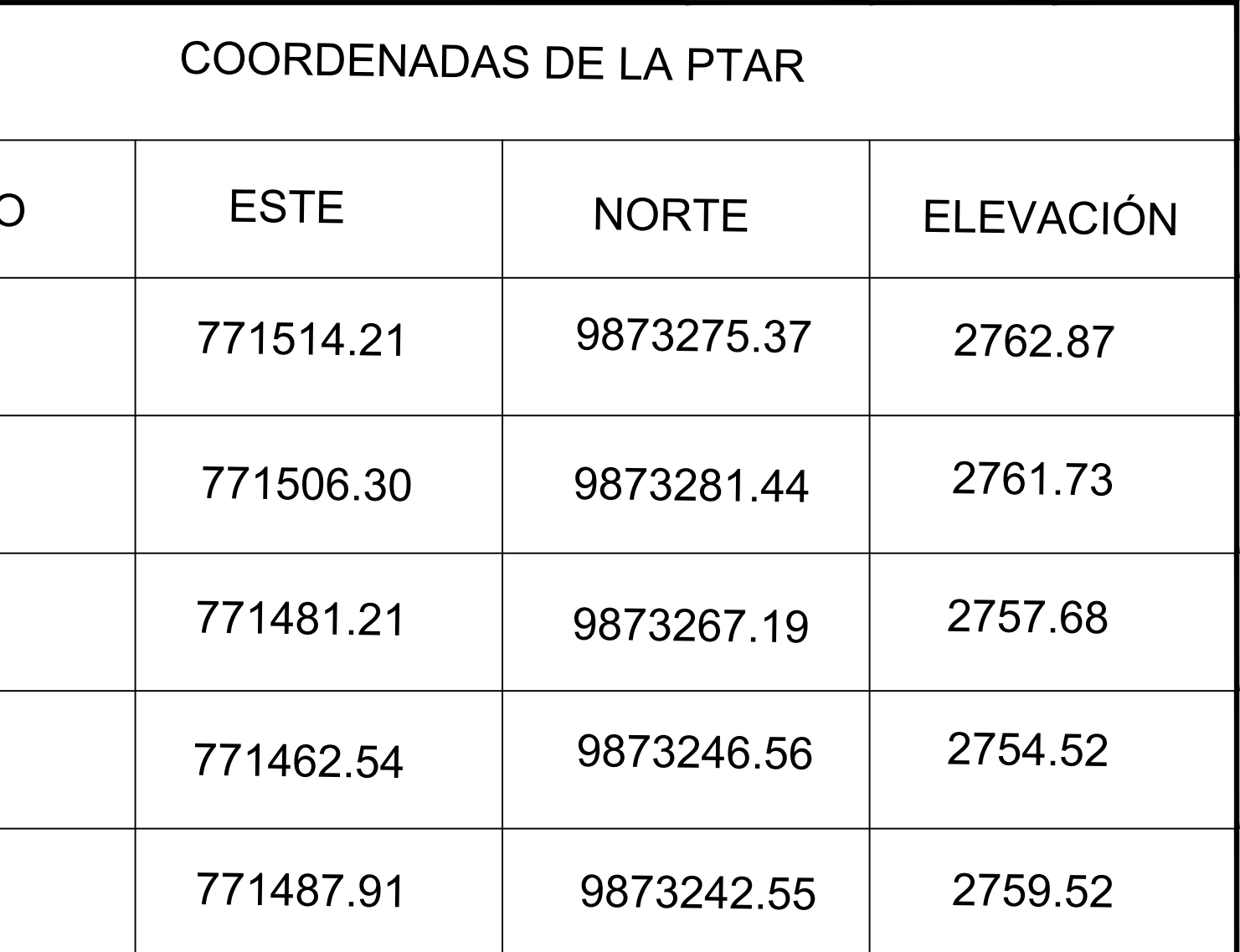

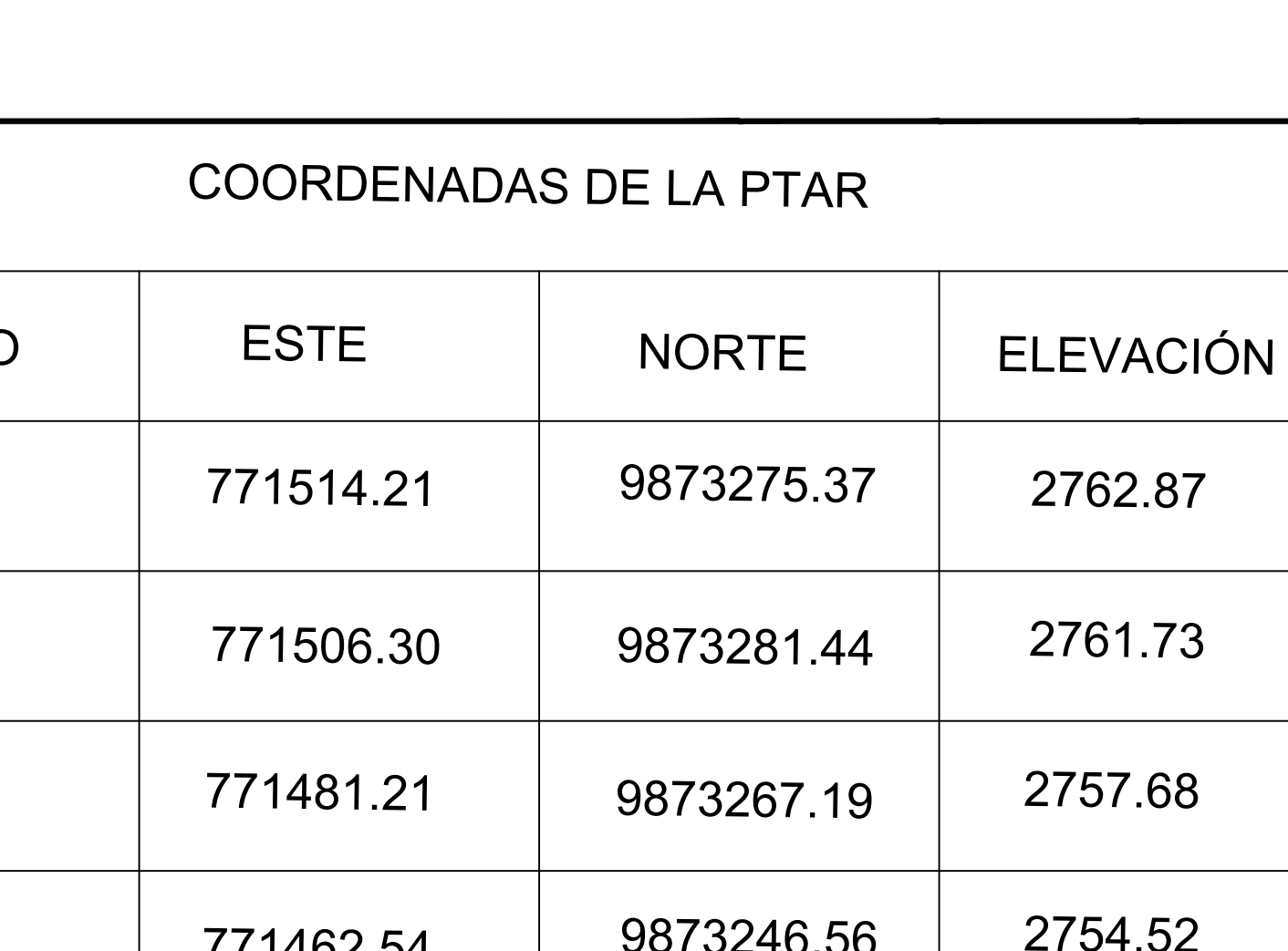

# POZO RECOLECTOR - ALIVIADERO

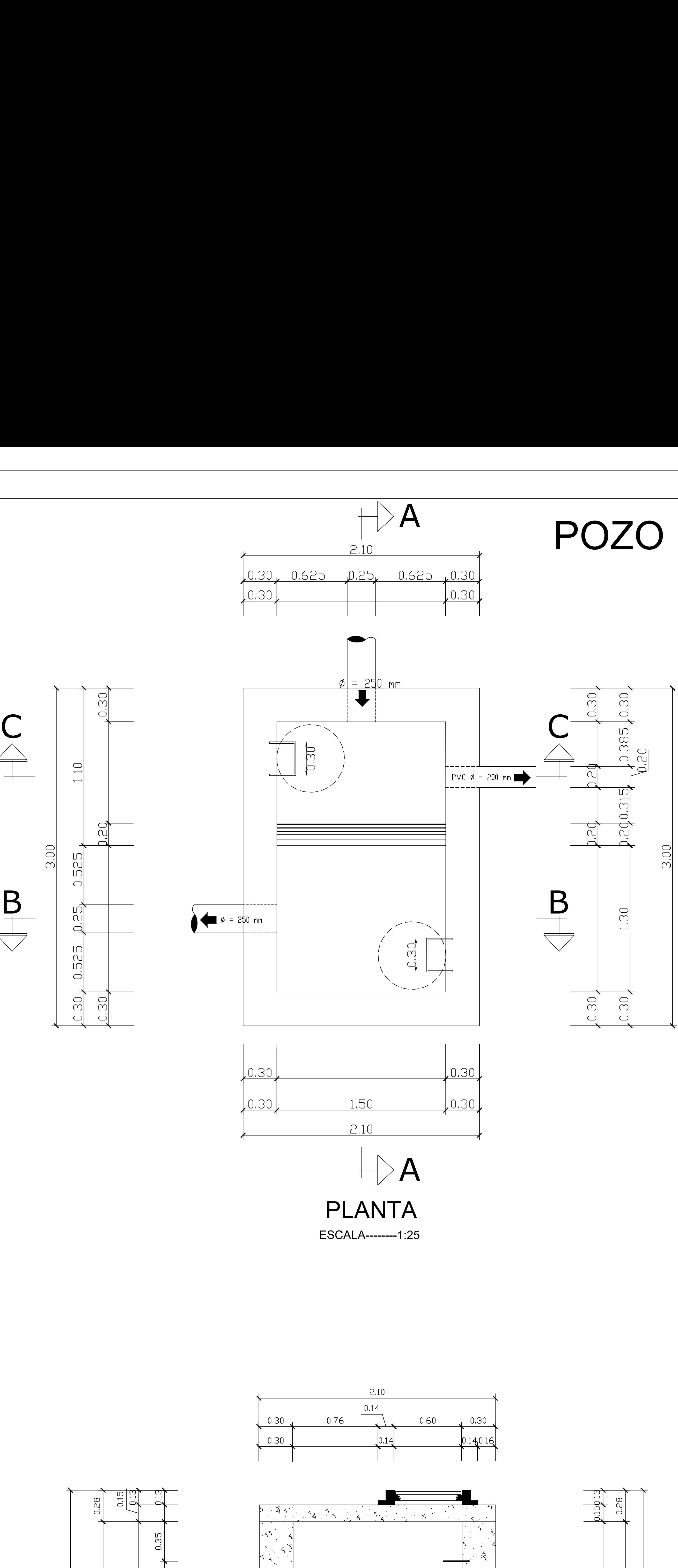

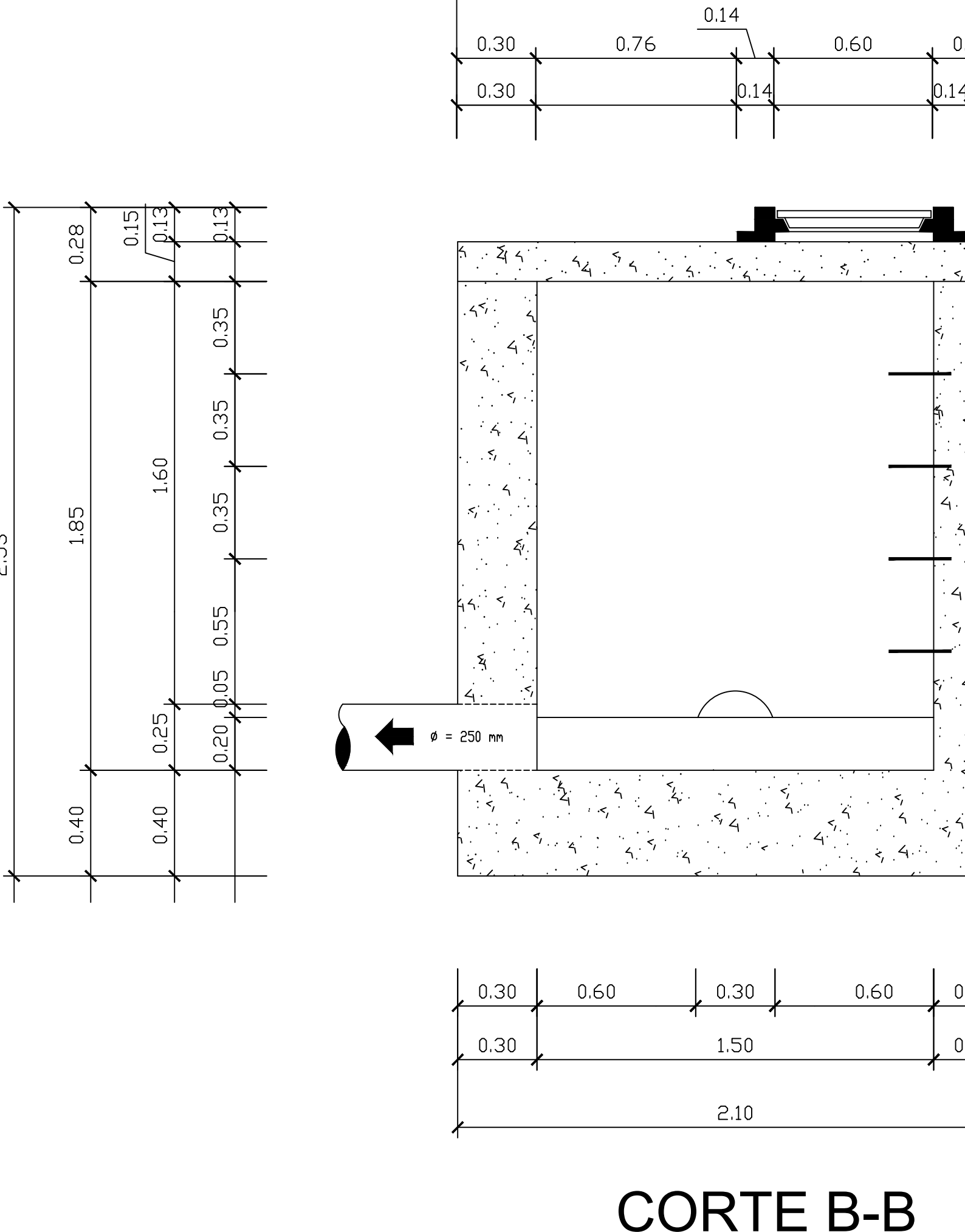

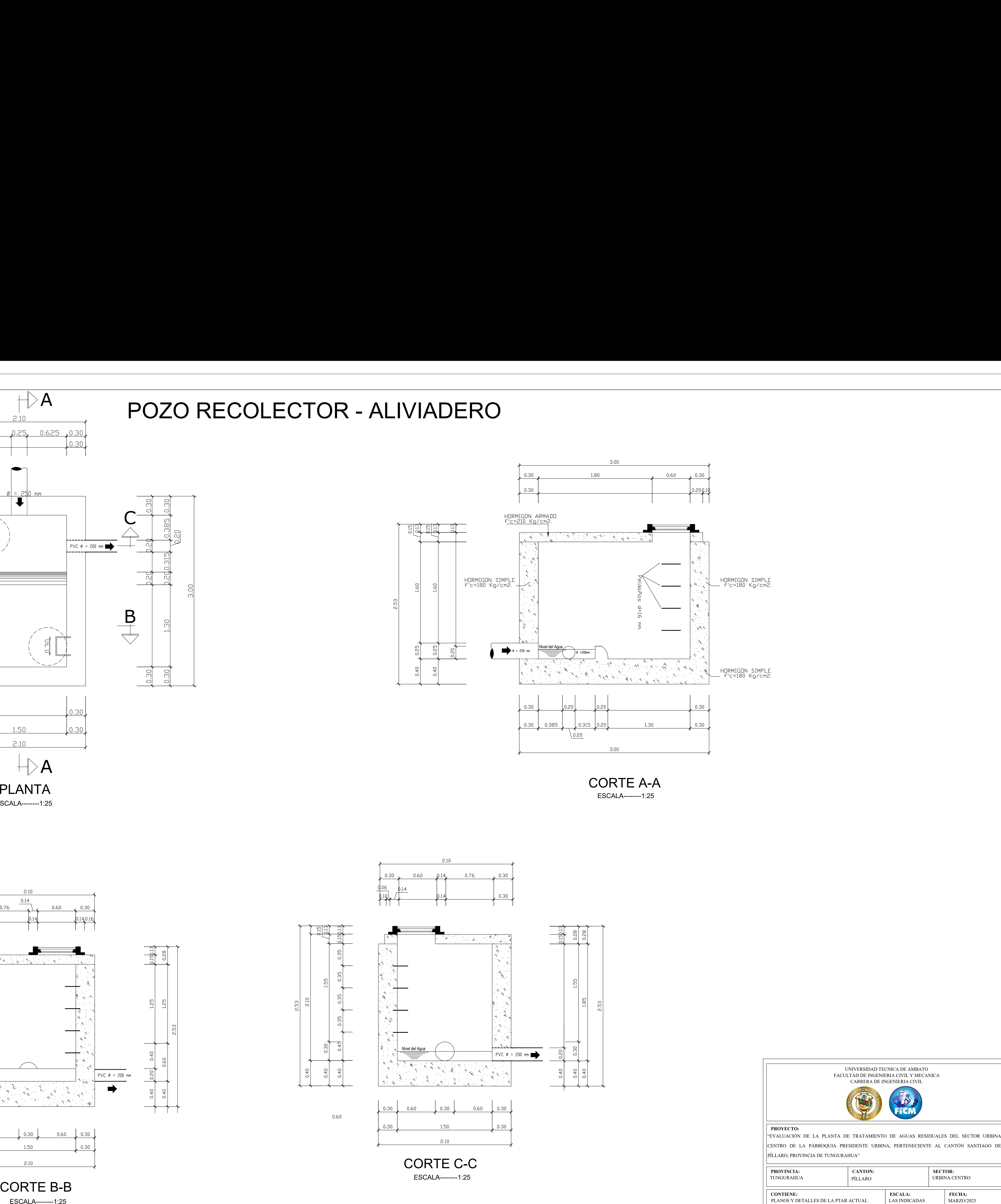

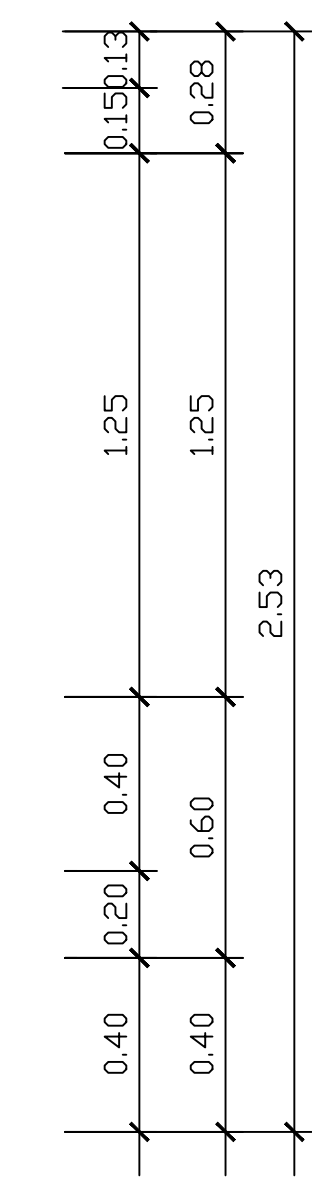

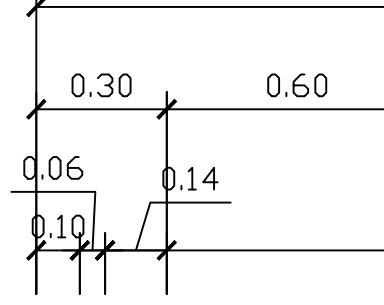

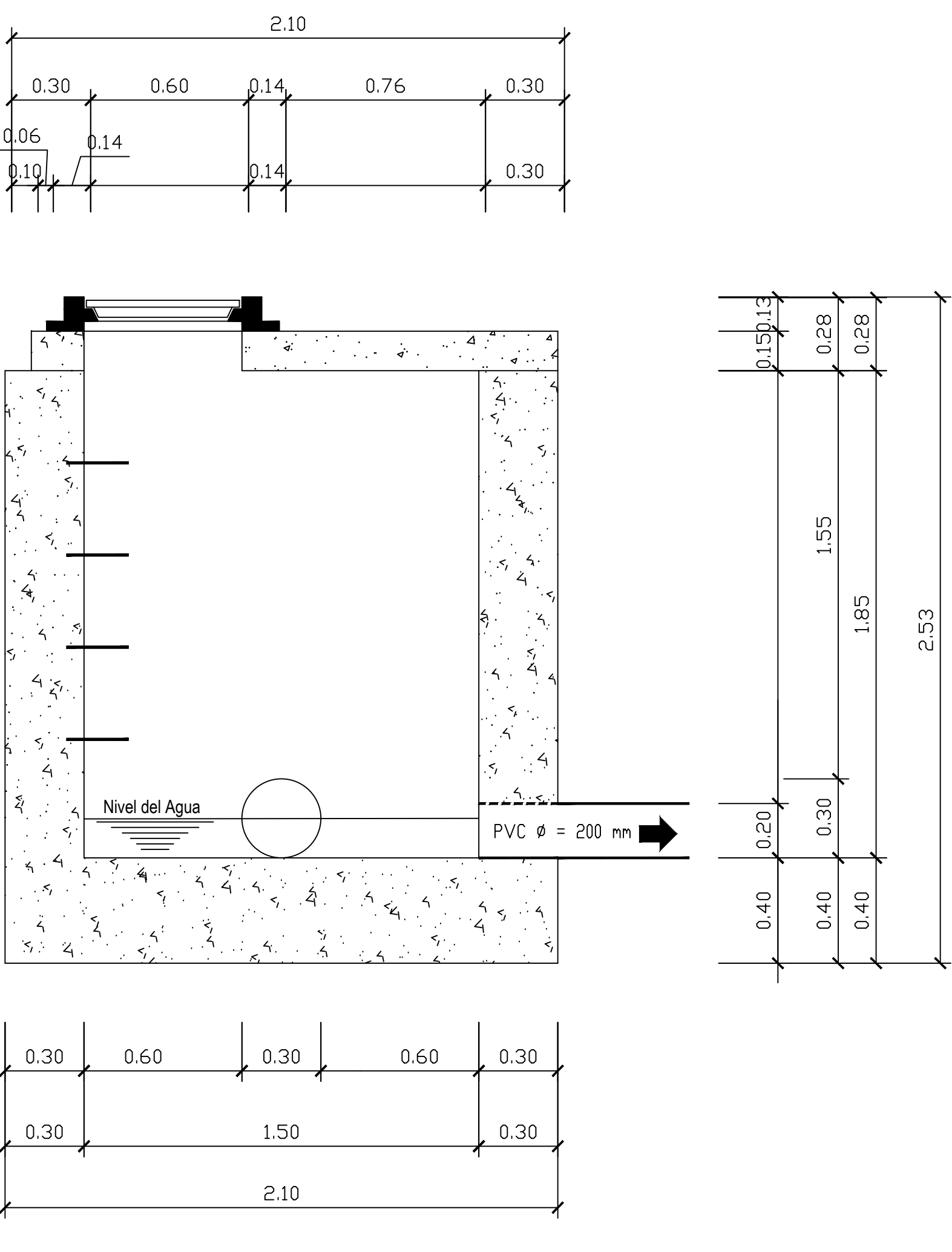

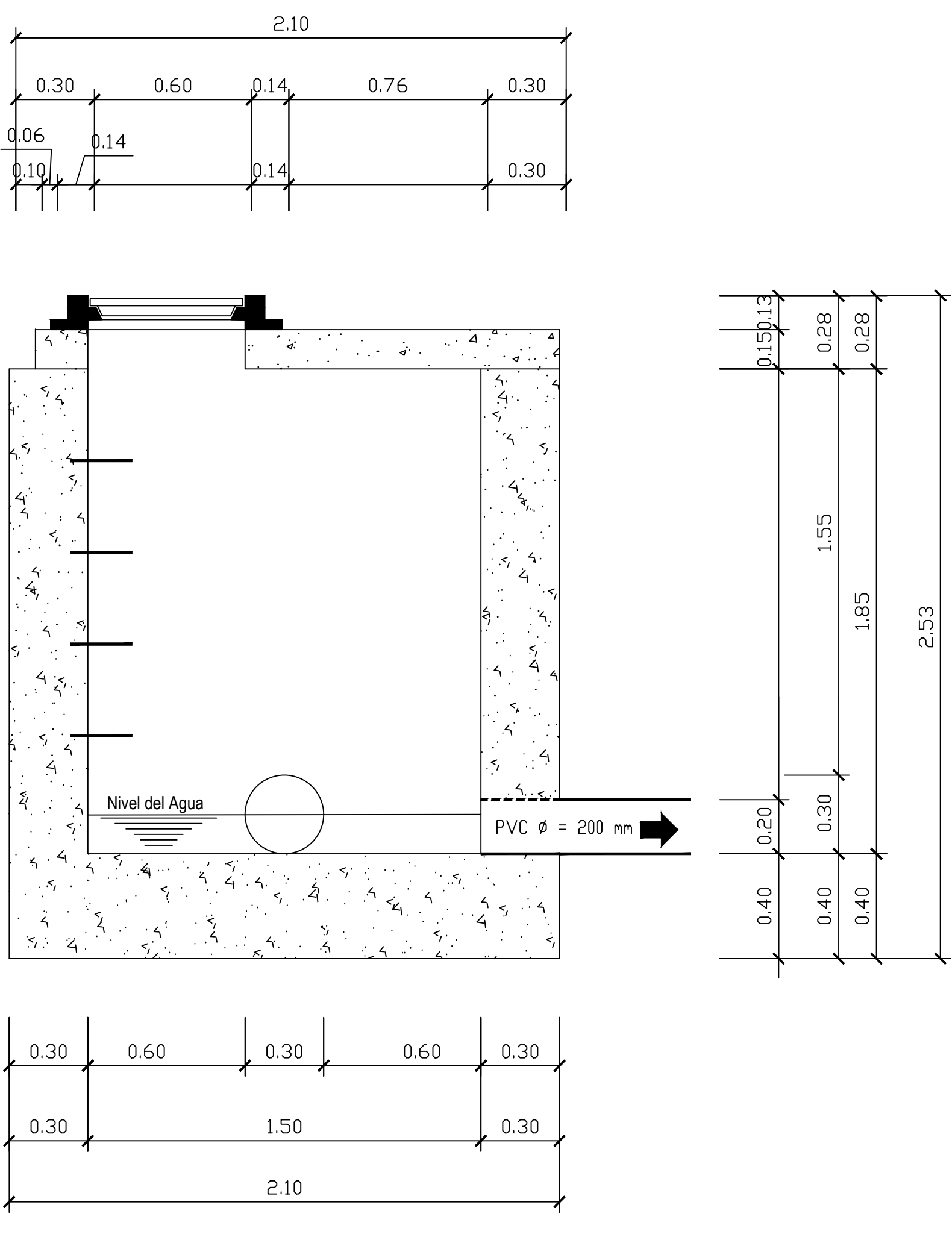

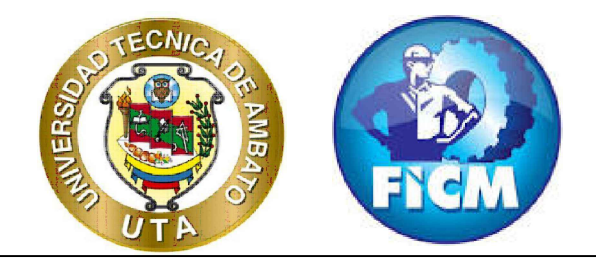

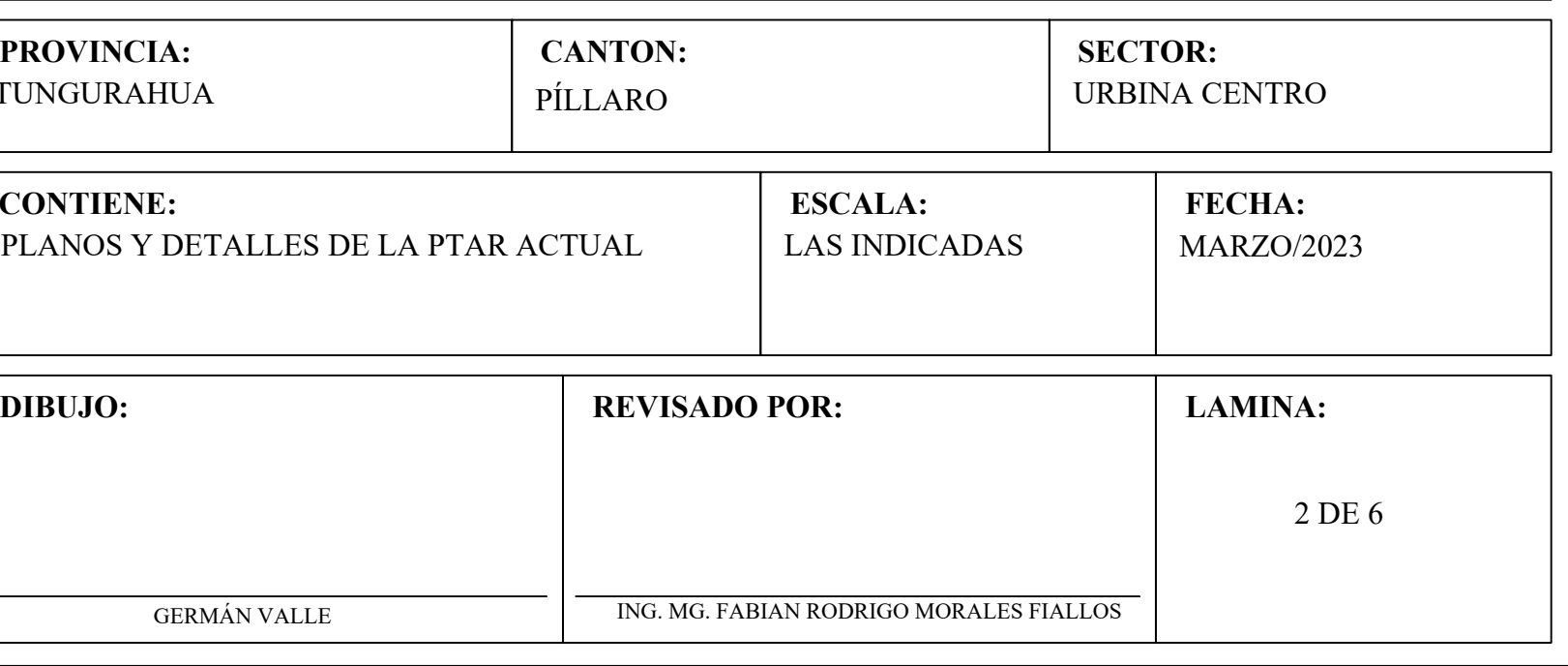

# REJILLA Y CANAL PARSHALL

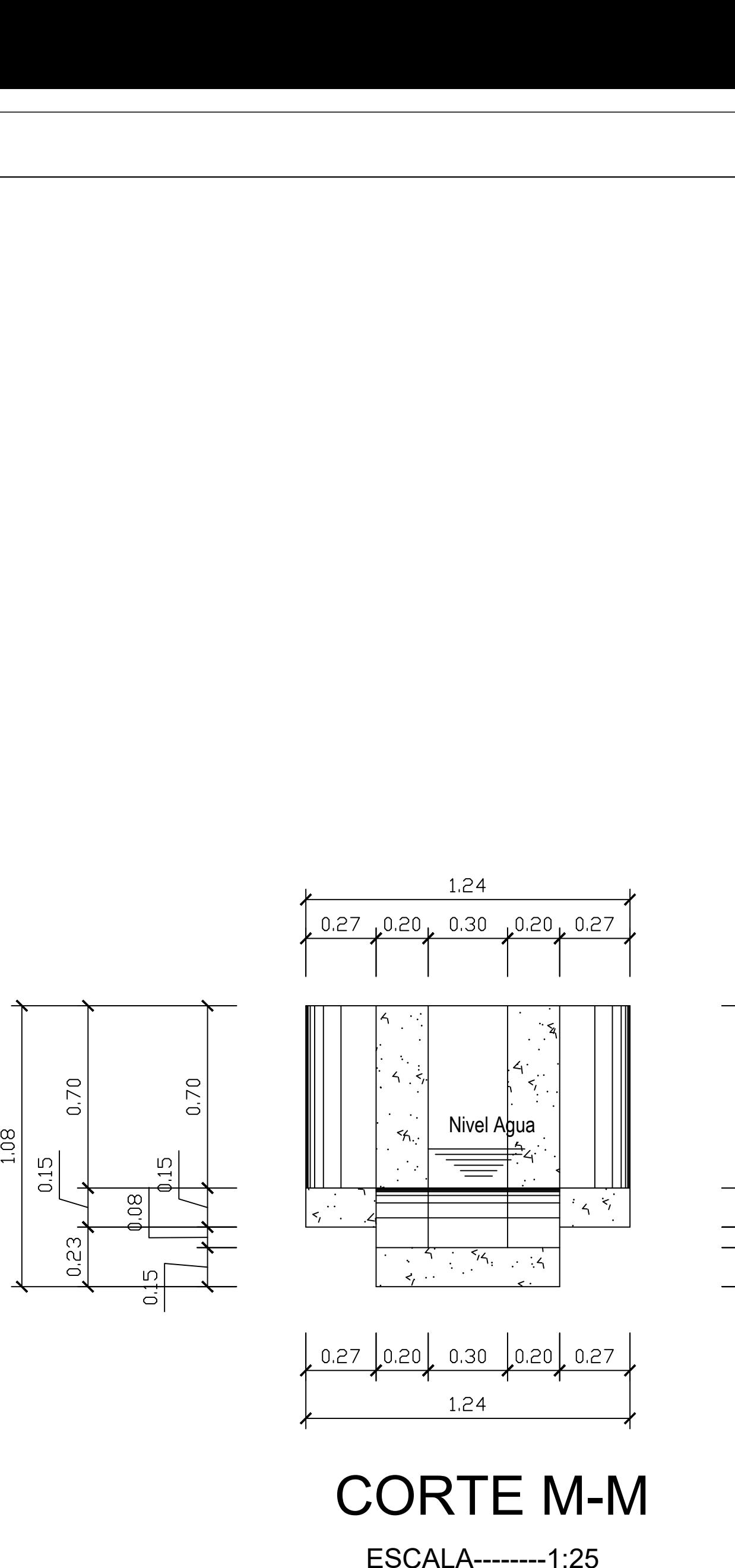

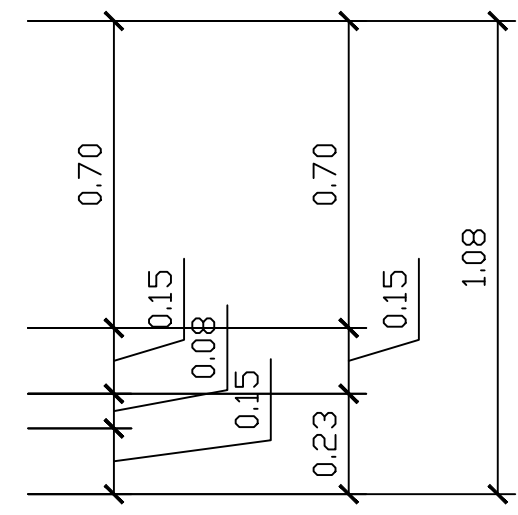

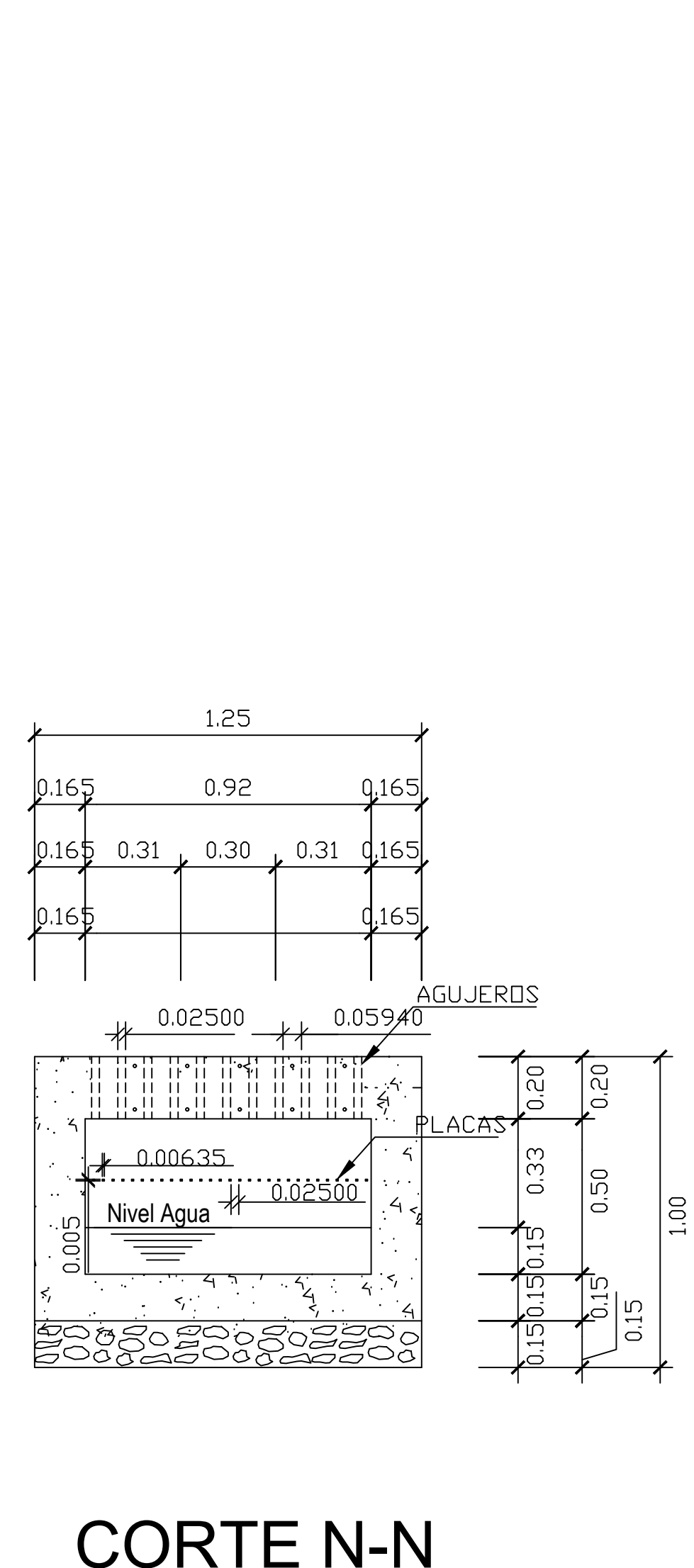

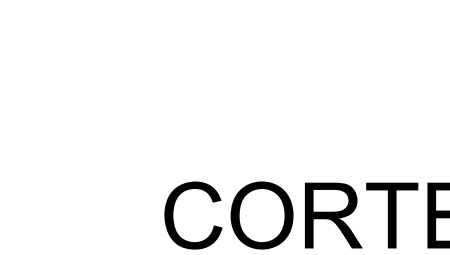

 $\overline{\phantom{a}}$ 

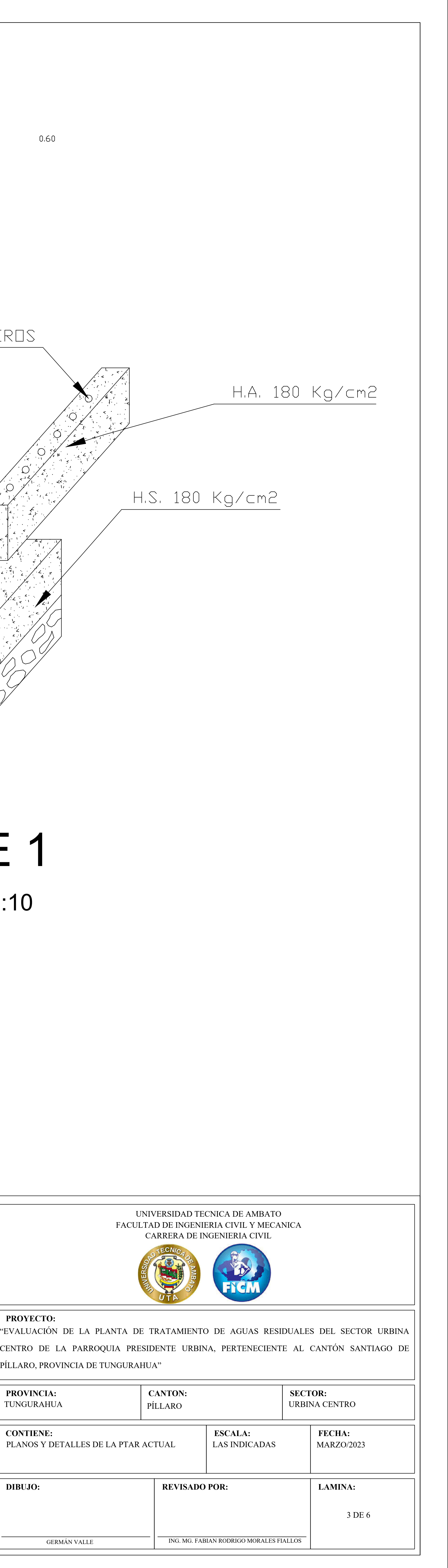

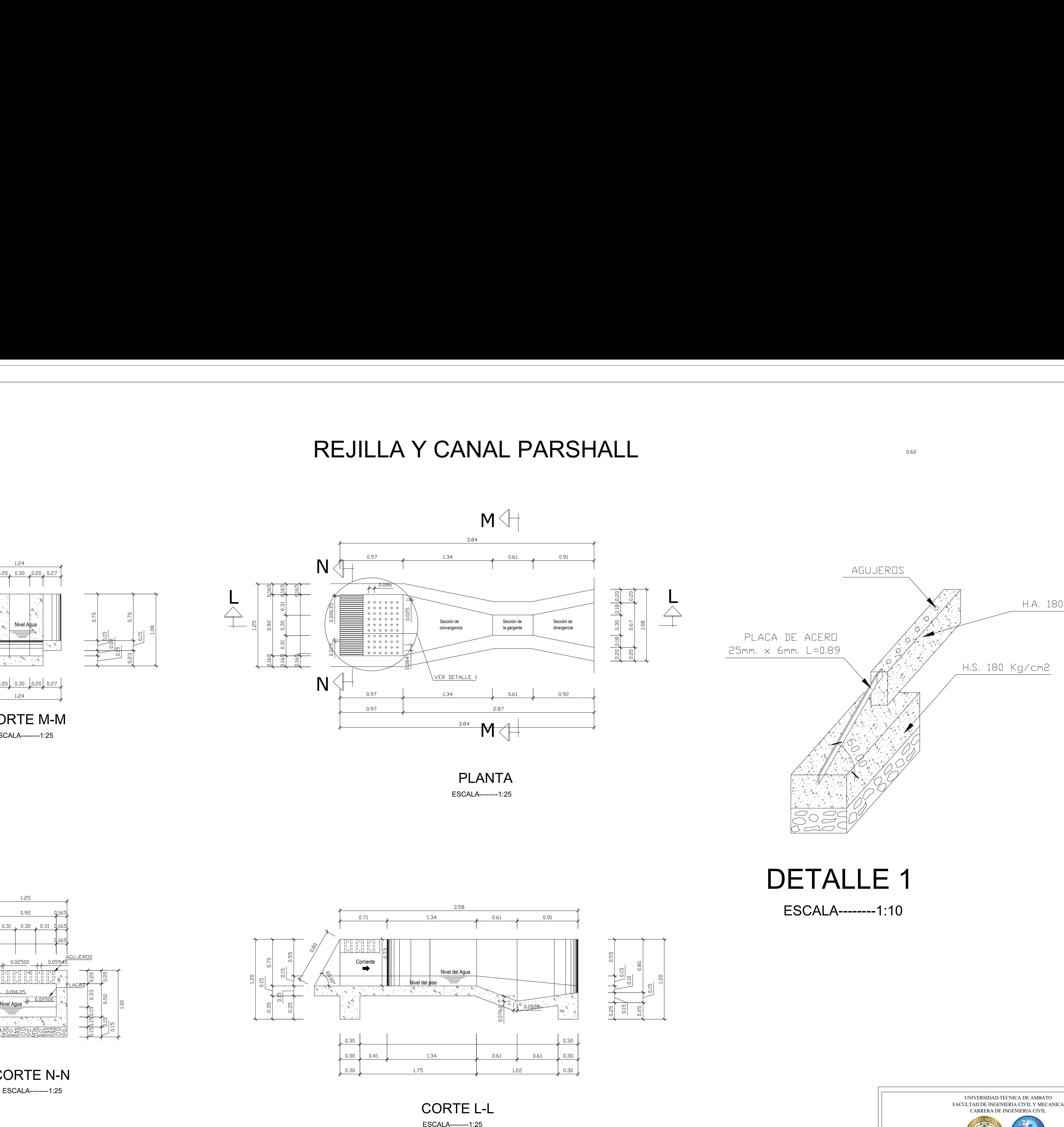

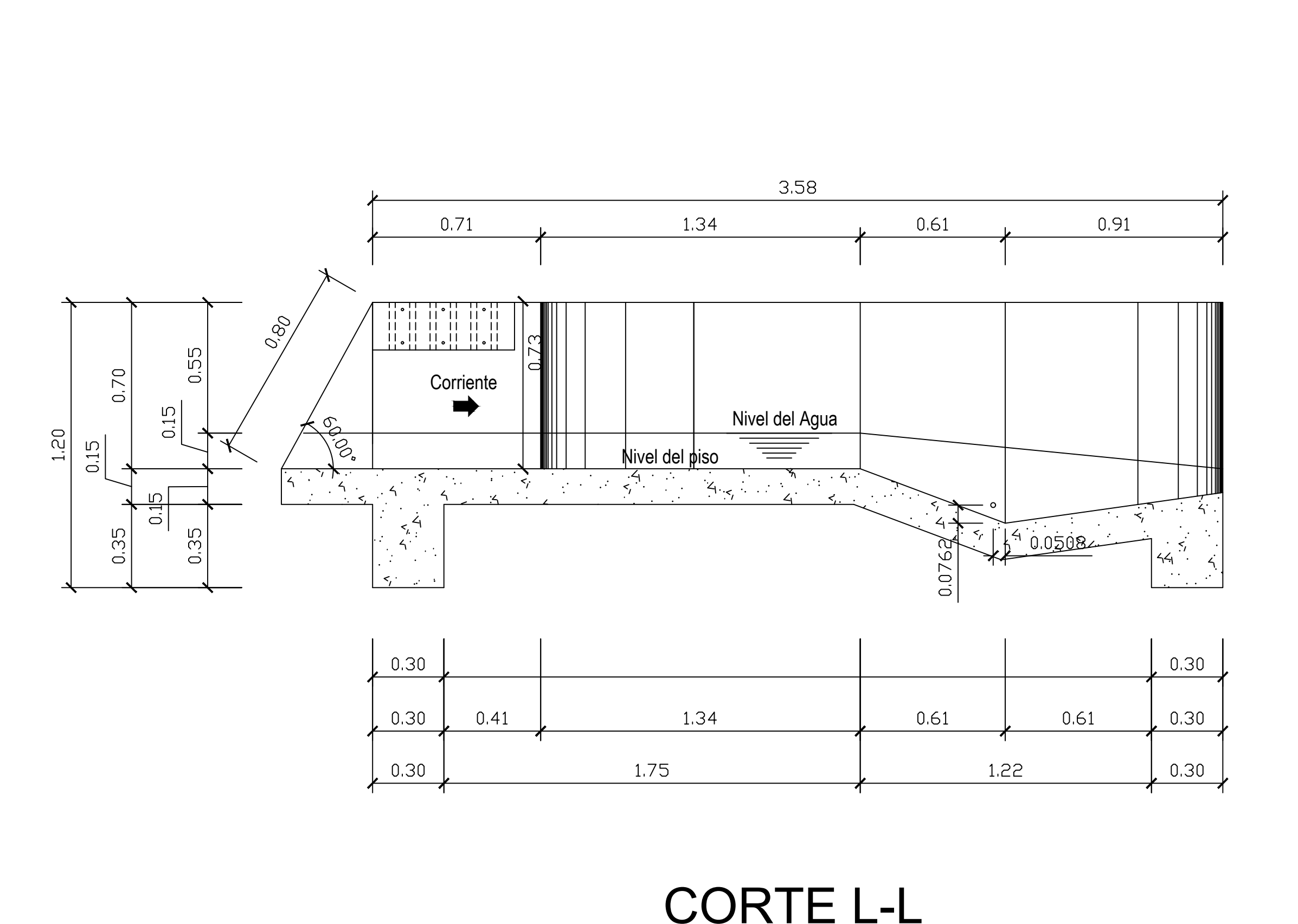

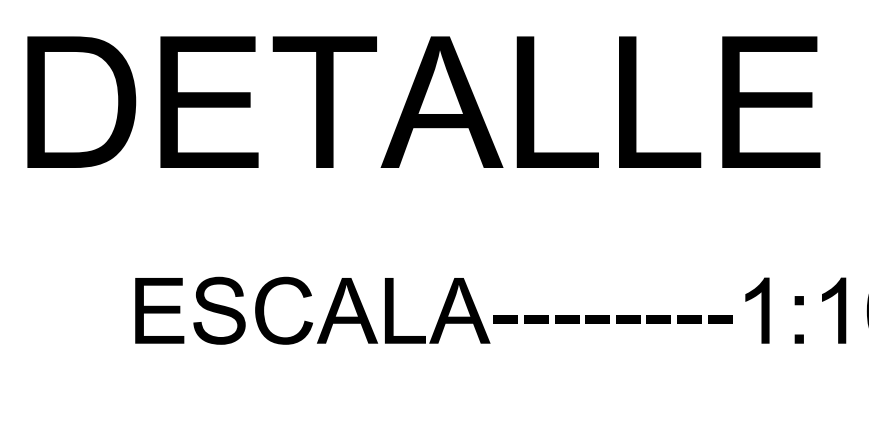

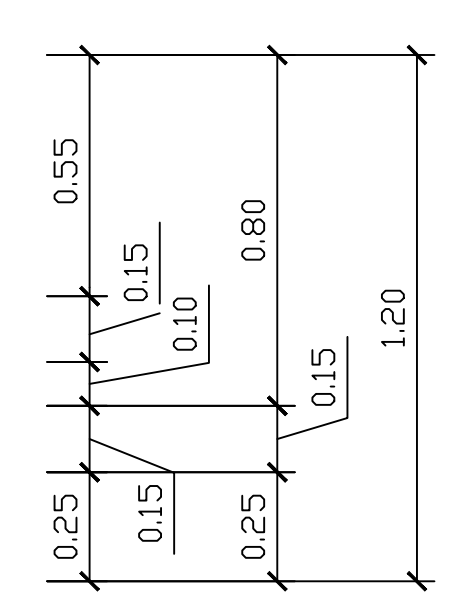

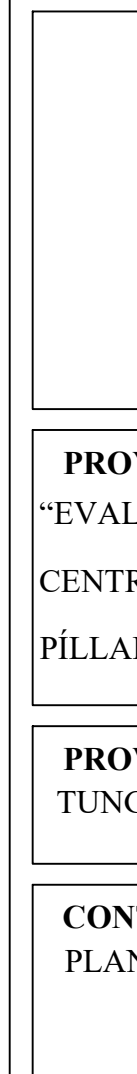

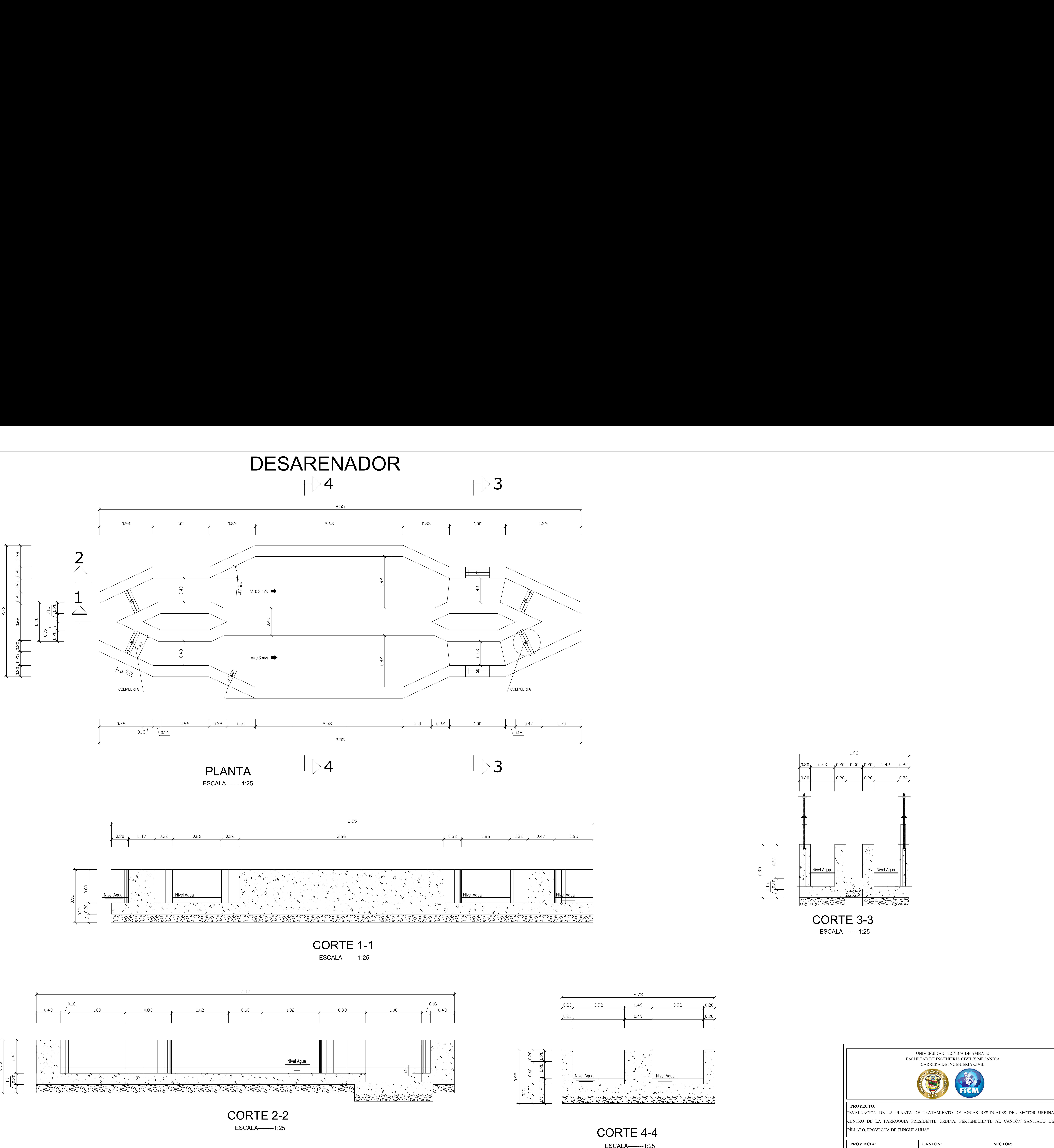

![](_page_132_Figure_1.jpeg)

![](_page_132_Figure_2.jpeg)

![](_page_132_Figure_3.jpeg)

![](_page_132_Figure_4.jpeg)

![](_page_132_Figure_12.jpeg)

![](_page_132_Figure_13.jpeg)

![](_page_132_Picture_15.jpeg)

UNIVERSIDAD TECNICA DE AMBATO<br>
FACULTAD DE INGENIERIA CIVIL Y MECANICA<br>
CARRERA DE INGENIERIA CIVIL<br>
FRONECTO:<br>
EVALUACIÓN DE LA PLANTA DE TRATAMIENTO DE AGUAS RESIDUALES DEL SEC<br>
ENTRO DE LA PARROQUIA PRESIDENTE URBINA, P

![](_page_132_Picture_203.jpeg)

![](_page_133_Figure_0.jpeg)

![](_page_134_Figure_0.jpeg)

![](_page_134_Figure_3.jpeg)

![](_page_134_Figure_13.jpeg)

![](_page_134_Figure_8.jpeg)

![](_page_134_Picture_9.jpeg)